Université de Lille 2 Année Universitaire 2012/2013 Faculté des Sciences Pharmaceutiques et Biologiques de Lille

### **THESE**

# **POUR LE DIPLOME D'ETAT DE DOCTEUR EN PHARMACIE**

### **Soutenue publiquement le 24 Juin 2013**

**Par** 

**Mlle BOIDIN CELESTINE**

**Titre**

# **Création d'une base de données des médicaments européens comme support de l'activité de pharmacovigilance : l'XEVMPD**

### **Membres du jury :**

**Président :** 

Professeur Bernard GRESSIER, praticien hospitalier, Lille

**Assesseur :** 

Madame Claire PINÇON, maître de Conférences, Lille

### **Membres extérieurs :**

Madame Delphine SOLA, Docteur en Pharmacie, Clermont-Ferrand, Conseillère de thèse

Madame Christine DELMAS, Docteur en Médecine, Lille

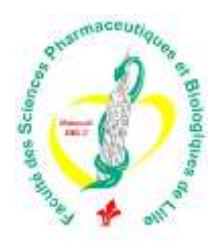

### **Faculté des Sciences Pharmaceutiques**

### **et Biologiques de Lille**

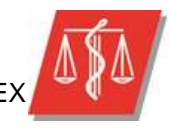

Université Lille 2 Droit et Santé

3, rue du Professeur Laguesse - B.P. 83 - 59006 LILLE CEDEX ☎ 03.20.96.40.40 - 급: 03.20.96.43.64 http://pharmacie.univ-lille2.fr

### **Université Lille 2 – Droit et Santé**

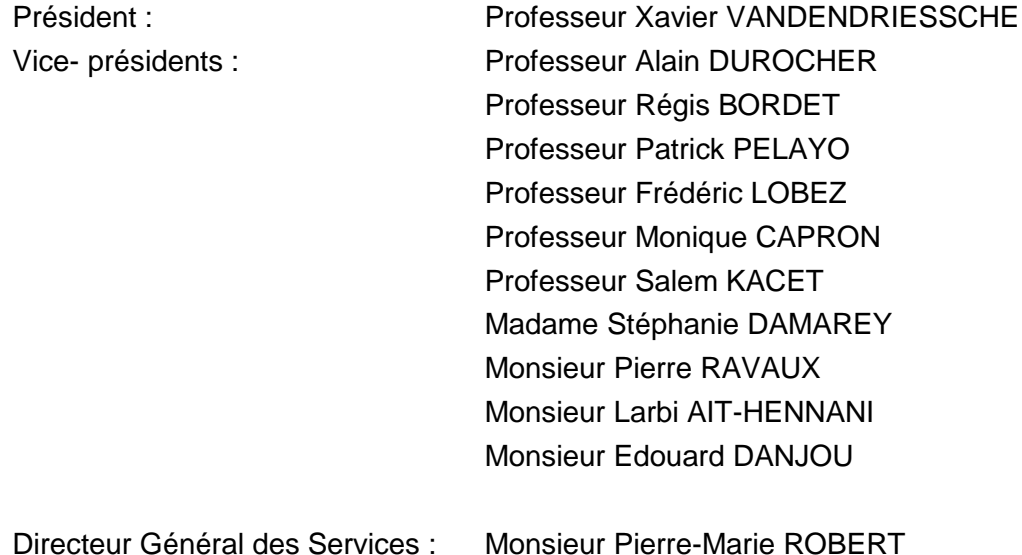

### **Faculté des Sciences Pharmaceutiques et Biologiques**

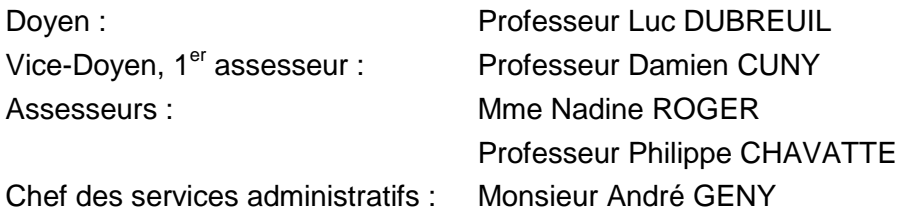

### **Liste des Professeurs des Universités :**

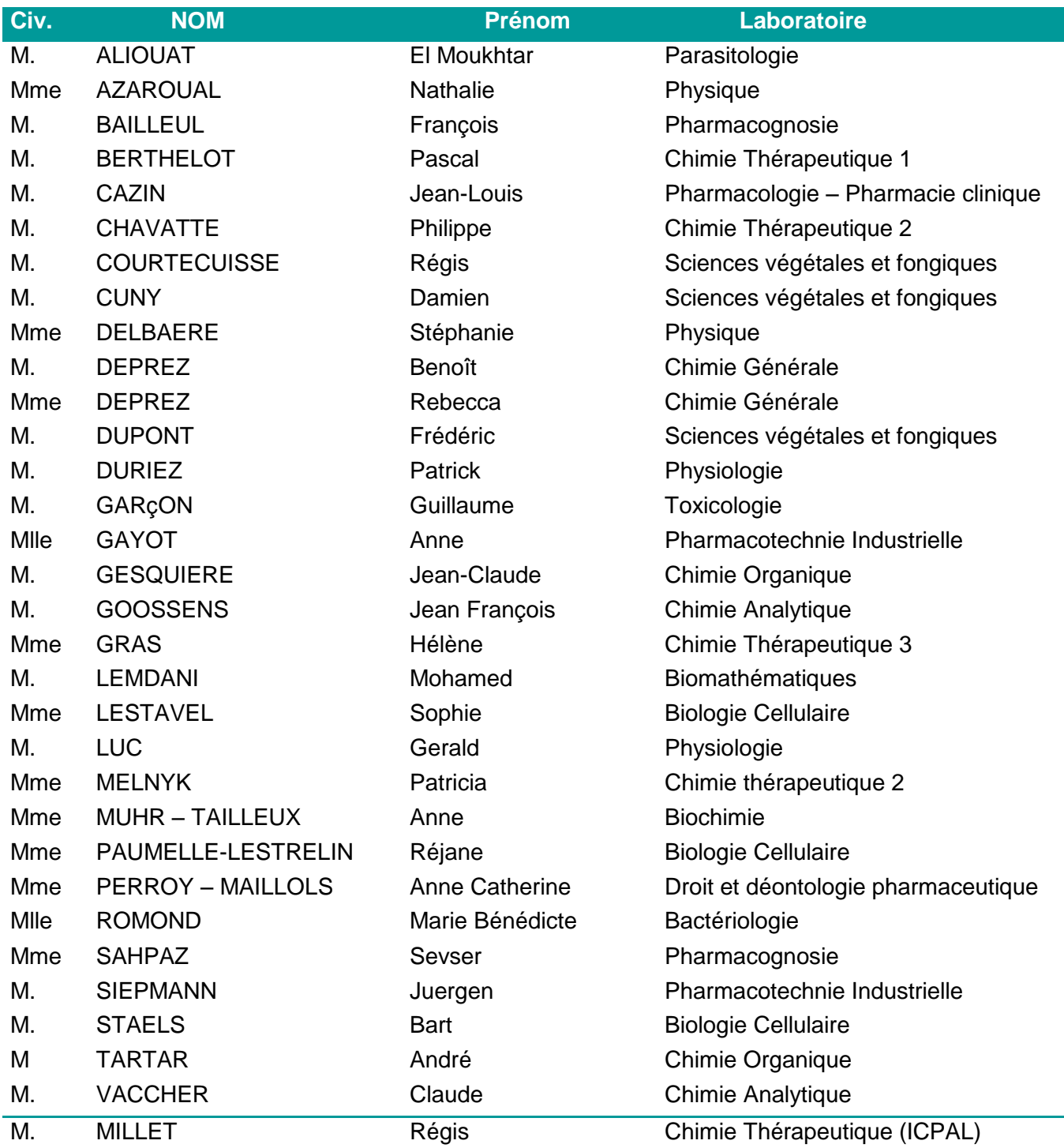

# **Liste des Professeurs des Universités - Praticiens Hospitaliers**

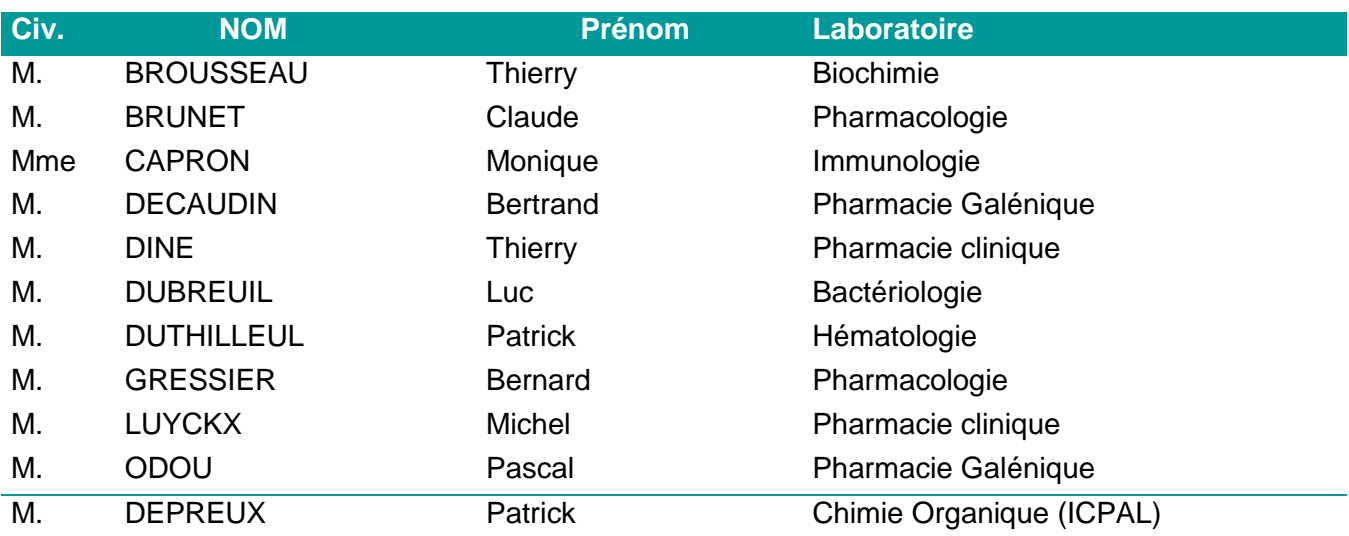

### **Liste des Maitres de Conférences**

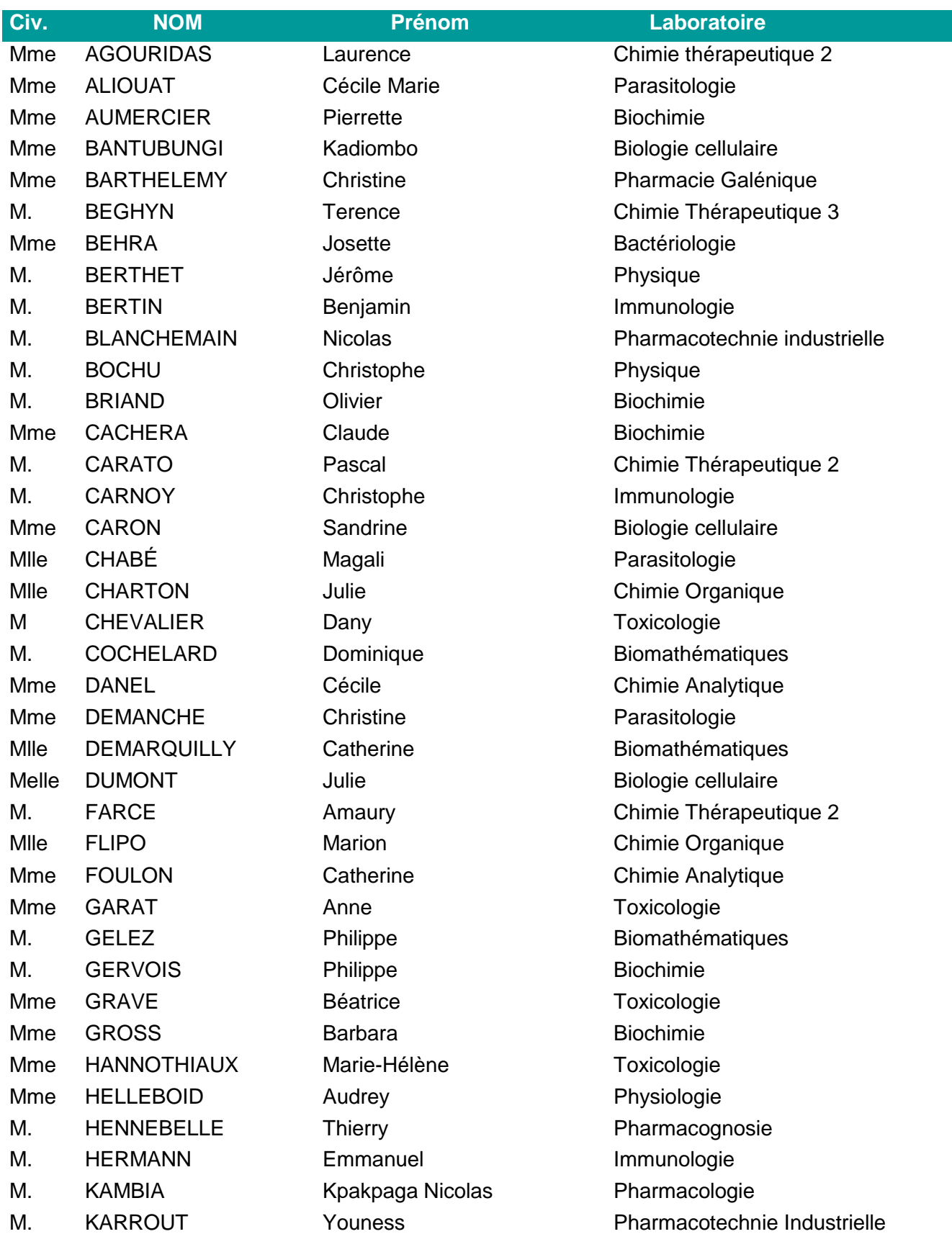

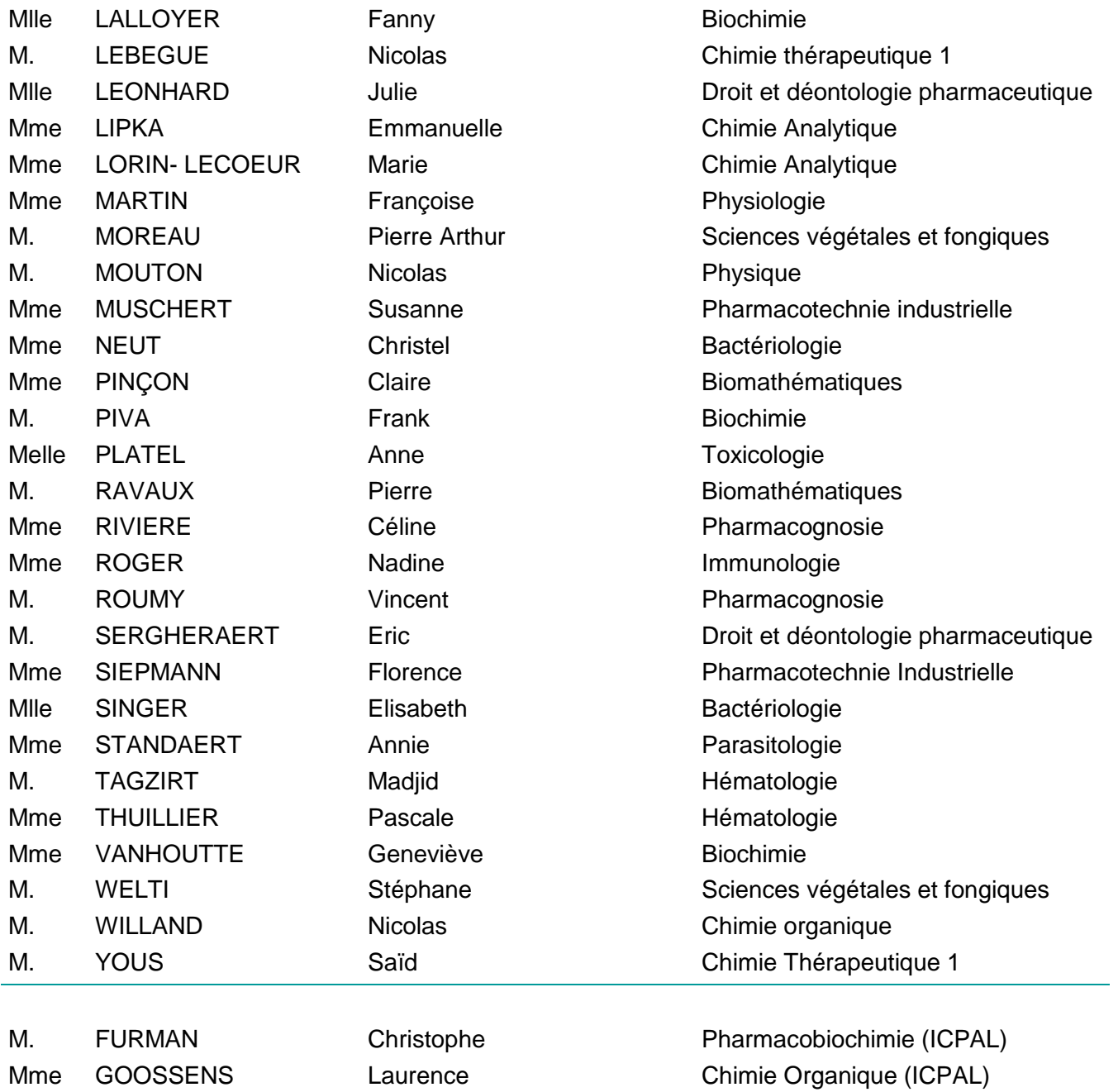

# **Liste des Maitres de Conférences - Praticiens Hospitaliers**

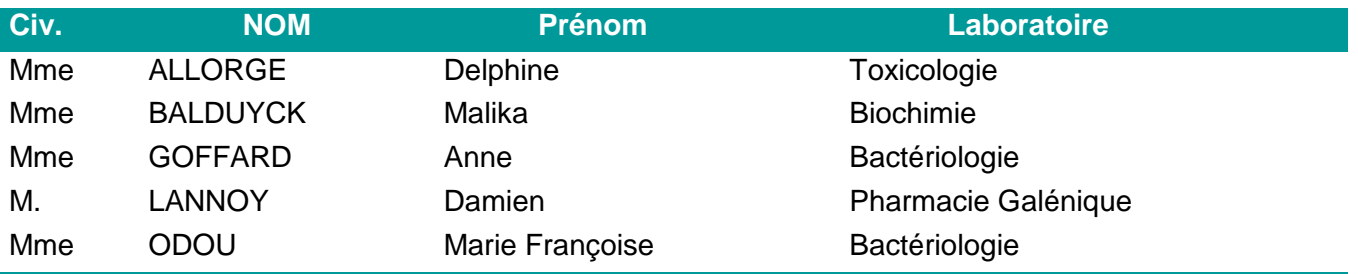

# **Professeurs Agrégés**

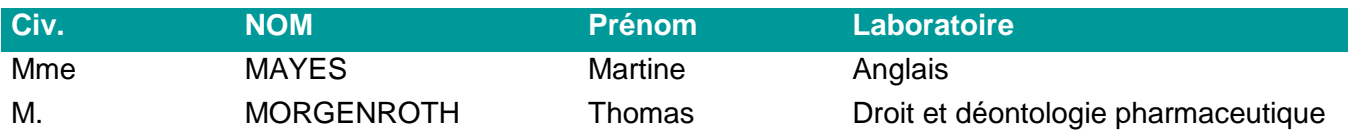

### **Professeurs Certifiés**

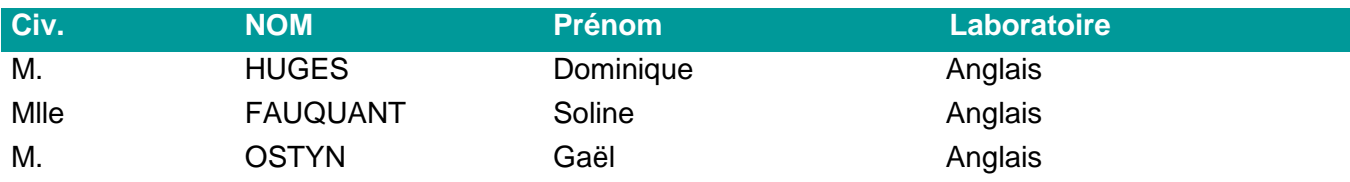

### **Professeurs Associé - mi-temps**

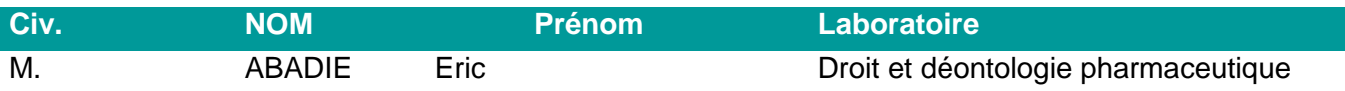

# **Maîtres de Conférences ASSOCIES - mi-temps**

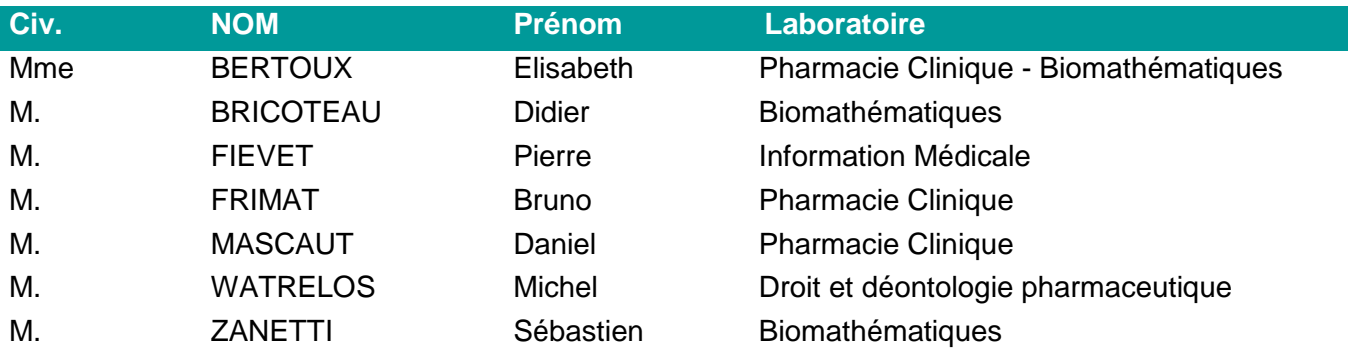

### **AHU**

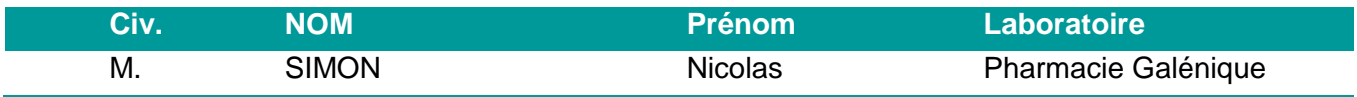

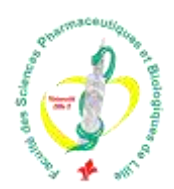

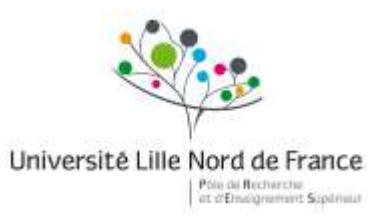

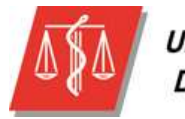

Université Lille 2 Droit et Santé

# *Faculté des Sciences Pharmaceutiques et Biologiques de Lille*

3, rue du Professeur Laguesse - B.P. 83 - 59006 LILLE CEDEX Tel. : 03.20.96.40.40 - Télécopie : 03.20.96.43.64 http://pharmacie.univ-lille2.fr

**L'Université n'entend donner aucune approbation aux opinions émises dans les thèses ; celles-ci sont propres à leurs auteurs.**

### **Remerciements**

Je tiens à remercier :

Monsieur Bernard Gressier – *professeur, praticien hospitalier* - vous me faites l'honneur et le plaisir de présider ce jury de thèse. Recevez l'expression de mes plus sincères remerciements.

Madame Delphine Sola – *docteur en pharmacie -* pour avoir accepté d'être conseillère de thèse après avoir été maître de stage durant mon master de 6<sup>ème</sup> année. Je te remercie pour toutes les connaissances que tu m'as transmises et les conseils que tu as pu m'apporter.

Madame Claire Pinçon – *maître de Conférences* – vous m'avez fait le plaisir d'accepter de composer mon jury de thèse, veuillez trouver ici le témoignage de ma sincère et respectueuse gratitude.

Madame Christine Delmas – *docteur en médecine* - vous m'avez fait découvrir le monde de la pharmacovigilance. Je vous remercie de pouvoir vous compter parmi les membres de mon jury et d'avoir accepté de juger mon travail.

Mes autres maîtres de stage et collègues avec qui j'ai eu le plaisir de partager plusieurs mois de découverte professionnelle. Je remercie en particulier Madame Chantal Lemaitre, Madame Marie-Hélène Dubus, Monsieur Gregory Onoo, Monsieur Luis Prieto, Monsieur Maarten Lagendijk.

Mes amis pharmaciens rencontrés lors de mon parcours étudiant puis professionnel pour les bons moments passés (et futurs) ensembles. Un merci tout particulier à Julie, Justine, Elise, Anaïs, Guillaume, Pauline, Isabelle, Laure, Gwenaël, Jeanne, Amin, Hélène.

Toute ma famille, pour votre présence, votre soutien et vos encouragements pendant la rédaction de cette thèse et tout au long de mes études de pharmacie.

### **TABLE DES MATIERES**

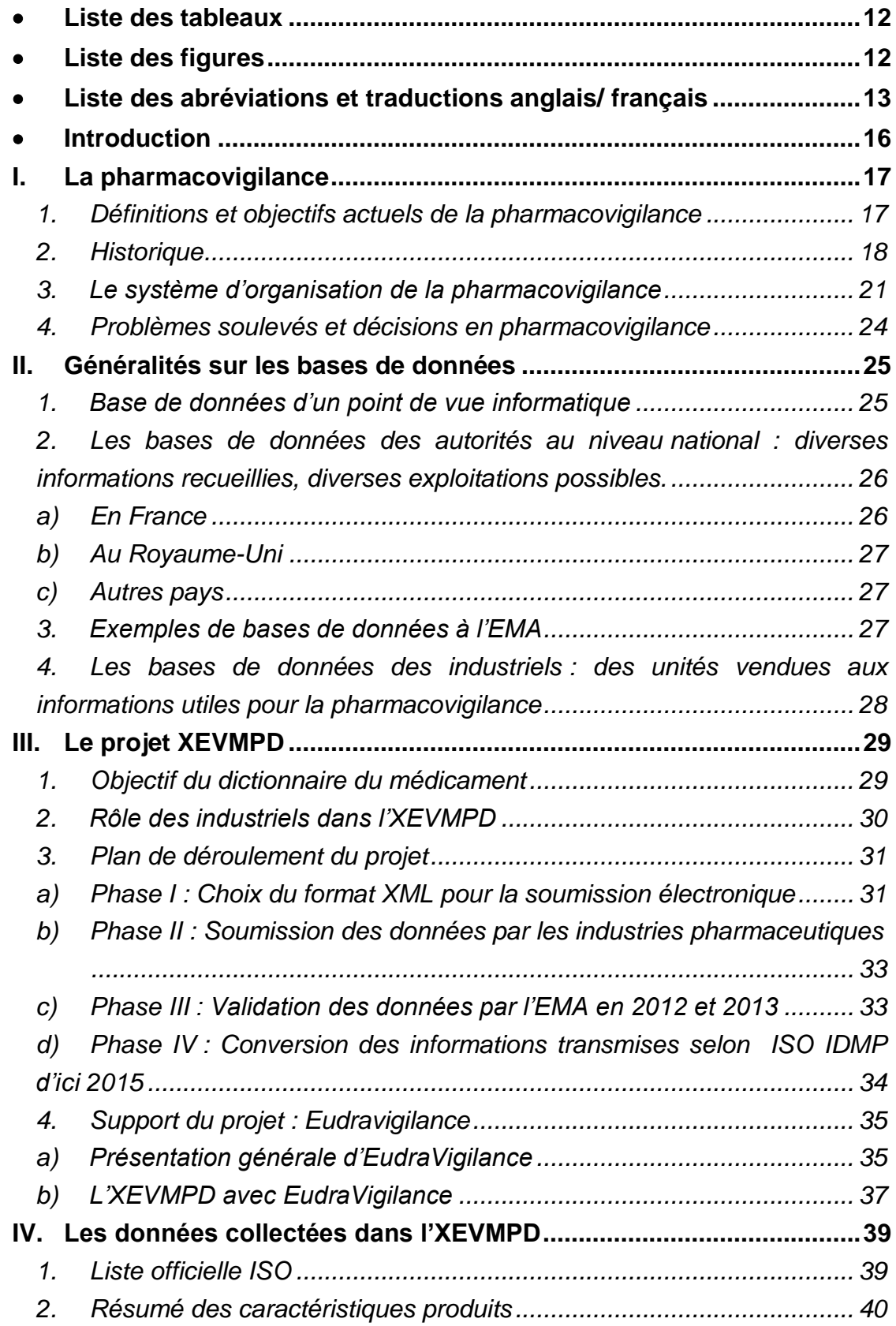

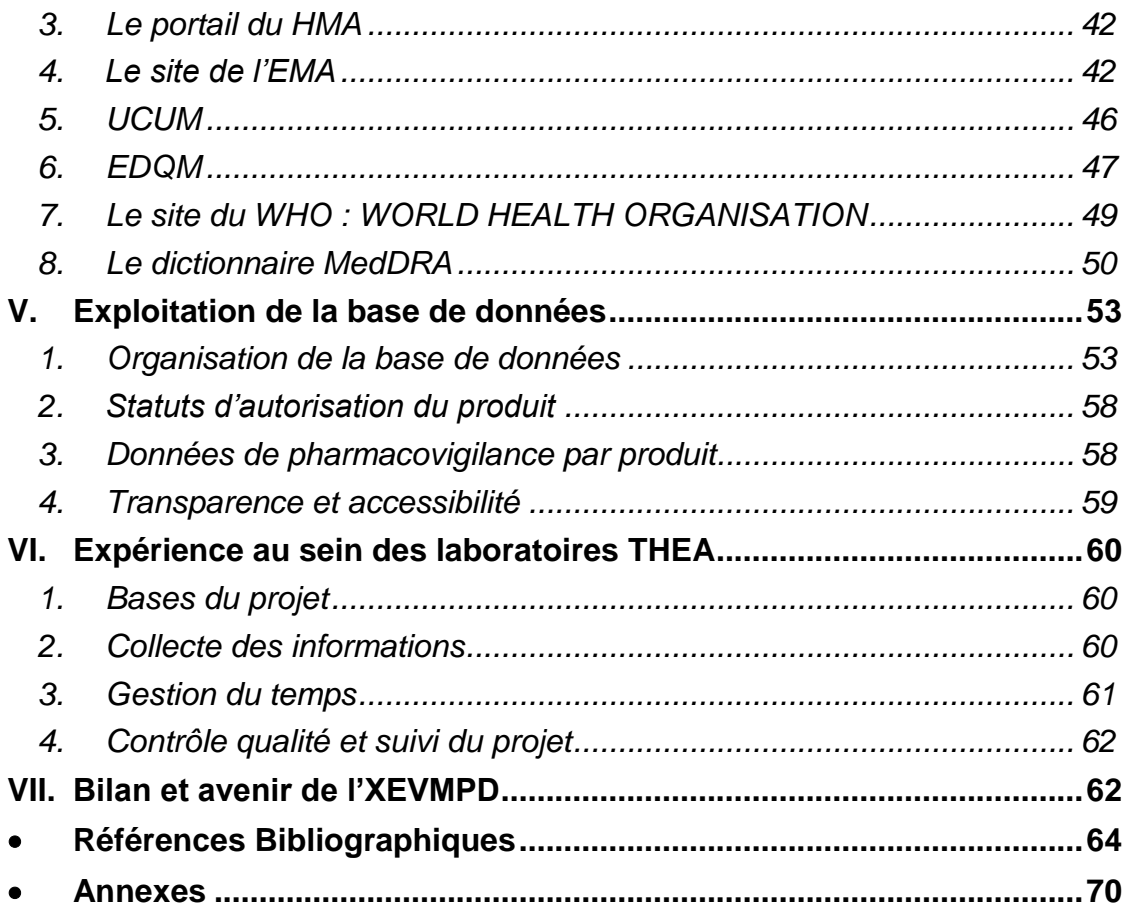

# **Liste des tableaux**

<span id="page-11-0"></span>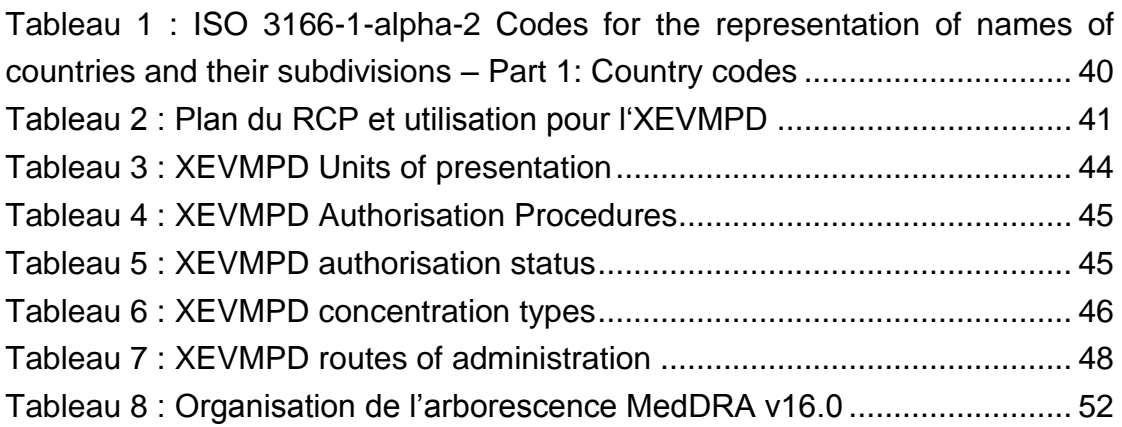

# **Liste des figures**

<span id="page-11-1"></span>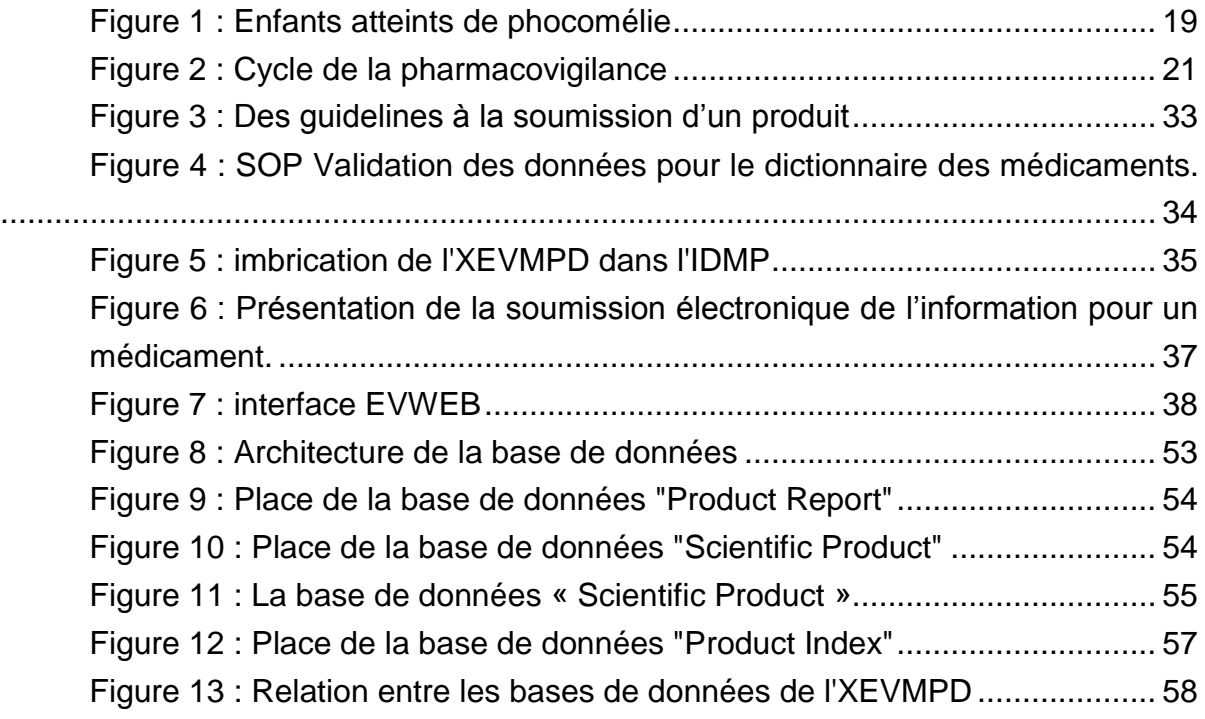

### <span id="page-12-0"></span>**Liste des abréviations et traductions anglais/ français**

#### **A**

- AEMPS : **A**gencia **E**spañola de **M**edicamentos y **P**roductos **S**anitarios Agence espagnole des médicaments et des produits de santé
- AIFA : **A**genzia **I**taliana del **Fa**rmaco Agence italienne du médicament
- ALD : **A**ffections **L**ongue **D**urée
- AMM : **A**utorisation de **M**ise sur le **M**arché
- ANSI : **A**merican **N**ational **S**tandards **I**nstitute Institut national américain de standardisation

ANSM : **A**gence **N**ationale de **S**écurité du **M**édicament et des produits de santé

ATC : classification **A**natomique, **C**himique et **T**hérapeutique

#### **C**

CAS : **C**hemical **A**bstract **S**ervice - Identification chimique

- CHMP : **C**ommittee for **M**edicinal **P**roducts for **H**uman Use Comité des médicaments à usage humain
- CRPV : **C**entre **R**égional de **P**harmaco**v**igilance

### **E**

- EDI : **E**lectronic **D**ata **I**nterchange Échange d'information électronique
- EDQM : **E**uropean **D**irectorate for the **Q**uality of **M**edicines and Healthcare Direction Européenne pour la qualité des médicaments et des soins de santé
- EEE : Espace économique Européen
- EMA : **E**uropean **M**edicines **A**gency Agence Européenne des Médicaments
- ESTRI : **E**lectronic **S**tandards for the **T**ransfer of **R**egulatory **I**nformation Standard électronique pour les transferts d'informations réglementaires
- EU : **E**uropean **U**nion Union Européenne
- EVCTM : **E**udra**v**igilance **C**linical **t**rials **m**odule Module Eudravigilance sur les essais cliniques
- EVPM : **E**udra**v**igilance **P**ost-authorisation **m**odule Module Eudravigilance en postautorisation

FDA : **F**ood and **D**rug **A**dministration - Agence américaine des produits alimentaires et des médicaments

FAQ : **F**requently **A**sked **Q**uestion - Questions fréquentes

- **G**
- GPRD : **G**eneral **P**ractice **R**esearch **D**atabase Base de données générales sur les pratiques
- GVP : **G**ood pharmaco**v**igilance **p**ractices Bonnes pratiques de pharmacovigilance
	- **H**
- HMA : **H**eads of **M**edicines **A**gency Réseau des Agences Nationales du Médicament

**I**

- ICH : **I**nternational **C**onference of **H**armonisation Conférence Internationale d'Harmonisation
- ICSR : **I**ndividual **C**ase **S**afety **R**eport Rapport individuel de cas de pharmacovigilance
- IDMP : **Id**entification of **M**edicinal **P**roducts Identification des médicaments
- ISO : **I**nternational **O**rganisation for **S**tandardisation Organisation Internationale de **Normalisation**

#### **M**

- MedDRA : **Med**ical **D**ictionary for **R**egulatory **A**ctivities Dictionnaire médical pour les activités réglementaires
- MAH : **M**arketing **A**utorisation **H**older titulaire d'autorisation de mise sur le marché
- MHRA : **M**edicines and **H**ealthCare products **R**egulatory **A**gency Agence de réglementation des médicaments et produits de santé (Grande-Bretagne)

#### **O**

OMS : **O**rganisation **M**ondiale de la **S**anté - WHO : **W**orld **H**ealth **O**rganisation

#### **P**

- PME : **P**etites et **M**oyennes **E**ntreprises
- PMSI : **P**rogramme de **M**édicalisation des **S**ystèmes d**'I**nformation
- PRAC: **P**harmacovigilance **R**isk **A**ssessment **C**ommittee Comité d'évaluation du risque en pharmacovigilance
- PROTECT : **P**harmacoepidemiological **R**esearch on **O**utcomes of **T**herapeutics by a **E**uropean **C**onsortium - Recherche pharmaco épidémiologique sur l'impact des médicaments grâce à un consortium Européen.
- PSMF : **P**harmacovigilance **S**ystem **M**aster **F**ile Dossier permanent de système de pharmacovigilance

PSURs : **P**eriodic **S**afety **U**pdate **R**eports - Rapport périodique de sécurité PGR : **P**lan de **G**estion des **R**isques

#### **Q**

QPPV : **Q**ualified **P**erson for **P**harmaco**v**igilance - Personne responsable de la **Pharmacovigilance** 

### **R**

RCP : **R**ésumé des **C**aractéristiques **P**roduits

RTF : **R**ich **T**ext **F**ormat – Format de texte enrichi

#### **S**

SNIIRAM : **S**ystème **n**ational d'**i**nformation **i**nter-**r**égime de l'**a**ssurance **m**aladie

SOC : **S**ystem **O**rgan **C**lass - Système de classification par organe

SOP : **S**tandard **O**peration **P**rocedure - Procédures

- SSI : **S**tructured **S**ubstance **I**nformation Information structurée sur les substances
- SUSAR : **S**uspected **U**nexpected **S**evere **A**dverse **R**eaction Effet indésirable grave inattendu

#### **U**

- UCUM : **U**nified **C**ode for **U**nits of **M**easure Codification harmonisée pour les unités de mesures.
- UMC : **U**ppsala **M**onitoring **C**entre Centre de monitoring d'Uppsala

#### **W**

- W3C : **W**orld **W**ide **W**eb **C**onsortium Consortium international chargé de promouvoir la compatibilité des technologies World Wide Web
- WHO : **W**orld **H**ealth **O**rganisation OMS : **O**rganisation **M**ondiale de la **S**anté

#### **X**

- XEVMPD : eXtended EudraVigilance Medicinal Product Dictionary Dictionnaire des **Médicaments**
- XEVPRM : E**x**tended **E**udra**V**igilance **P**roduct **R**eport **M**essage Message contenant le rapport étendu sur le produit
- XML : e**X**tensible **M**arkup **L**anguage langage de balisage extensible

### **Introduction**

<span id="page-15-0"></span>L'XEVMPD est une base de données qui a pour objectif d'être le support de l'activité de pharmacovigilance. L'acronyme signifie e**X**tented **E**udra**V**igilance **M**edicinal **P**roduct **D**ictionnary renommée en Français : le Dictionnaire européen des médicaments. L'XEVMPD regroupe des informations à la fois scientifiques et administratives sur chaque médicament commercialisé en Europe. C'est l'EMA, European Medicines Agency, qui est à l'origine de ce projet.

C'est un projet sur le long terme, qui a démarré en 2001 avec une directive européenne, et des améliorations sont déjà prévues jusqu'en 2015.

J'ai personnellement participé à la construction de cette banque de données pour les produits des Laboratoires THEA dans le cadre de mon stage de master « Pharmacologie et métiers des médicaments ».

Dans un premier temps, je vous présenterai le contexte général de la pharmacovigilance et l'apport du dictionnaire européen du médicament dans cette activité. Ensuite, je ferai un état des lieux sur plusieurs banques de données de pharmacovigilance utilisées en Europe, leurs avantages et inconvénients, leur mode d'utilisation, et les informations que l'on peut exploiter. Je consacrerai une partie importante sur la conception de l'XEVMPD, les normes de standardisation à respecter et l'intégration dans Eudravigilance. Avant de conclure, j'évoquerai les moyens d'utilisation de cette base de données dans le contexte de la pharmacovigilance.

## <span id="page-16-0"></span>**I. La pharmacovigilance**

### <span id="page-16-1"></span>*1. Définitions et objectifs actuels de la pharmacovigilance*

La pharmacovigilance est définie par l'OMS (**O**rganisation **M**ondiale de la **S**anté) comme « la science englobant les activités relatives à la détection, l'enregistrement, l'analyse et la prévention d'effets indésirables et de tout autre problème lié à l'utilisation du médicament »<sup>1</sup>.

Un effet indésirable était défini initialement comme suit<sup>2</sup>: « Réaction nocive et non voulue à un médicament se produisant aux posologies normalement utilisées chez l'homme pour la prophylaxie, le diagnostic ou le traitement d'une maladie ou pour la restauration, la correction ou la modification d'une fonction physiologique [ou résultant d'un mésusage du médicament ou produit] ».

Récemment, en application de la directive 2010/84/CE $3$  cette définition a été simplifiée afin d'englober plus largement tous les effets négatifs liés à un médicament :

« Réaction nocive et non voulue à un médicament ou à un produit mentionné à l'article R 5121-150 ».

<span id="page-16-2"></span>Concrètement, les activités de pharmacovigilance regroupent :

- le recueil des données d'effets indésirables y compris en cas de surdosage, de mésusage, d'abus et d'erreur médicamenteuse<sup>4</sup>;

- l'enregistrement et la surveillance de ces données pour détecter des signaux de sécurité ;

- la mise en place d'enquêtes ou d'études pour analyser les risques, la participation et la mise en place et le suivi des plans de gestion des risques ;

- l'évaluation des données en regard du profil de sécurité d'emploi du médicament ;

- la prise de décisions concernant la sécurité ;

- la participation à la politique de la santé publique ;

- la communication et la diffusion de toute information relative à la sécurité d'emploi.

Des outils ont été développés comme support de chacune de ces activités et seront détaillés ultérieurement.

L'objectif essentiel de la pharmacovigilance est de contribuer à la protection des patients et de la santé publique<sup>5</sup>.

Les objectifs intermédiaires qui en découlent sont les suivants :

- améliorer la santé et la sécurité du patient dans un contexte d'utilisation de médicaments, d'interventions médicales et paramédicales<sup>6</sup> ;

<span id="page-17-1"></span>- améliorer la sécurité et la santé publique ;

- contribuer à l'évaluation de la balance bénéfice/risque et de l'efficacité des médicaments ;

- tendre à plus de sécurité, à un usage plus rationnel, plus effectif du médicament grâce à l'information et à la communication ;

- rendre la pharmacovigilance plus compréhensible auprès du public à travers l'éducation et la formation<sup>7</sup>.

En 2004, une étude a démontré que 6.5% des admissions à l'hôpital étaient dues à des effets indésirables suite à l'utilisation d'un médicament. Surveiller ces effets indésirables puis prendre les mesures nécessaires pour pouvoir les éviter à l'avenir aura donc un réel impact sur la santé publique en termes de morbidité, de mortalité et de coût<sup>8</sup>.

Quelques chiffres en Europe :

- Entre 3 et 10% des admissions à l'hôpital sont dues à un effet indésirable.
- Environ 5% des patients hospitalisés souffrent d'un effet indésirable.
- Les effets indésirables sont la 5ème cause de décès à l'hôpital.
- Chaque année en Europe, 197 000 patients décèdent suite à un effet indésirable. Le coût pour la société de ces effets indésirables est de 79 milliards d'euros.

Ces données illustrent bien que toute amélioration du système de pharmacovigilance aura un impact bénéfique pour la santé publique et la société $^9$ .

### <span id="page-17-0"></span>*2. Historique*

Depuis les premiers usages de remèdes pour soigner la population, il a été observé qu'en plus de l'activité souhaitée pour un produit, des effets indésirables, pouvaient également survenir. Historiquement, on peut citer les cas de mort subite causés par les anesthésies au chloroforme en 1877 et les cas fatals de nécrose hépatique dus à l'arsenic en 1922. Cependant, avant la 2ème moitié du XXème siècle aucune mesure légale, aucune obligation réglementaire n'a été mise en place.

Plus récemment, dans les années 50 et 60, la Thalidomide était un médicament utilisé par des femmes enceintes pour lutter contre les nausées matinales. Or, il s'est révélé que les nouveau-nés ont été atteints de phocomélie, anomalies congénitales se traduisant par des atrophies des membres supérieurs. A travers le monde, ce sont plus de 10 000 nouveau-nés exposés à la Thalidomide qui ont présenté ces anomalies<sup>10, 11</sup> [\(Figure 1\)](#page-18-0).

<span id="page-18-0"></span>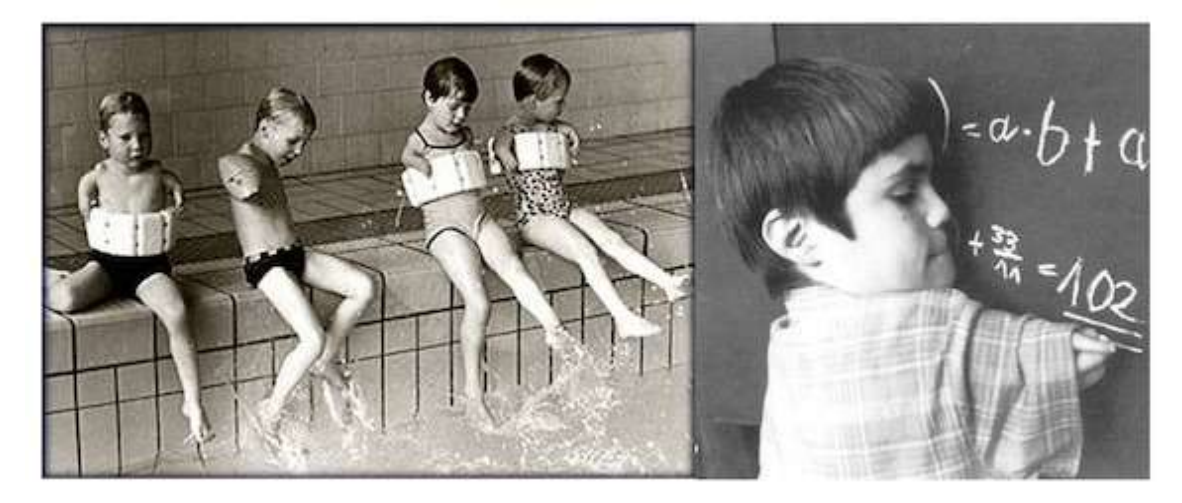

#### **Figure 1 : Enfants atteints de phocomélie**

Un délai important s'est écoulé avant que soit établi une relation de causalité entre la prise de ce médicament par la femme enceinte et l'effet chez le nouveau $n\acute{e}^{12}$ .

Une fois cette association établie, la thalidomide a été retirée du marché, mais les conséquences pour la population étaient déjà dramatiques.

Suite à cette tragédie, des questions ont été soulevées : comment aurait-il été possible d'éviter l'exposition à une si grande population ? Comment détecter au plus tôt un risque associé à l'exposition à un médicament ?

L'activité de pharmacovigilance a vu le jour pour répondre à ces problématiques et éviter ces scandales sanitaires.

De plus en 1965, la directive 65/65/CEE de la réglementation pharmaceutique met en place la délivrance d'AMM (Autorisation de Mise sur le Marché). L'AMM constitue un progrès considérable en matière de sécurité publique, mais ne constitue pas un rempart inébranlable pour éviter tout scandale.

Un médicament obtient l'AMM sur des critères scientifiques concernant la qualité, la sécurité ainsi que par une évaluation de son efficacité en regard du risque encouru pour la population. Cependant, les essais cliniques pour obtenir l'AMM sont réalisés sur un petit échantillon de population ciblé avec des paramètres de suivi très contrôlés et sur un délai restreint. Ce n'est donc pas le reflet de la population qui sera réellement concernée par l'utilisation du médicament : une population exposée plus importante, avec des conditions physiopathologiques plus variées, pendant un délai plus long et parfois une utilisation différente de celle prévue initialement.

En ce qui concerne la population exposée, on passe de quelques centaines de patients pendant les essais cliniques à plusieurs milliers de patients en exposition réelle. D'un point de vue purement statistique on ne pourra détecter des effets rares qu'en situation réelle. Pour ce qui est des conditions physiopathologiques, les patients de l'essai sont sélectionnés en fonction de critères d'inclusion et d'exclusion bien précis pour chercher à mettre en évidence l'efficacité du médicament. En général, on sélectionne un groupe de patients le plus homogène possible : d'un même groupe d'âge, ne présentant qu'une seule maladie, traitée par un seul médicament. Il sera donc plus facile de mettre en évidence l'efficacité d'un nouveau médicament.

Cependant le médicament une fois sur le marché sera utilisé chez des patients âgés, en pédiatrie ou chez des patients présentant plusieurs maladies et par conséquent polymédiqués. Ces patients plus affaiblis risquent de présenter davantage d'effets indésirables<sup>13</sup>.

La prise en compte de ces différents facteurs explique que des effets indésirables non décelés dans la population de l'essai clinique apparaissent en population réelle.

C'est pourquoi après l'arrivée du médicament sur le marché les professionnels de santé doivent être vigilants pour détecter les effets indésirables. Il est ensuite de leur devoir de signaler ces effets indésirables.

Un programme international de surveillance des médicaments a été créé par l'OMS en 1968, accompagné par la mise en place de systèmes nationaux de pharmacovigilance à partir de 1971. Ce programme de surveillance est maintenant coordonné par le UPPSALA Monitoring Centre (UMC)<sup>14</sup>, en Suède. Il a pour but de collecter les effets indésirables des médicaments dans la base internationale de pharmacovigilance (Vigibase).

En 2001, le scandale de la Cérivastatine<sup>a</sup> suivi en 2004 par l'affaire du Vioxx<sup>b</sup> amènent à de nouvelles modifications législatives. La directive 2001/83/CE sera

l

<sup>&</sup>lt;sup>a</sup> Cérivastatine : Retiré du marché en 2001, cet hypocholestérolémiant présentait une toxicité musculaire, allant jusqu'à la rhabdomyolyse et provoquant la mort de dizaines de patients.

<sup>&</sup>lt;sup>b</sup> Vioxx : anti-inflammatoire utilisé dans le traitement de l'ostéoarthrite, des états douloureux aigus et de la dysménorrhée, retiré du marché en 2004, en raison de son risque accru d'infarctus du myocarde.

amendée pour répondre aux événements survenus et tenter de les éviter par la suite<sup>15</sup>.

Le dernier amendement en application à ce jour correspond à la directive 2010/84/EU<sup>[3](#page-16-2)</sup>. Cet amendement modifie la législation en matière de pharmacovigilance. Il faut bien garder à l'esprit que la législation devra toujours évoluer en fonction des événements observés dans la vie réelle : si une faille est détectée dans le système d'organisation de la pharmacovigilance, il faut le remettre en cause pour l'améliorer.

Une nouvelle directive européenne a vu le jour pour combler les lacunes du système suite à l'affaire Mediator. Il s'agit de la directive 2012/26/UE du 25 octobre 2012<sup>16</sup>. Cette directive devra être transposée en droit national avant le 28 Octobre 2013. Le point le plus important de cette nouvelle réglementation réside dans l'obligation pour les titulaires d'AMM d'indiquer les raisons de retrait ou de nonrenouvellement d'un médicament.

### <span id="page-20-0"></span>*3. Le système d'organisation de la pharmacovigilance*

Le système de pharmacovigilance repose sur la collaboration entre différents partenaires, à différentes échelles [\(Figure 2\)](#page-20-1).

<span id="page-20-1"></span>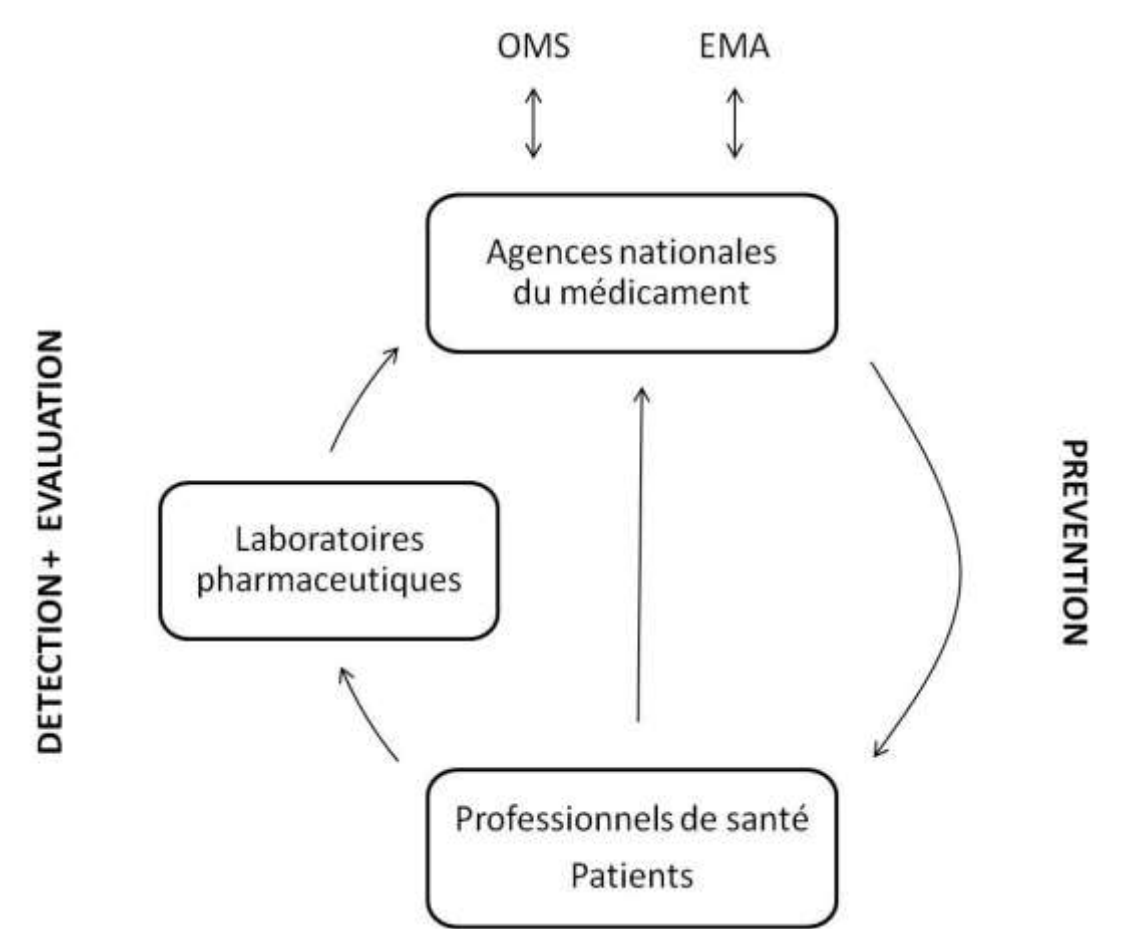

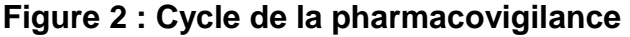

### Prenons pour exemple un cas de pharmacovigilance, en France, dit spontané :

Pour considérer l'existence d'un cas de pharmacovigilance, il est nécessaire de disposer de 4 éléments : un effet, un produit, un patient, un notificateur. (Depuis le 10 juin 2011, patient et notificateur peuvent être la même personne) $17$ . Ces 4 éléments permettent d'avoir des informations suffisantes pour identifier un cas et le distinguer des autres.

A l'origine d'un cas de pharmacovigilance se trouve un patient. Le patient ou le professionnel de santé qui prend connaissance d'un cas de pharmacovigilance est alors chargé de transmettre cette information auprès d'un CRPV (Centre Régional de Pharmacovigilance). Si l'information est transmise à un laboratoire pharmaceutique, celui-ci a le devoir de faire suivre le cas aux autorités compétentes. En France, médecins, chirurgiens-dentistes, sages-femmes et pharmaciens ont pour obligation de déclarer immédiatement ces cas. Les autres professionnels de santé, patients et associations de patients peuvent déclarer également les cas dont ils ont connaissance<sup>18</sup>.

Les laboratoires pharmaceutiques ont en charge de recueillir, enregistrer et évaluer les cas de pharmacovigilance pour leurs produits. Selon le pays ou survient l'événement indésirable, les cas sont transmis soit à l'autorité nationale compétente (ANSM, Agence Nationale de Sécurité du Médicament et des produits de santé) soit directement à l'EMA<sup>19</sup>. Les cas graves<sup>c</sup> doivent être transmis dans les 15 jours, les cas dit « non graves » doivent être rapportés dans les 90 jours. Des PSURs, **P**eriodic **S**afety **U**pdate **R**eports sont rédigés pour chaque produit afin de dresser des bilans réguliers concernant toute nouvelle information de pharmacovigilance.

En amont de la commercialisation de produits, des PGR, **P**lans de **G**estion des **R**isques sont établis afin d'identifier les risques potentiels et de proposer un suivi particulier.

Version européenne :

l

c *On parlera d'effet indésirable grave, dans le contexte suivant :* 

*<sup>«</sup> Un effet indésirable létal, ou susceptible de mettre la vie en danger, ou entraînant une invalidité ou une incapacité importante ou durable, ou provoquant ou prolongeant une hospitalisation, ou se manifestant par une anomalie ou une malformation congénitale.(Art. R. 5121-152 du code de la santé publique.) Peut également être considéré comme grave tout effet indésirable jugé comme tel par le professionnel de santé mais ne rentrant pas dans le cadre de cette définition réglementaire ».*

Version française : *[JORF n°121 du 26 mai 2005 page 9087 texte n° 14 Arrêté du 28 avril 2005 relatif aux](http://www.legifrance.gouv.fr/affichTexte.do?cidTexte=JORFTEXT000000812853&dateTexte=&categorieLien=id)  [bonnes pratiques de pharmacovigilance](http://www.legifrance.gouv.fr/affichTexte.do?cidTexte=JORFTEXT000000812853&dateTexte=&categorieLien=id)*

[http://www.emea.europa.eu/docs/en\\_GB/document\\_library/Scientific\\_guideline/2009/09/WC500002749.pdf](http://www.emea.europa.eu/docs/en_GB/document_library/Scientific_guideline/2009/09/WC500002749.pdf) **ICH Topic E 2 A Clinical Safety Data Management: Definitions and Standards for Expedited Reporting Step 5 NOTE FOR GUIDANCE ON CLINICAL SAFETY DATA MANAGEMENT: DEFINITIONS AND STANDARDS FOR EXPEDITED REPORTING** (CPMP/ICH/377/95)

Les CRPV ont une mission régionale de recueil, d'enregistrement, d'expertise et d'enquêtes.

Dans le cas de médicaments enregistrés au niveau national<sup>d</sup>, c'est l'autorité nationale compétente qui recueille, enregistre et évalue les cas de pharmacovigilance. Les autorités nationales assurent un suivi des PGR et demandent la réalisation d'enquêtes. Les agences nationales ont aussi un rôle de formation et de communication vers les professionnels de santé et le public<sup>20</sup>.

<span id="page-22-0"></span>Pour les médicaments enregistrés par procédure centralisée<sup>e</sup>, c'est l'EMA qui est en charge de l'analyse des cas de pharmacovigilance.

L'EMA est une autorité de santé européenne créée en janvier 1995. Cette agence est chargée de coordonner des ressources scientifiques en vue de fournir les meilleurs avis scientifiques possibles sur toute question d'autorisation (qualité, efficacité et sécurité) et de surveillance des médicaments de la Communauté européenne.

L'EMA assure la sécurité des médicaments sur le marché en organisant et en structurant le système de pharmacovigilance au niveau européen. Grâce au système mis en place, il est possible d'identifier et de communiquer rapidement sur des problèmes de pharmacovigilance, de créer une coopération dans l'évaluation des risques liés à l'utilisation des médicaments, de prendre les mesures nécessaires face à un problème de pharmacovigilance  $^{20, 21}$  $^{20, 21}$  $^{20, 21}$ .

Un système de gestion et de traitement de données a été établi par l'EMA en 2001, il s'agit d'EudraVigilance. Toutes les données concernant les événements indésirables graves de produits commercialisés ou en étude clinique sont enregistrées dans cette interface et mise à disposition des autorités compétentes. Depuis mai 2012, des rapports électroniques sont également accessibles au public dans un but de transparence<sup>22</sup>.

l

<sup>&</sup>lt;sup>d</sup> Il s'agit des médicaments autorisés par les 3 procédures suivantes :

<sup>-</sup> La procédure nationale : l'AMM est valable uniquement dans l'état ou le médicament a été enregistré.

<sup>-</sup> La procédure de Reconnaissance Mutuelle: consiste en la reconnaissance par des Etats européens de l'AMM octroyée par un premier Etat européen.

<sup>-</sup> La procédure décentralisée : le laboratoire dépose son dossier simultanément dans tous les Etats membres. L'évaluation est menée par un seul Etat choisi comme Etat membre de référence. Si l'autorisation est accordée, elle l'est dans les autres Etats membres en même temps.

e La procédure centralisée aboutit à une seule Autorisation de Mise sur le Marché, valable pour l'ensemble des états de la Communauté Européenne. Elle repose sur l'évaluation scientifique d'un dossier unique. L'Autorisation de Mise sur le Marché est octroyée par la Commission Européenne

Grâce à Eudravigilance, il est possible d'analyser les données au niveau européen pour établir les profils de risque des médicaments et surveiller par la suite les résultats de mesures de réduction de risque. La finalité étant de prendre les bonnes décisions pour la sécurité de la population $^{23}$ .

Que ce soit au niveau national ou européen, pour l'analyse des cas, on parle de « détection de signal ». Les effets indésirables observés doivent être évalués sur un plan scientifique et statistique pour pouvoir conclure à une relation entre l'exposition à un médicament et l'apparition de l'effet indésirable.

Cette détection de signal est rendue possible grâce à des bases de données qui regroupent les cas de pharmacovigilance. Les types de recherches que l'on peut effectuer sur ces bases de données seront détaillés ultérieurement.

Pour renforcer la surveillance et mieux rendre compte de la relation de causalité et de l'ampleur d'un effet indésirable, d'autres démarches peuvent être mises en place pour collecter les informations différemment des cas spontanés. On peut citer les études pharmaco-épidémiologiques comparant des populations exposées/ non exposées, avec ou sans effets, les essais cliniques, les métaanalyses.

Les médicaments accompagnés d'un PGR sont souvent soumis à ces types d'études supplémentaires pour mettre en évidence la sécurité du produit vis-à-vis d'effets indésirables particuliers. Pour les médicaments ne disposant pas de PGR la conduite de ces études peut être requise à tout moment par les autorités de santé ou réalisée spontanément par les laboratoires pharmaceutiques.

#### <span id="page-23-0"></span>*4. Problèmes soulevés et décisions en pharmacovigilance*

L'évidence d'une relation entre un effet et un produit ne peut être établie qu'à condition de recueillir et d'analyser de manière anticipée toutes les informations disponibles sur les effets indésirables, avant même d'avoir un doute sur un produit.

C'est donc à travers l'analyse de ces informations collectées que l'on peut prendre des décisions et mettre en place des mesures pour diminuer le risque d'effets indésirables dans la population.

Les mesures prises pourront être : précautions ou restrictions d'emploi, contre-indications, voire retrait du produit.

Pour prendre des décisions au niveau européen, la commission européenne peut s'appuyer sur deux comités de l'EMA. Le PRAC<sup>24</sup> (Pharmacovigilance Risk Assessment Committee) donne un avis au CHMP (Committee for Medicinal Products for Human Use), qui transmet un opinion à la commission européenne.

### <span id="page-24-0"></span>**II. Généralités sur les bases de données**

### <span id="page-24-1"></span>*1. Base de données d'un point de vue informatique*

Une base de données est un ensemble structuré et organisé d'informations permettant de stocker de grandes quantités d'informations. Une fois construite, une base de données a pour vocation d'être exploitée, c'est-à-dire que l'utilisateur va pouvoir extraire et analyser des données. Pour que la base soit actualisée, un système de mise à jour est mis en place.

Avant de construire une base de données, il est primordial de savoir quel sera son usage, afin de recueillir tous les éléments nécessaires.

Par exemple, pour la composition de médicaments, on pourrait faire le choix de recueillir uniquement le principe actif. Ainsi, on pourrait exploiter la base de données pour connaître les effets indésirables imputables à un principe actif.

Il pourrait être judicieux de recueillir également les excipients, afin de se rendre compte si la présence d'un excipient particulier a tendance à augmenter l'effet indésirable observé.

En se posant les bonnes questions sur l'exploitation de la base de données, avant de commencer à recueillir les données, la collecte des informations est plus rapide, plus logique et organisée.

Les exemples cités -principes actifs, excipients- constituent des « champs ». Un champ est une catégorie de données la plus précise possible. Sur l'interface utilisée, ces champs se présentent comme des cases à compléter.

La somme de tous les champs pour un produit correspond à un enregistrement, c'est toute l'information détenue sur une ligne. On aura par exemple pour un produit : Nom commercial + principe actif + concentration du principe actif…

La somme de tous les champs et de tous les enregistrements forment une table qui reprend les informations brutes (non traitées).

Lorsqu'une recherche est lancée sur une base de données, il s'agit d'une requête. Les requêtes permettent de filtrer et trier les données qui se trouvent dans les tables $^{25}$ .

Dans le cadre de la pharmacovigilance, il arrive que certains champs ne puissent être renseignés de manière correcte. Des informations peuvent manquer (âge du patient, nom commercial du produit incriminé). Par conséquent, il faut trouver un moyen de traiter les données manquantes pour choisir à quel moment elles apparaîtront selon la requête lancée.

Par exemple: si on veut faire un tri par tranche d'âge, et il nous manque l'âge du patient, dans quelle requête apparaitra l'enregistrement ? Il serait judicieux de créer une requête « âge indéfini » afin de ne pas fausser les résultats. Si la proportion de données manquantes est raisonnable vis-à-vis du nombre total de données, on peut aussi choisir de placer par défaut les données manquantes dans la tranche d'âge observé le plus fréquemment. Ces ajustements doivent être justifiés.

# <span id="page-25-0"></span>*2. Les bases de données des autorités au niveau national : diverses informations recueillies, diverses exploitations possibles.*

Dans l'Union Européenne, chaque autorité de santé est en charge de maintenir une base de données sur les effets indésirables recueillis. Il est alors possible d'effectuer des enquêtes nationales sur certains médicaments, principes actifs, catégories de population. Ces enquêtes entrent dans le cadre de la pharmacovigilance. D'un point de vue réglementaire, les industries du médicament, doivent transmettre tous leurs cas d'effets indésirables, et les autorités de santé transmettent aux industriels les cas concernant leurs produits.

### <span id="page-25-1"></span>*a) En France*

L'ANSM dispose d'une base de données pour collecter, évaluer et analyser les cas de pharmacovigilance. Cet outil est développé et exploité en interne.

Cette base de données rencontre plusieurs limite[s6](#page-17-1) :

- Au niveau du contenu de l'information, on remarque un manque d'harmonisation des pratiques de codage et l'absence d'un référentiel universel des médicaments.
- D'un point de vue technologique, cette base de données rencontre des problèmes de connexion et le système est lent. Pour des raisons techniques, la France ne communique plus ses données de pharmacovigilance au centre de surveillance internationale des médicaments d'UPPSALA (UMC) depuis 2007.
- Enfin, l'ANSM n'utilise pas de dispositif systématique de détection de signaux alors que la plupart des autres pays le font.

Des mesures sont donc à envisager pour améliorer la qualité d'utilisation de cette base de données nationale.

L'XEVMPD pourra répondre en partie à l'absence du référentiel universel du médicament*.*

La France dispose d'autres bases de données dans le domaine de la santé tel que le SNIIRAM Système national d'information inter-régime de l'assurance maladie.

C'est une base pour 63 millions de bénéficiaires (jusqu'à 3 ans d'historique), donc à puissance statistique élevée. Une hypothèse pourra être considérée significative plus facilement. Cependant les informations collectées sont réduites. En effet, cette base de données ne dispose pas d'information concernan[t6:](#page-17-1)

- les données cliniques (signes, symptômes) ;
- la pathologie, excepté pour les ALD (Affections Longue Durée) ou certaines post hospitalisations, pour lesquelles on peut se référer aux données PMSI (**P**rogramme de **M**édicalisation des **S**ystèmes d**'I**nformation) ;
- le mode de vie ;
- des prises en charge dans des structures médico-sociales.

#### <span id="page-26-0"></span>*b) Au Royaume-Uni*

Le MHRA (Medicines and HealthCare products Regulatory Agency) gère la GPRD (General Practice Research Database). Cette base de données est constituée à partir des dossiers issus de 625 cabinets de soins primaires, ce qui représente 5 millions de patients. Elle comporte de très nombreuses données cliniques et des informations sur le mode de vie des patients. L'objectif principal de la GPRD est la sauvegarde de la santé publique. Plusieurs études peuvent être réalisées avec cette base de données: épidémiologie, sécurité des médicaments, analyses bénéfice/risque.

Au Royaume-Uni, il existe un système de détection de signaux depuis 2008. A partir de seuils statistiques fixés empiriquement, il est possible de voir par rapport à un effet indésirable si le nombre de cas observés est disproportionné par rapport au contenu de la base de données. Une fois par semaine, un rapport est établi et fait émerger environ 8 000 signaux qui sont répartis entre les membres du personnel pour une évaluatio[n6.](#page-17-1)

#### <span id="page-26-1"></span>*c) Autres pays*

En Italie, l'AIFA (Agenzia Italiana del Farmaco) et en Espagne, l'AEMPS (Agencia Española de Medicamentos y Productos Sanitarios) permettent aux industriels d'avoir accès aux données nationales pour leurs produits<sup>26,27</sup>.

Tendre à une harmonisation dans le recueil des données permettrait une interopérabilité entre les bases de données nationales et européennes.

#### <span id="page-26-2"></span>*3. Exemples de bases de données à l'EMA*

Le groupe de projet « PROTECT » (Pharmacoepidemiological Research on Outcomes of Therapeutics by a European Consortium), est un partenariat publicprivé, coordonné par l'EMA.

Une des bases de données qui a vu le jour à travers ce projet est la banque de données de consommation de médicament « Drug Consumption Database ». Elle recense à l'heure actuelle les données de 17 pays européens. L'exercice le plus difficile consistait à compiler des données collectées de différentes manières dans les bases de données nationales.

Une autre base de données, the PROTECT ADR database, « Base de données PROTECT sur les effets indésirables » recense tous les effets indésirables listés dans les RCP (Résumé des Caractéristiques Produits). Cette base de données permet ainsi d'identifier rapidement si un effet indésirable est déjà connu, ou s'il s'agit d'un nouveau risque<sup>28</sup>.

# <span id="page-27-0"></span>*4. Les bases de données des industriels : des unités vendues aux informations utiles pour la pharmacovigilance*

Chaque industrie pharmaceutique a la responsabilité de créer et mettre à jour une base de données de sécurité de ses médicaments et produits de santé, c'est à dire de regrouper toutes les informations obtenues sur les cas d'effets indésirables. Cette base de données est un pré-requis pour être candidat à l'obtention d'une AMM en Europe, elle doit faire l'objet d'un chapitre dans le PSMF (Pharmacovigilance System Master File). C'est un dossier regroupant l'ensemble des moyens prévus pour accomplir l'activité de pharmacovigilance au sein d'une entreprise pharmaceutique<sup>29</sup>.

Le laboratoire pharmaceutique est capable de mettre en regard le nombre d'effets indésirables observés avec le nombre d'unités vendues. Ainsi, on peut plus facilement établir la fréquence d'un effet.

Désormais, nous savons la place que prennent les bases de données dans le système de pharmacovigilance. Voyons comment construire une base de données, support de la pharmacovigilance au niveau Européen : l'XEVMPD.

# <span id="page-28-0"></span>**III. Le projet XEVMPD**

### <span id="page-28-1"></span>*1. Objectif du dictionnaire du médicament*

L'objectif du dictionnaire du médicament défini par l'EMA en collaboration avec Eudravigilance est d'être un support pour la pharmacovigilance au niveau européen<sup>30</sup>.

<span id="page-28-2"></span>L'EVMPD, « **E**udra**V**igilance **M**edicinal **P**roduct **D**ictionary », a été conçu comme base de données pour collecter, rapporter, codifier et évaluer les médicaments commercialisés ainsi que les produits en développement (IMP : Investigational Medicinal Product) de façon structurée et standardisée<sup>31,32</sup>.

Dans un premier temps, en 2005, le remplissage du dictionnaire du médicament, était facultatif. Seul 25% des médicaments du marché européen y étaient référencés.

L'information n'était donc pas suffisante en qualité et en quantité pour mettre cette base de données en regard de celle utilisée pour déclarer les cas de pharmacovigilance.

Ainsi, la nouvelle législation de pharmacovigilance de 201[03](#page-16-2) a identifié la nécessité de mettre à jour l'EVMPD. En Annexe I se trouve un extrait du règlement (CE) Numéro 726/2004 du parlement européen et du conseil Article 57.

C'est pourquoi depuis le 2 Juillet 2012, le dictionnaire du médicament, l'XEVMPD « e**X**tended **E**udra**V**igilance **M**edicinal **P**roduct **D**ictionary », est une base de données dont la création et la mise à jour sont obligatoires pour tous les produits médicinaux à usage humains autorisés dans des états membres de l'Union européenne, quelle que soit la procédure d'enregistrement pour la commercialisation<sup>33</sup>.

Les informations collectées dans le dictionnaire du médicament permettront de créer une liste exhaustive des médicaments autorisés en Europe. Donc, il sera plus facile de coordonner les activités de pharmacovigilance à travers l'Union Europénne.

Dans le contexte de la pharmacovigilance, l'objectif sera d'identifier précisement le profil de sécurité d'un médicament en croisant les informations du produit avec les cas de pharmacovigilance.

De plus, l'XEVMPD est la première étape d'une harmonisation à plus grande échelle, au niveau international en respect des normes ICH E2B et ICH M5 $^{34}$ .

ICH E2B (International Conference of Harmonisation for CLINICAL SAFETY DATA MANAGEMENT: DATA ELEMENTS FOR TRANSMISSION OF INDIVIDUAL CASE SAFETY REPORTS) a pour vocation de standardiser les informations soumises lors de l'envoi de cas de pharmacovigilance.

ICH M5 (International Conference of Harmonisation for Data Elements and Standards for Drug Dictionaries) a été finalisée en Février 2007. L'objectif de cette guideline est de pallier le manque de standardisation dans l'information relative aux médicaments. Une fois que des standards d'harmonisation seront mis en place, il sera possible de comparer des données de sécurité pour une même substance<sup>35,36</sup>.

### <span id="page-29-2"></span><span id="page-29-0"></span>*2. Rôle des industriels dans l'XEVMPD*

l

Dans le cadre de la mise en place de l'XEVMPD, tout détenteur d'AMM Européenne est tenu de compléter le dictionnaire des médicaments en respectant les guidelines<sup>f</sup> établies<sup>[30](#page-28-2)</sup>.

Selon leur taille et leurs compétences, les laboratoires ont eu le choix d'élaborer leur propre logiciel de travail, de passer par un prestataire de service ou d'utiliser la saisie des données sur le site d'Eudravigilance. Les fonctionnalités d'EudraVigilance seront détaillées ultérieurement dans le paragraphe [4](#page-34-0)*.Support du projet : Eudravigilance*.

Dans le cas où les laboratoires ont fait le choix de développer leur outil en interne, l'EMA a mis à disposition des guidelines « Detail guidance on the electronic submission of information on medicinal products for human use by marketing autorisation holders to the European Medicines Agency in accordance with Article 57 (2), second subpragraph of Regulation (EC) No 726/2004 ».

<span id="page-29-1"></span>La publication initiale du 1 $e<sup>r</sup>$  juillet 2011<sup>37</sup> concernant les exigences sur les nouvelles données à saisir dans l'XEVMPD a été contestée par les industries pharmaceutiques. Les principales revendications concernaient la quantité d'information requise, le délai imparti et le manque de clarté pour certains points<sup>38</sup>. Une réunion a par conséquent été organisée en janvier 2012 pour prendre en compte les remarques et convenir d'un arrangement entre les participants : membres d'associations pharmaceutiques Européennes et représentants de l'EMA.

A l'issue de cette réunion, plusieurs points ont été éclaircis, en particulier le degré de confidentialité des différentes informations saisies dans l'XEVMPD. De plus, il a été décidé de réduire la quantité d'informations requises.

<sup>&</sup>lt;sup>f</sup> Les guidelines sont des instructions ou lignes directrices à suivre pour répondre aux réglementations.

Ne seront pas obligatoires au 2 juillet 2012 :

- Les indications des produits soumis à une surveillance particulière
- La localisation du PSMF (Pharmacovigilance System Master File), dossier comprenant tout le système de pharmacovigilance d'une entreprise pharmaceutique.
- Les conditions de l'AMM, la notice, l'étiquetage et les renseignements sur l'emballage. Seul le RCP est requis afin de valider les données.
- Les informations sur la substance active, SSI (Structured Substance Information) ne seront pas à fournir pour le 2 Juillet 2012. Le SSI a pour vocation de décrire les substances contenues dans les médicaments. Neuf natures de substance ont été listées : produit chimique, acide nucléique, polymère, protéine, substances hétérogènes, mélanges et enfin 3 autres catégories correspondants à 3 groupes de substance spécifique. Une centaine de pages décrivent les informations requises pour cette partie SSI comprenant entre autre des schémas des molécules actives et les numéros de CAS (Chemical Abstract Service, identification chimique)<sup>[37](#page-29-1)</sup>. Les industries pharmaceutiques ont été prévenues que la partie SSI deviendra obligatoire ultérieurement une fois que le mode de présentation des informations aura été accepté par les différentes parties.

### <span id="page-30-0"></span>*3. Plan de déroulement du projet*

L'EMA a établi 4 phases pour le projet XEVMPD.

### <span id="page-30-1"></span>*a) Phase I : Choix du format XML pour la soumission électronique*

En Juillet 2011<sup>[37](#page-29-1)</sup>, l'EMA indiquait que le format électronique choisi pour soumettre les informations allait être le format XML.

XML signifie « Extensible Markup Language", soit en français "langage de balisage extensible ».

Il s'agit du format de description de données dans lequel tout type de données peut être saisi et enregistré de manière hiérarchisée. XML englobe aussi les règles qui définissent la création de ces documents.

L'organisation W3C World Wide Web Consortium a travaillé au développement de ce langage depuis 1995<sup>[41](#page-31-0)</sup>.

Chaque information saisie est délimitée avant et après par des balises. Les balises sont des champs de texte délimités par « < » et « > » qui permettent au système informatique de comprendre quel est le type d'information renseigné afin de pouvoir traiter et classer correctement les informations<sup>[41](#page-31-0)</sup>.

Par exemple l'information concernant la date de commercialisation d'un médicament, sera indiquée comme suit :

< Authorisation Date>24/01/2002</Authorisation Date>

Les informations concernant l'organisation responsable du produit sont rapportées de la manière suivante :

```
<organisations>
<organisation operationtype="1">
 <type_org>1</type_org>
 <name_org>FIRMA srl</name_org>
 <localnumber>1</localnumber>
 <address>14 rue Grande</address>
 <city>Bruxelles</city>
 <postcode>1000</postcode>
 <countrycode>BE</countrycode>
</organisation>
```
Les valeurs chiffrées constituent un codage, par exemple operation type « 1 » signifie Insertion, tandis que type-org « 1 » indique qu'il s'agit d'un titulaire d'autorisation d'AMM. La signification de chacun de ces codes est décrite dans les guidelines<sup>39</sup>.

Les principaux avantages de ce format résident dans son caractère extensible et son inter-opérabilité<sup>40</sup>.

Il est en effet possible de communiquer en XML via différents outils, logiciels et navigateurs.

Avec XML, il est aussi possible de créer des régles automatiques pour valider la qualité d'un document, ou le refuser s'il ne répond pas aux règles établies.

<span id="page-31-0"></span>Enfin, c'est un format de description de données plutôt facile d'utilisation, déjà très répandu à travers le monde<sup>41</sup>. Par conséquent les ressources financières et humaines requises pour développer et comprendre l'XML dans le cadre du dictionnaire des médicaments ne seront pas excessives.

Grâce à son caractère universel, le langage XML semble tout indiqué pour faire circuler des informations entre les laboratoires pharmaceutiques et l'EMA. En fonction du logiciel utilisé, chacun peut optimiser la lecture des informations selon sa convenance<sup>42</sup>.

En Annexe II se trouve un document au format XML avec les données brutes pour le produit Larmabak®. Une personne avertie peut comprendre les informations, mais il est préférable d'optimiser la lecture. En Annexe III, les informations pour ce même produit sont présentés au format RTF (Rich Text Format). Cette présentation en tableau à 2 colonnes est plus facile à comprendre.

# <span id="page-32-0"></span>*b) Phase II : Soumission des données par les industries pharmaceutiques*

Les titulaires d'AMM sont tenus de soumettre tous les produits dont ils sont titulaires dans l'UE en suivant les guidelines publiées en 2011 puis mises à jour en  $2012^{43}$ .

Les guidelines de la [Figure 3](#page-32-2) couvrent toutes les étapes de la transmission électronique d'un produit pharmaceutique: la saisie des données en termes standardisés, la traçabilité et l'amélioration du processus.

Le détail des données à saisir sera décrit dans le chapitre [IV.](#page-38-0)

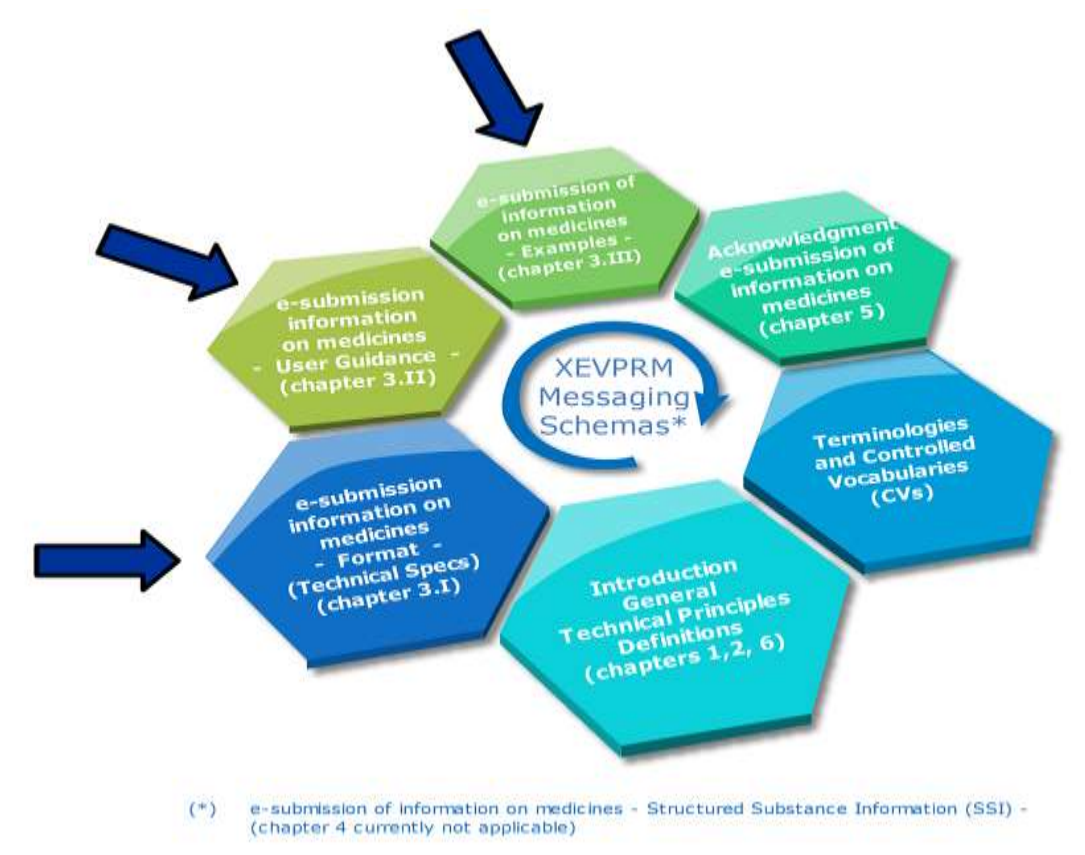

### <span id="page-32-2"></span>**Figure 3 : Des guidelines à la soumission d'un produit**

### <span id="page-32-1"></span>*c) Phase III : Validation des données par l'EMA en 2012 et 2013*

Les données saisies par les industriels vont être vérifiées en terme de qualité et d'intégrité. Pour réaliser ce contrôle, l'EMA a établi une SOP<sup>44</sup> (Standard Operation Procedure), [Figure 4.](#page-33-1) En cas de saisie erronée, incomplète ou manquante, les industriels seront contactés pour mettre à jour les informations requises.

<span id="page-33-1"></span>**Figure 4 : SOP Validation des données pour le dictionnaire des médicaments.**

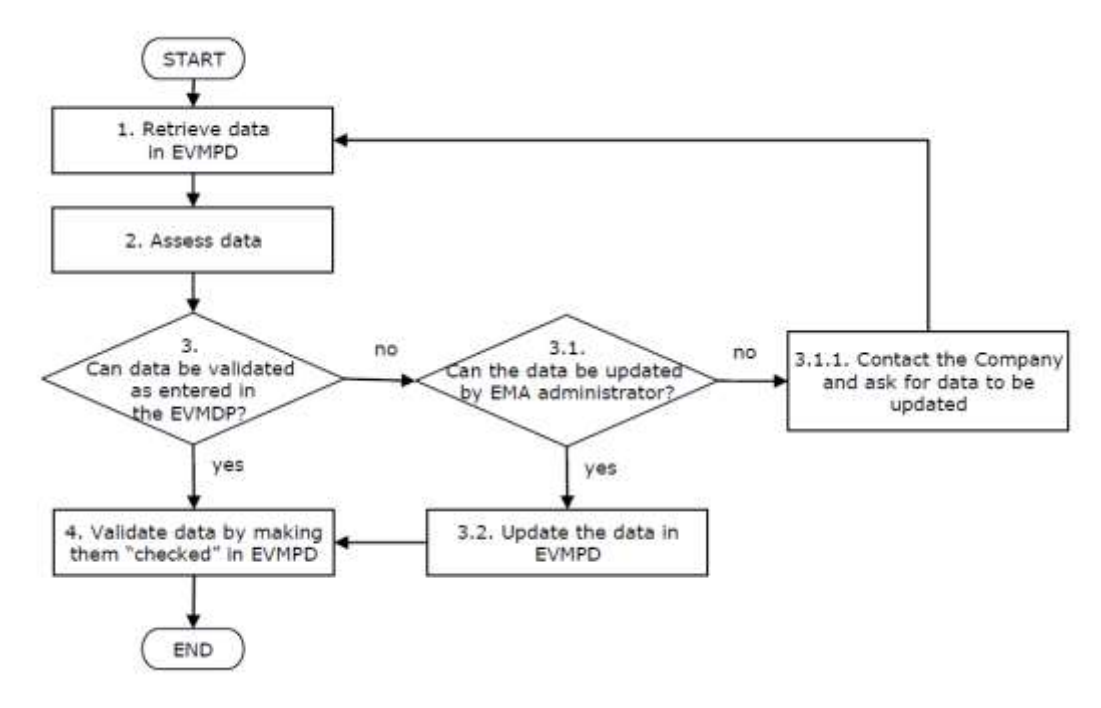

# <span id="page-33-0"></span>*d) Phase IV : Conversion des informations transmises selon ISO IDMP d'ici 2015*

L'XEVMPD est la première étape de recueil de données sur les médicaments européens. Elle s'inscrit dans une dynamique d'harmonisation ISO : International Organisation for Standardisation.

A terme, les données saisies dans l'XEVMPD migreront vers l'IDMP (Identification of Medicinal Products) et permettront une identification unique des médicaments [\(Figure 5\)](#page-34-2)<sup>[35](#page-29-2)</sup>.

### <span id="page-34-2"></span>**Figure 5 : imbrication de l'XEVMPD dans l'IDMP**

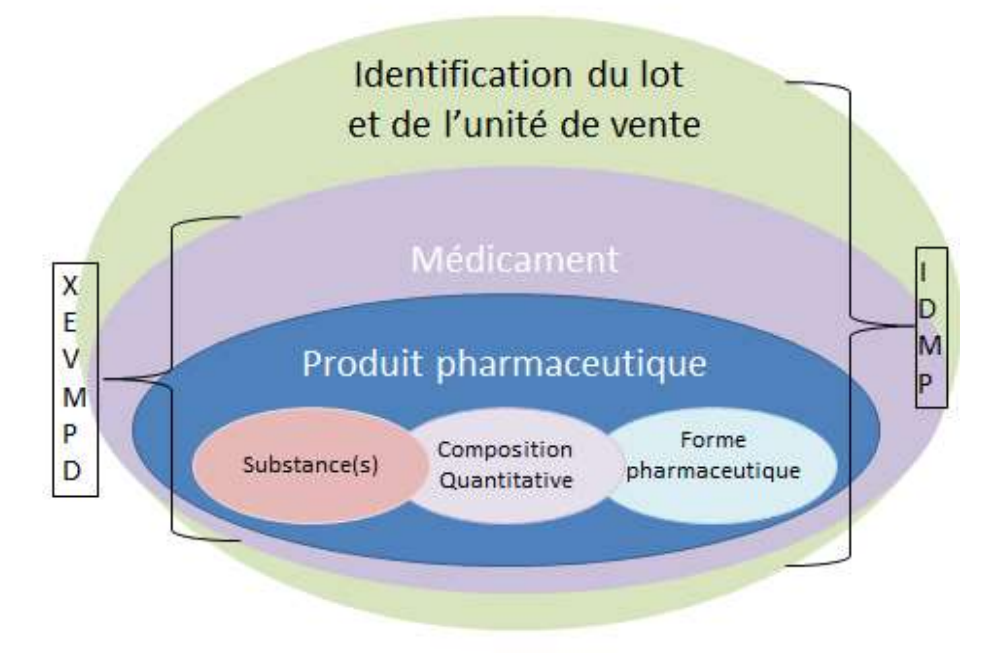

# <span id="page-34-0"></span>*4. Support du projet : Eudravigilance*

# <span id="page-34-1"></span>*a) Présentation générale d'EudraVigilance*

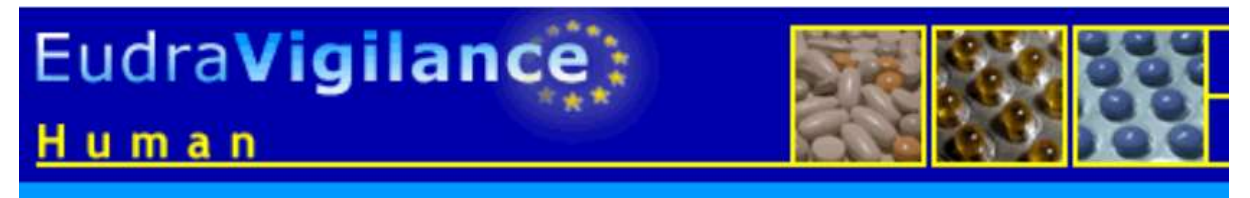

Eudravigilance<sup>45</sup> désigne à la fois la base de données de pharmacovigilance pour l'Union Européenne et son système de traitement des données.

L'objectif d'EudraVigilance est de :

- Développer les outils permettant le traitement et la transmission électronique de cas de pharmacovigilance
- Améliorer la communication et faciliter la collaboration en terme de pharmacovigilance entre les autorités compétentes

On distingue 5 éléments dans EudraVigilance :

- EV gateway
- EV Database Management System
- EVWEB reporting application
- XEVMPD (sera detaillé en [b\)\)](#page-36-0)
- EVDAS Data Analysis System

#### EV gateway

C'est la porte d'accès pour envoyer des informations de pharmacovigilance. Ce mode de transmission électronique d'information respecte la réglementation ICH M2 en ce qui concerne l'ESTRI (**E**lectronic **S**tandards for the **T**ransfer of **R**egulatory **I**nformation multi disciplinary group 2). La transmission des informations est sécurisée grâce à un système d'authentification et de privatisation des données. De plus une validation automatique est réalisée systématiquement afin de vérifier l'intégrité des données de pharmacovigilance. Des accusés de réception sont générés afin d'établir une preuve non contestable de la transmission des informations (Annexe IV).

Les données reçues sont centralisées au service de data collection et data management de l'EMA puis transmises à l'autorité compétente et au service concerné à l'EMA.

Pour les PME (Petites et Moyennes Entreprises) et les centres régionaux de pharmacovigilance, un module appelé **WEB Trader** (opérateur réseau) permet de faciliter la saisie et la soumission d'information grâce à une interface de saisie en ligne capable de générer un message électronique.

#### EV database management system

C'est une base de données qui recueille toutes les informations de pharmacovigilance.

Elle contient un module pour le recueil des informations de pharmacovigilance en post-autorisation (les ICSRs, individual case safety report). Il s'agit de l'EVPM Eudravigilance Post-autorisation module.

Un autre module, EVCTM (Eudravigilance Clinical trials module) contient les informations de pharmacovigilance issue des essais cliniques (SUSAR, Suspected Unexpected Severe Adverse Reaction)

Un système de recherche d'information est associé à ces deux bases de données.

### EVWEB reporting application

EVWEB est une interface avec laquelle il est possible de soumettre des informations. Une section de l'EVWEB est tout particulièrement dédiée à l'XEVMPD. On trouve sur cette interface tous les champs à renseigner pour l'insertion et/ou la mise à jour de produits. Toutes les informations sur l'XEVMPD transitent par EVWEB sous forme d'un message XEVPRM (Extended EudraVigilance Product Report Message). Ces informations sont ensuite stockées dans la base de données XEVMPD. Ces données peuvent ensuite être manipulées, triées et analysées. Un mode de requête permet de rechercher tout type d'information transmise.
EVWEB est accessible pour les titulaires d'AMM, les promoteurs ou sponsors d'études cliniques et les centre régionaux de pharmacovigilance. L'autorisation d'accès nécessite une formation.

#### EVDAS

C'est un système de détection de signal de pharmacovigilance.

Un signal est une information qui émerge d'une ou plusieurs sources (y compris observations et expérimentations), qui suggère une nouvelle relation causale potentielle, ou un nouvel aspect d'une relation causale connue, entre une intervention et un évènement ou un ensemble d'évènements, négatifs ou positifs, dont la relation est jugée suffisamment probable pour justifier davantage d'investigations<sup>46</sup>.

Le Module IX des GVP détaille les méthodes utilisables pour la détection de signal : paramétrage de la recherche, présentation de résultats, fréquence de recherche et suivi dans le temps.

### *b) L'XEVMPD avec EudraVigilance*

Les données de l'XEVMPD sont soumises via l'interface EVWEB dans EudraVigilance $47$  [\(Figure 6\)](#page-36-0).

<span id="page-36-0"></span>**Figure 6 : Présentation de la soumission électronique de l'information pour un médicament.**

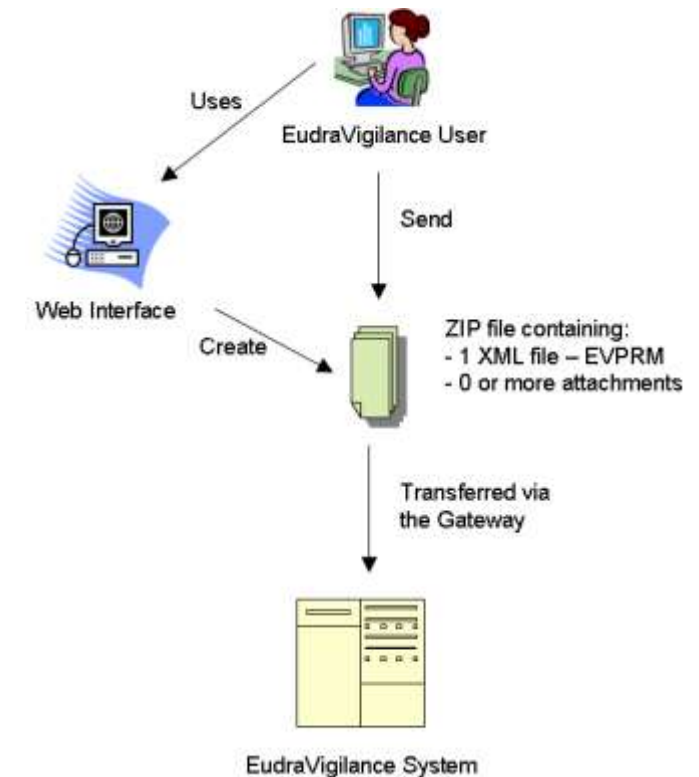

Dans l'EVWEB se trouve la fonction Create and Send Product Reports grâce à laquelle on peut envoyer des informations en format XML à l'EMA.

L'interface pour saisir les informations dans XEVMPD est présentée cidessous [\(Figure 7\)](#page-37-0).

#### **Figure 7 : interface EVWEB**

<span id="page-37-0"></span>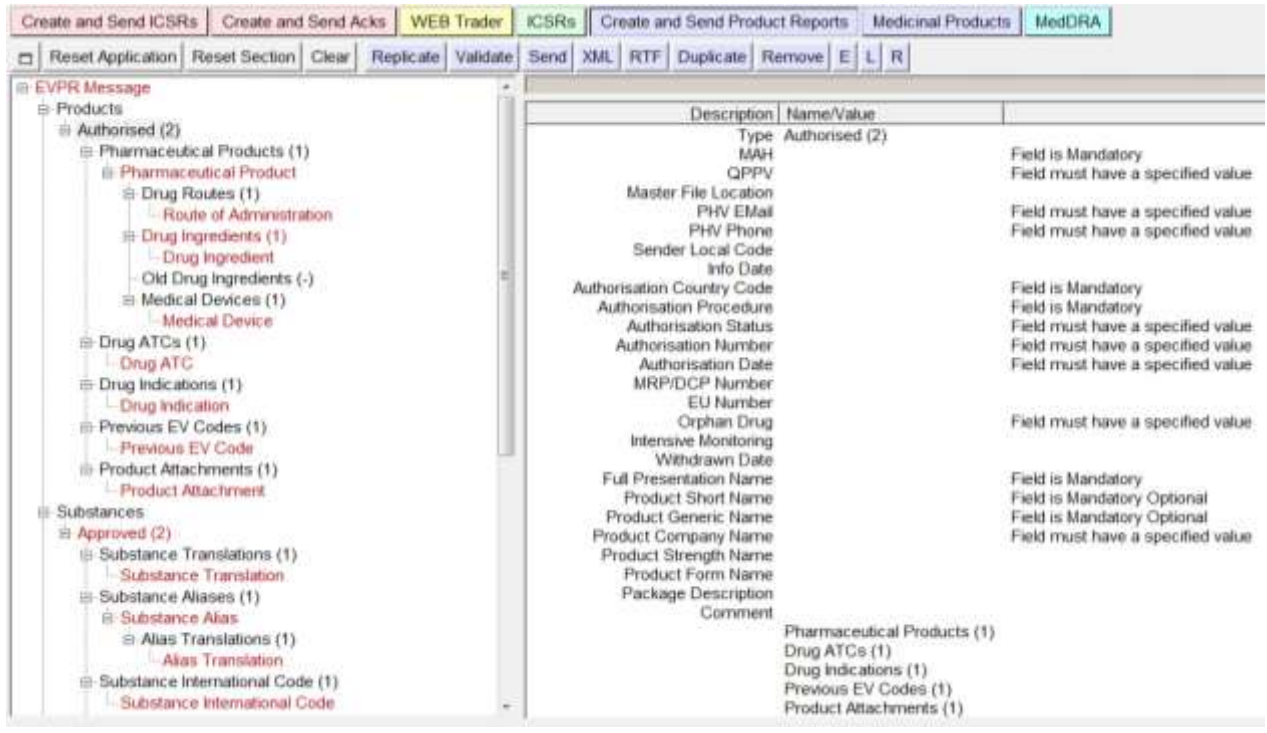

Chaque champ devra être complété avec les informations adéquates, soit en sélectionnant le terme dans un menu déroulant, soit en saisissant les informations dans un champ libre.

# <span id="page-38-0"></span>**IV. Les données collectées dans l'XEVMPD**

La collecte des informations est le plus généralement standardisée<sup>[39](#page-31-0)</sup>. Ainsi. la saisie des données sera reproductible et fidèle quel que soit l'utilisateur. Les données seront harmonisées et leur exploitation facilitée.

# *1. Liste officielle ISO*

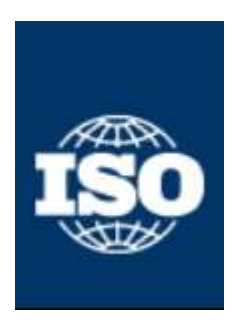

ISO, l'organisme international de normalisation est une organisation non gouvernementale indépendante fondée en 1947. C'est un organisme qui discute, établit et donne son approbation aux normes pertinentes lors de comités. Ces derniers sont composés de représentants d'organismes nationaux de normalisation de 163 pays. Ainsi élaborées dans le cadre d'un consensus mondial, ces normes rendent plus facile la

communication entre les différents pays et aident à supprimer les obstacles au commerce international. Par conséquent, ces normes favorisent la confiance dans la conformité des produits, le partage des connaissances, et contribuent à la diffusion du progrès technologique. Tout domaine confondu, l'ISO propose plus de 19000 normes<sup>48</sup>.

L'XEVMPD doit répondre à 2 normes ISO :

- **ISO 639-1: 2002 part1**. Cette norme permet d'attribuer aux langues les plus utilisées dans le monde un code composé de deux lettres. Elle servira à préciser la langue de rédaction des documents joints lors de la soumission d'un message électronique.
- **ISO 3166-1-alpha-2**. C'est la norme en deux lettres la plus connue et la plus utilisée pour le codage des noms de pays. Elle servira à indiquer le pays dans lequel le produit est commercialisé.

L'XEVMPD ne s'intéresse qu'aux produits commercialisés dans l'Union Européenne. Le [Tableau 1](#page-39-0) ci-dessous regroupe les normes ISO pour les codes pays utilisés<sup>49</sup>.

# <span id="page-39-0"></span>**Tableau 1 : ISO 3166-1-alpha-2 Codes for the representation of names of countries and their subdivisions – Part 1: Country codes**

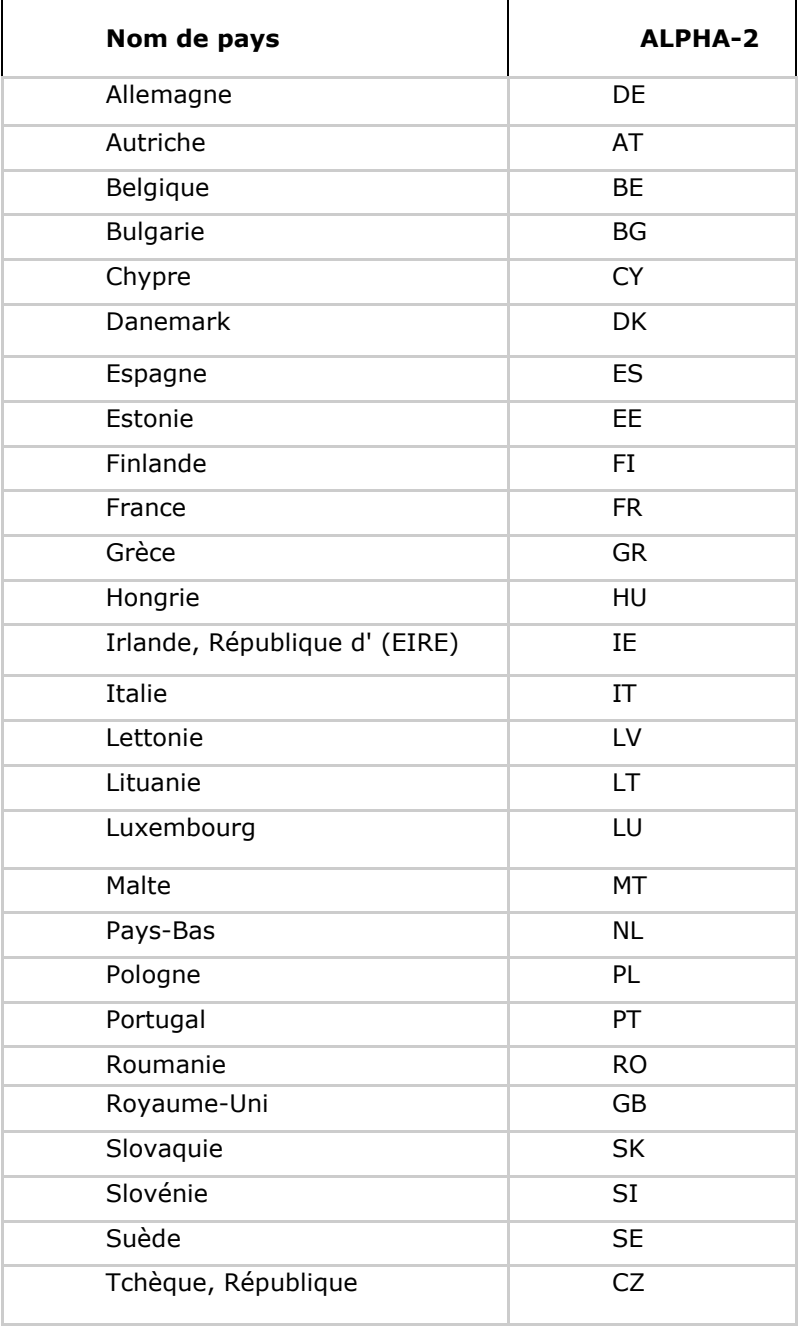

# *2. Résumé des caractéristiques produits*

Les RCP contiennent de nombreuses informations relatives aux médicaments.

Ce document fait partie intégrante du dossier d'AMM<sup>50</sup>. Le [Tableau 2](#page-40-0) cidessous présente comment le plan du RCP s'articule.

Légende : Les sections d'intérêt particulier qui devront être rapportées dans l'XEVMPD sont en gras, celles qui ne sont pas rapportées dans l'XEVMPD sont en italiques, accompagnées du signe Ø.

<span id="page-40-0"></span>

| <b>Titre de section</b>                                                     | <b>Transposition</b><br>pour |  |
|-----------------------------------------------------------------------------|------------------------------|--|
|                                                                             | <b>I'XEVMPD</b>              |  |
| <b>1. DÉNOMINATION DU MÉDICAMENT</b>                                        | rapporté à l'identique       |  |
| 2.<br><b>COMPOSITION</b><br><b>QUALITATIVE</b><br>ET.                       | sera standardisé             |  |
| QUANTITATIVE                                                                |                              |  |
| 3. FORME PHARMACEUTIQUE                                                     | sera standardisé             |  |
| 4. DONNÉES CLINIQUES                                                        | Ø                            |  |
| 4.1. Indications thérapeutiques                                             | sera standardisé             |  |
| 4.2. Posologie et mode d'administration                                     | sera standardisé             |  |
| 4.3. Contre-indications                                                     | Ø                            |  |
| Mises en<br>garde spéciales et<br>précautions<br>4.4.                       | Ø                            |  |
| particulières d'emploi                                                      |                              |  |
| 4.5. Interactions avec d'autres médicaments et autres                       | Ø                            |  |
| formes d'interactions                                                       |                              |  |
| 4.6. Grossesse et allaitement                                               | Ø                            |  |
| 4.7. Effets sur l'aptitude à conduire des véhicules et à                    | Ø                            |  |
| utiliser des machines                                                       |                              |  |
| 4.8. Effets indésirables                                                    | Ø                            |  |
| 4.9. Surdosage                                                              | Ø                            |  |
| 5. PROPRIÉTÉS PHARMACOLOGIQUES                                              | Ø                            |  |
| 5.1. Propriétés pharmacodynamiques                                          | sera standardisé             |  |
| 5.2. Propriétés pharmacocinétiques                                          | Ø                            |  |
| 5.3. Données de sécurité précliniques                                       | Ø                            |  |
| 6. DONNÉES PHARMACEUTIQUES                                                  | Ø                            |  |
| 6.1. Liste des excipients                                                   | sera standardisé             |  |
| 6.2. Incompatibilités                                                       | Ø                            |  |
| 6.3. Durée de conservation                                                  | Ø                            |  |
| 6.4. Précautions particulières de conservation                              | Ø                            |  |
| 6.5. Nature et contenu de l'emballage extérieur                             | rapporté à l'identique       |  |
| 6.6. Instructions pour l'utilisation, la manipulation et                    |                              |  |
| l'élimination                                                               |                              |  |
| 7. TITULAIRE DE L'AUTORISATION DE MISE SUR                                  | Sera standardisé             |  |
| <b>LE MARCHÉ</b>                                                            |                              |  |
| <b>NUMÉROS</b><br><b>PRÉSENTATIONS</b><br><b>ET</b><br>8.                   | rapporté à l'identique       |  |
| D'IDENTIFICATION ADMINISTRATIVE                                             |                              |  |
| DATE DE PREMIÈRE AUTORISATION/DE<br>9.                                      | Sera standardisé             |  |
| <b>RENOUVELLEMENT DE L'AUTORISATION</b><br>10. DATE DE MISE À JOUR DU TEXTE |                              |  |
|                                                                             | Sera standardisé             |  |

**Tableau 2 : Plan du RCP et utilisation pour l'XEVMPD**

Ces données sont disponibles en langue nationale pour chaque pays, ou en anglais si le laboratoire dispose d'une AMM dans le pays mais n'a pas lancé la commercialisation du produit.

Avant la standardisation du terme, une étape de traduction sera nécessaire depuis la langue d'origine vers l'anglais.

# *3. Le portail du HMA*

Ce portail permet d'accéder aux sites internet de chacune des autorités de santé européenne.

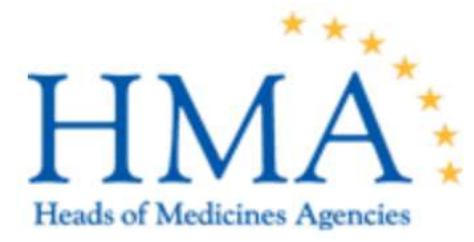

Chaque autorité de santé nationale dispose d'un site internet contenant des informations plus ou moins exhaustives et à jour sur les produits commercialisés dans le pays. On peut parfois y télécharger les RCP et récupérer certaines informations.

# *4. Le site de l'EMA*

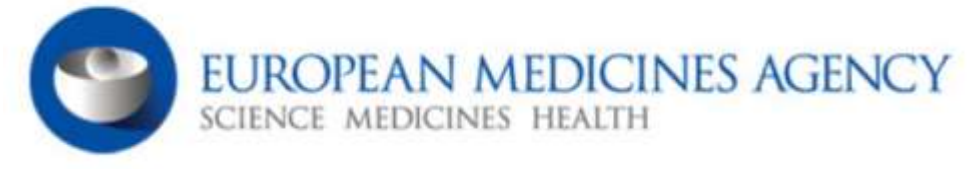

Toutes les instructions concernant l'XEVMPD sont disponibles sur le site de l'EMA. Il s'agit de lignes directrices expliquant les objectifs de ce dictionnaire, l'arborescence des données et la méthodologie à appliquer pour saisir les informations.

Lorsque des mises à jour sont requises, des notes supplémentaires et des courriers sont publiés.

Par exemple, le courrier daté du 5 mars 2012 indiquait que toute la partie appelée SSI ne serait pas à soumettre pour le 2 Juillet 2012 mais serait reportée à une date ultérieure<sup>51</sup>.

Sur le site internet on trouve aussi les FAQ (Frequently Asked Question) et des exemples de saisie de produits permettent de mieux comprendre ce que l'EMA attend pour ce dictionnaire des médicaments.

Les différents moyens de contact pour poser des questions, faire des suggestions sont également fournis sur le site de l'EMA.

Enfin, des fichiers Excel avec le vocabulaire spécifique à utiliser « controlled vocabulary » ont été mis à disposition du public et des industries. Il s'agit de grandes listes de termes harmonisés qui tendent à être exhaustives. Dans cette partie, nous détaillerons les listes développées de manière interne par l'EMA. Ces listes sont établies de manière empirique à partir des informations transmises par les compagnies. Nous verrons ensuite les listes disponibles sur le site de l'EMA mais provenant d'autres organismes.

Dans le cas où des informations seraient manquantes ou erronées dans ces listes d'information interne, il est possible d'envoyer une demande d'ajout ou de modification auprès de l'EMA. L'objet de cette demande sera analysé, validé et ajouté par l'EMA.

Les termes de ces listes « controlled vocabulary » correspondent exactement à ceux qui sont proposés dans les menus déroulant de l'interface Eudravigilance pour soumettre les informations des produits. En effet, ces listes ont été utilisées pour paramétrer le site web pour les PME, tandis que les structures plus importantes ont à charge d'intégrer ces tableaux Excel dans leur propre système de transmission d'information vers le portail EVWEB.

On trouve les listes de vocabulaire suivantes pour compléter les champs :

#### $\triangleright$  Nom de l'organisation

On y trouve le nom et l'adresse du laboratoire pharmaceutique qui commercialise le produit considéré<sup>52</sup>.

#### $\triangleright$  Nom de substance

Ce listing est un recueil de substances qui peuvent être soit des principes actifs soit des excipients<sup>53</sup>.

#### $\triangleright$  Présentation unitaire

On trouve dans cette liste [\(Tableau 3\)](#page-43-0) toutes les présentations possibles pour chaque produit. Par exemple : comprimé, tube, gouttes<sup>54</sup>.

<span id="page-43-0"></span>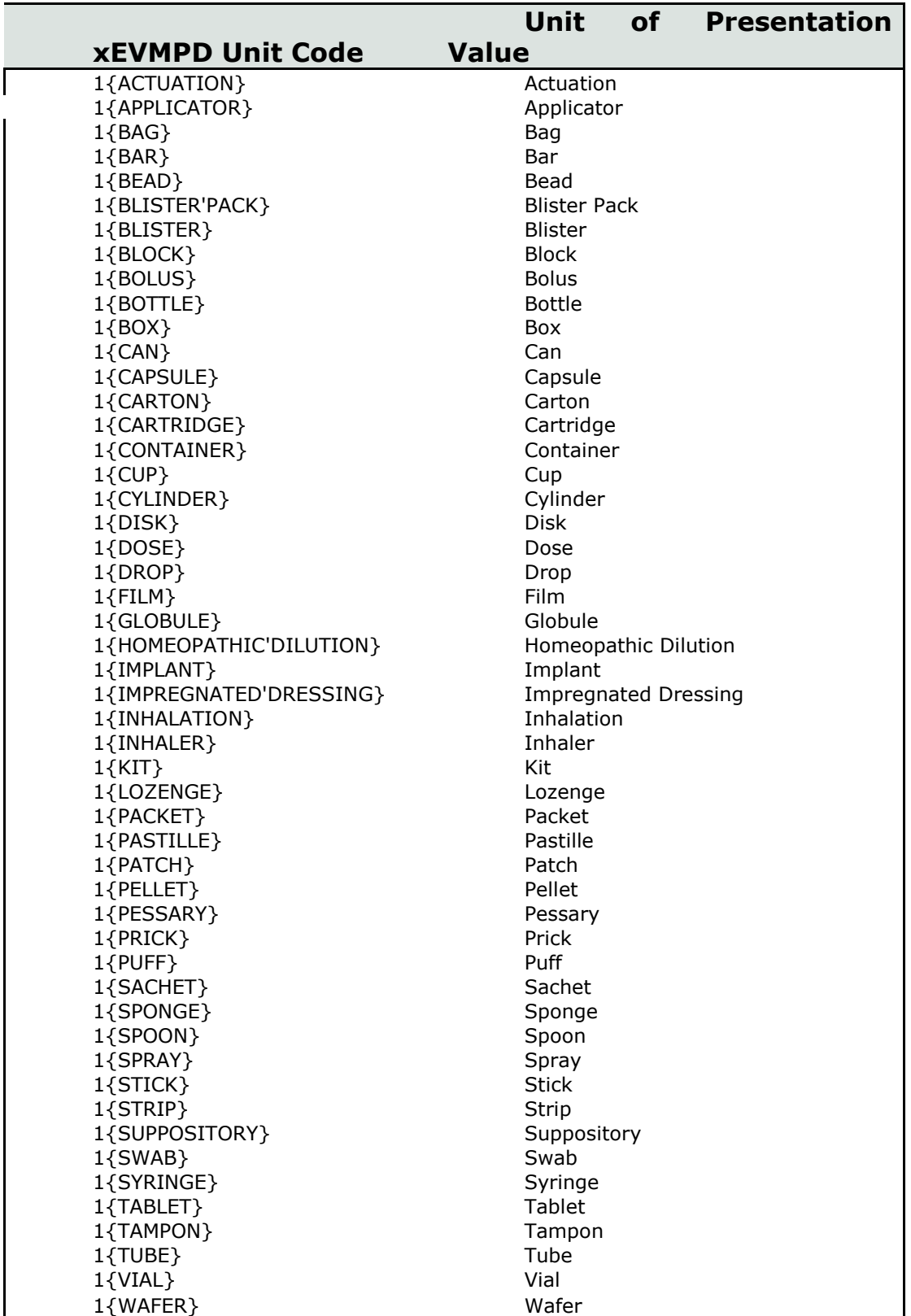

# **Tableau 3 : XEVMPD Units of presentation**

# > Sources de données

Cette liste propose un choix des pharmacopées de différents pays, les monographies internes<sup>55</sup>.

D'autres listes correspondent à des champs de valeur pour faciliter le tri dans la base de données :

#### > Type de procédure

Le [Tableau 4](#page-44-0) regroupe les différentes procédures d'enregistrement dans l'espace économique européen (EEE)<sup>56</sup>.

<span id="page-44-0"></span>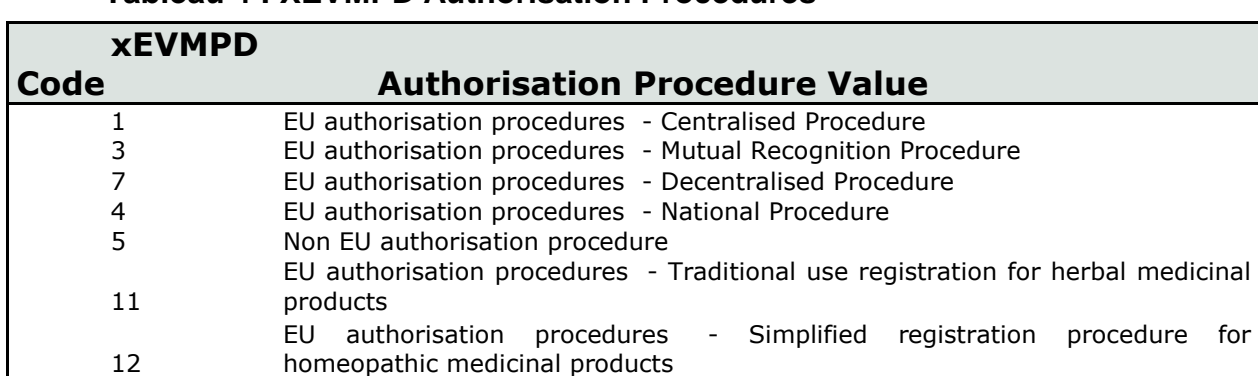

#### **Tableau 4 : XEVMPD Authorisation Procedures**

#### **Etat de l'autorisation**

Il s'agit du statut de l'autorisation sur le marché [\(Tableau 5\)](#page-44-1). Dans le cas où celle-ci n'est plus valide, des précisions doivent être apportées pour justifier de cette non validité<sup>57</sup>.

**Tableau 5 : XEVMPD authorisation status**

<span id="page-44-1"></span>

| <b>xEVMPD</b> |                                                                         |
|---------------|-------------------------------------------------------------------------|
| Code          | <b>Authorisation Status Value</b>                                       |
|               | Valid                                                                   |
| 2             | Suspended                                                               |
| 3             | Not-valid - Withdrawn by marketing authorisation holder                 |
| 4             | Not valid - Revoked by Competent Authority                              |
| 5             | Not valid - Not renewed by Competent Authority                          |
| 6             | Not valid - Not submitted for renewal by marketing authorisation holder |
|               | Not valid - Expired due to Sunset Clause                                |

#### $\triangleright$  Type de concentration

En relation avec les Unités de Mesure détaillées dans le paragraphe [5.](#page-45-0)UCUM l'information en regard de la quantité ou de la concentration du produit doit être précisée<sup>58</sup>[\(Tableau 6\)](#page-45-1).

<span id="page-45-1"></span>

|                    | <b>Concentration type</b> |
|--------------------|---------------------------|
| <b>xEVMPD Code</b> | value                     |
|                    | Equal                     |
|                    | Range                     |
| 3                  | Up to                     |
|                    | Not less than             |
|                    | Approximately             |
|                    | Average                   |

**Tableau 6 : XEVMPD concentration types**

#### > Classification de la substance

17 catégories ont été identifiés<sup>59</sup>, parmi lesquelles on peut citer : substance chimique, acide nucléique, végétal.

### <span id="page-45-0"></span>*5. UCUM*

Les choix d'unités de mesure sont établis selon l'UCUM (Unified Code for Units of Measure)<sup>60</sup>.

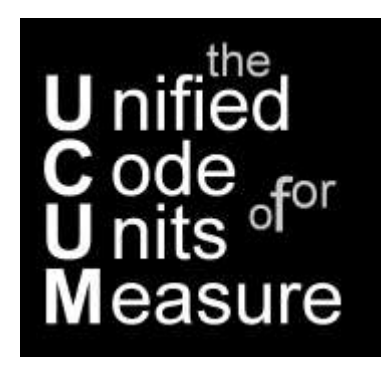

Ce codage recense toutes les unités de mesures utilisées à l'heure actuelle dans le domaine de la science, l'ingénierie et le commerce. L'objectif est de faciliter la communication entre les différentes parties et d'éviter toutes erreurs relatives à l'interprétation de quantité et d'unités. Ce codage est essentiellement utilisé pour l'échange d'information électronique (electronic data interchange (EDI) protocols).

UCUM se base sur les normes ISO 2955-1983, ANSI X3.50-1986 (American National Standards Institute), et ISO+, qui est une extension de HL7's <sup>9</sup>.

Ces trois normes ont été créées séparément pour répondre aux besoins de différentes sciences. Inévitablement, lorsque l'on cherche à analyser des informations présentes pour ces trois normes, on trouve parfois des termes abrégés identiques pour des significations différentes. Ex : « cd » peut vouloir dire « candela » ou « centi-day » selon la source. Grâce à l'UCUM, un nouveau codage a été établi pour éviter ces erreurs et ajouter d'éventuels termes manquants. Les mises à jour sont effectuées par le Regenstrief Institute.

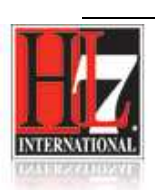

<sup>g</sup> Health Level Seven International (HL7) est une organisation établissant des standards pour promouvoir l'interopérabilité d'information électronique dans le domaine de la santé. Fondée en 1987 et accrédité par l'ANSI. Cette organisation est composée de membres de 55 pays.

## *6. EDQM*

Les termes standardisés pour les formes pharmaceutiques et les voies d'administration sont établis et mis à jour par l'EDQM (European Directorate for the Quality of Medicines and Healthcare)

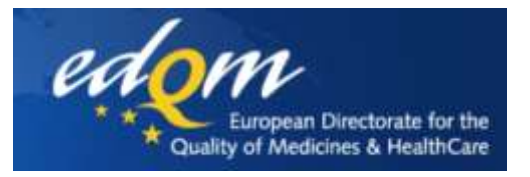

Créé en 1996, l'EDQM travaille étroitement avec l'EMA, mais également pour l'HMA (Head of Medicines Agency), la FDA (Food and Drug Administration) et d'autres entités nationales et internationales, telles que des autorités de santé, des institutions, des industries et des associations.

Dans le cadre de l'XEVMPD, l'EMA a publié une liste réduite de termes répondant plus précisément aux présentations d'unités pharmaceutiques (Litre, Gramme... $)^{61}$ .

L'EDQM est en charge de la mise à jour des monographies de la pharmacopée européenne. Cet organisme publie des listes de termes standardisés qui serviront de référence pour certifier de la qualité des médicaments. Ainsi l'EDQM participe à la protection de la santé publique en permettant le développement, les guidelines et le contrôle de l'application de ces références de qualité pour un usage des médicaments plus sûrs<sup>62</sup>.

Voie d'administration du médicament

Il s'agit de la voie d'entrée prévue pour l'administration du médicament dans le corps humain. [\(Tableau 7\)](#page-47-0)<sup>63</sup>.

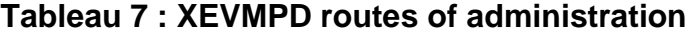

<span id="page-47-0"></span>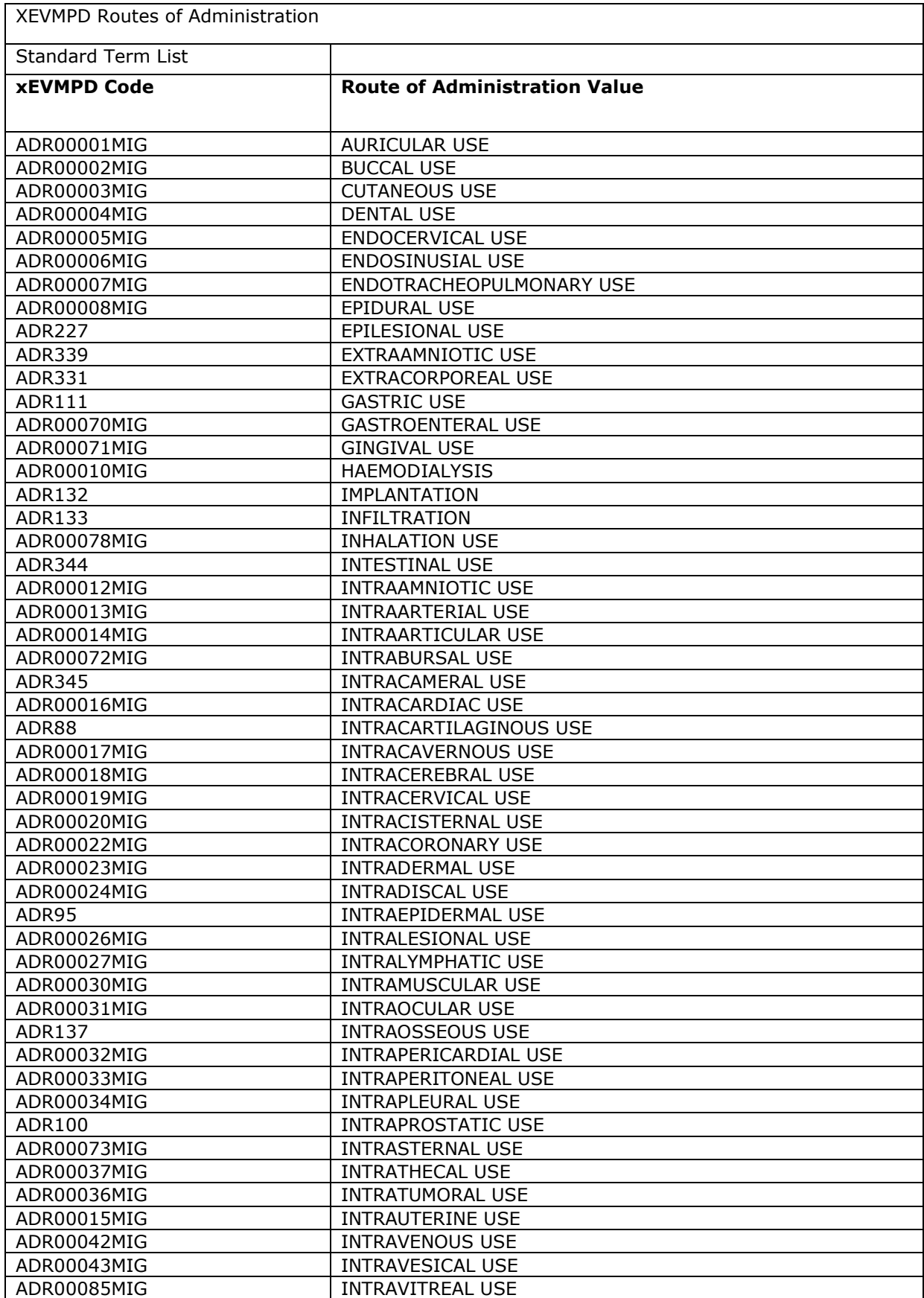

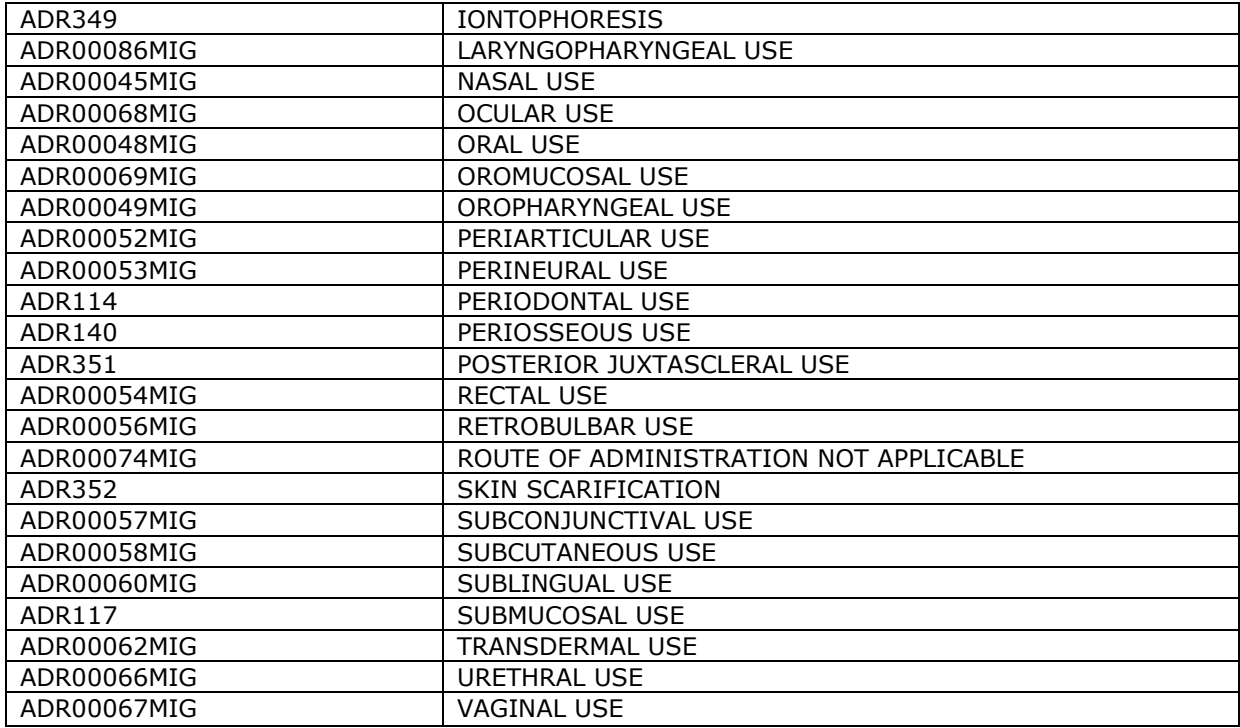

Le champ codifié à gauche correspond à l'information stockée dans la base de données. Une interface assure la correspondance entre ce code et sa valeur texte lorsque l'utilisateur souhaite extraire une information.

#### $\triangleright$  Formes pharmaceutiques

La forme pharmaceutique peut être définie soit selon la voie d'administration (exemple : application topique, injection) soit par la présentation (exemple : en poudre, en comprimé, en crème, en gel)<sup>64</sup>.

### *7. Le site du WHO : WORLD HEALTH ORGANISATION*

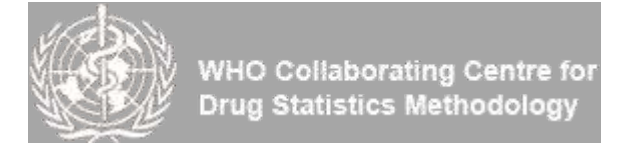

Ce site fonctionne de manière réciproque pour rechercher les codes ATC (classification Anatomique, Chimique et Thérapeutique) des produits en connaissant le principe actif ou pour vérifier le principe actif à partir du code ATC<sup>65</sup>. Le code ATC est une combinaison de trois lettres et quatre chiffres de la manière suivante : X99XX99.

La première lettre constitue le principal groupe anatomique, les 2 premiers chiffres indiquent le sous-groupe thérapeutique. La 3<sup>ème</sup> lettre est en rapport avec le sous-groupe pharmacologique et la 4<sup>ème</sup> lettre concerne le sous-groupe chimique. Les 2 derniers chiffres se rapportent à la substance chimique.

Exemple : S01CA01, cas d'une pommade ophtalmique contenant de la Dexamethasone et de l'Oxytetracycline

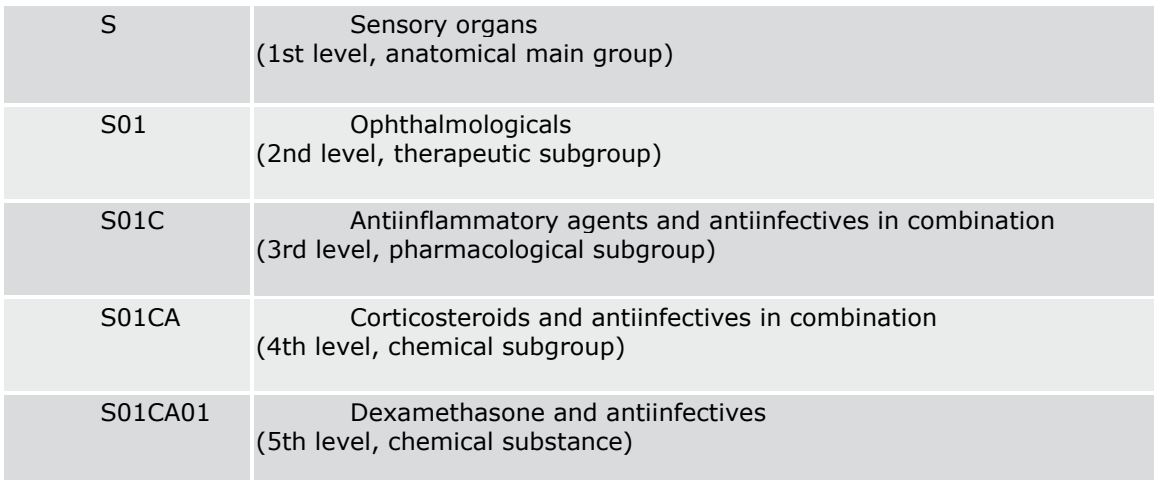

# *8. Le dictionnaire MedDRA*

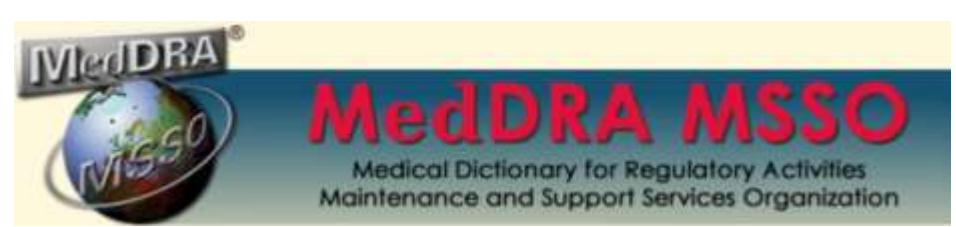

Le Medical Dictionary for Regulatory Activities est une grande arborescence regroupant des termes standardisés et validés d'un point de vue clinique. Ce vocabulaire est applicable à toutes les phases du cycle du médicament où l'homme est exposé. Ces termes ont été initialement prévus pour définir les effets indésirables des médicaments. Aujourd'hui, ils sont également utilisés pour coder des indications, des antécédents médicaux, des pathologies, des conditions physiques et physiologiques, des examens de diagnostic, des traitements…

MedDRA a été développé en 1994 dans le cadre de l'ICH dans un but d'harmonisation au niveau international. Le travail de création de ce dictionnaire a été effectué conjointement entre la FDA (Etats-Unis), l'EMA (Europe) et le Japanese ministry of Health, Labour and Welfare – Ministère de la Santé, du travail et du Bienêtre - (Japon). Chacun de ces acteurs disposait au préalable de vocabulaire validé au niveau national. Les différentes données ont été compilées pour créer ce dictionnaire international. Ce dictionnaire est révisé tous les six mois en prenant en compte les suggestions de changement proposés par les utilisateurs<sup>66</sup>.

Le principe de l'arborescence est de partir de 26 SOC « System Organ Class » qui englobent chacun de nombreux groupes et sous-groupes de termes $^{67}$ .

- *Blood and lymphatic system disorders*
- *Cardiac disorders*
- *Congenital, familial and genetic disorders*
- *Ear and labyrinth disorders*
- *Endocrine disorders*
- *Eye disorders*
- *Gastrointestinal disorders*
- *General disorders and administration site conditions*
- *Hepatobiliary disorders*
- *Immune system disorders*
- *Infections and infestations*
- *Injury, poisoning and procedural complications*
- *Investigations*
- *Metabolism and nutrition disorders*
- *Musculoskeletal and connective tissue disorders*
- *Neoplasms benign, malignant and unspecified (incl cysts and polyps)*
- *Nervous system disorders*
- *Pregnancy, puerperium and perinatal conditions*
- *Psychiatric disorders*
- *Renal and urinary disorders*
- *Reproductive system and breast disorders*
- *Respiratory, thoracic and mediastinal disorders*
- *Skin and subcutaneous tissue disorders*
- *Social circumstances*
- *Surgical and medical procedures*
- *Vascular disorders*

On définit ensuite cinq niveaux de précision, depuis le système organe concerné, jusqu'au terme médical précis. Les exemples donnés dans le [Tableau 8](#page-51-0) indiquent les différents niveaux de précision pour l'événement : Chronic open angle glaucoma – glaucome chronique à angle ouvert.

<span id="page-51-0"></span>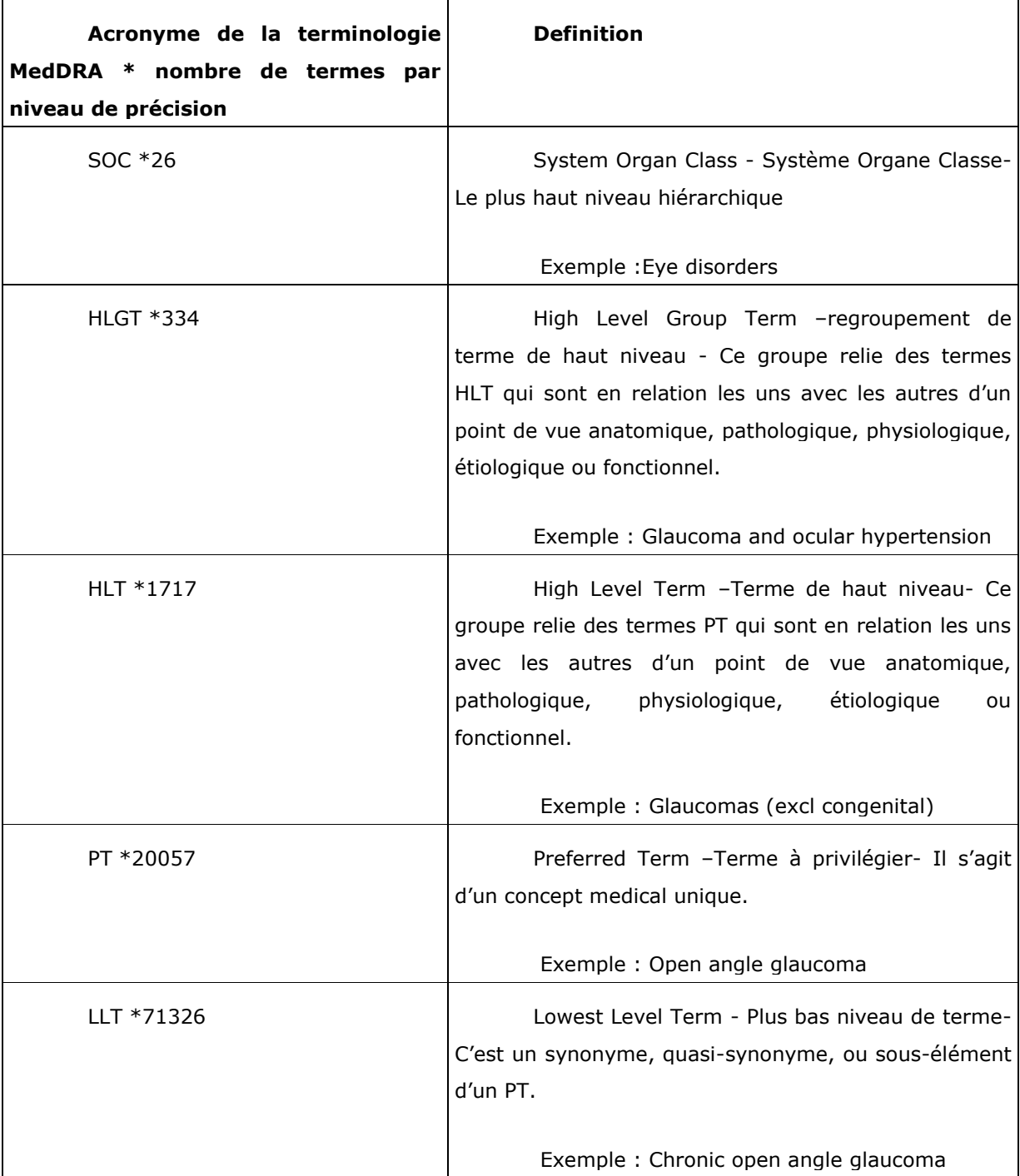

#### **Tableau 8 : Organisation de l'arborescence MedDRA v16.0**

Dans le cadre du dictionnaire du médicament, les indications thérapeutiques de chacun des produits, doivent être codées en langage MedDRA. Les recommandations de l'EMA stipulent de préférer l'utilisation des LLT. Certains termes ne sont pas proposés dans ce dictionnaire. Dans ce cas l'utilisateur proposera à l'administrateur d'ajouter le nouveau terme suggéré dans le dictionnaire.

L'utilisation de MedDRA requiert une formation pour connaître les détails de son arborescence et la totalité des possibilités de recherche.

# **V. Exploitation de la base de données**

## *1. Organisation de la base de données*

La base de données XEVMPD possède une architecture divisée en trois principaux blocs [\(Figure 8\)](#page-52-0)<sup>68</sup>.

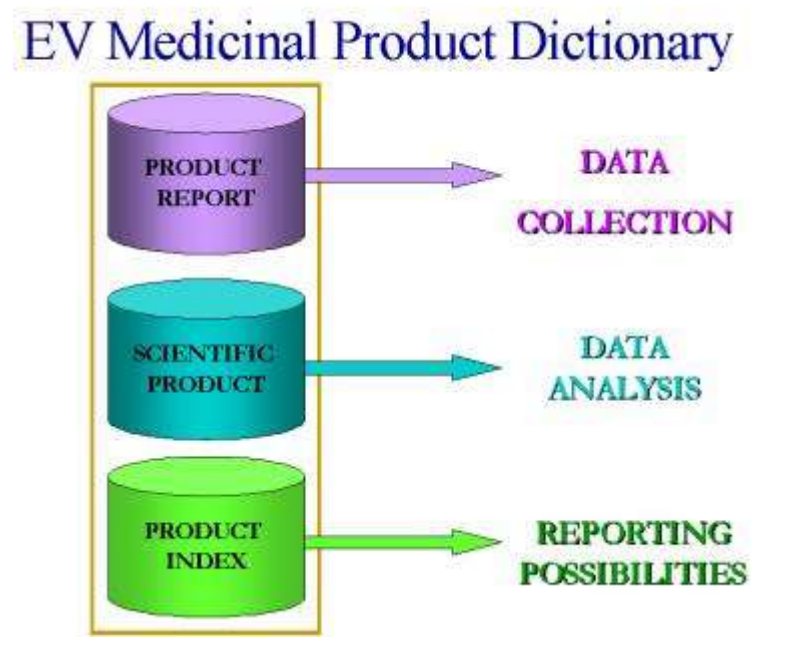

<span id="page-52-0"></span>**Figure 8 : Architecture de la base de données**

Le premier bloc est appelé « **Product report** » - rapport sur le produit. Il contient les données générales, complètes, soumises au format XML lors de l'envoi du message XEVPRM [\(Figure 9\)](#page-53-0). Le « Product report » contient tous les médicaments, les principes actifs autorisés et ceux en développement déjà rentrés dans l'XEVMPD. Si le titulaire de l'AMM ou le sponsor d'une étude veut modifier des informations sur un produit, c'est ce rapport sur le produit qu'il va modifier. Ce bloc constitue la base pour les deux bases de données suivantes.

<span id="page-53-0"></span>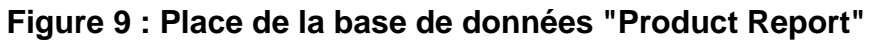

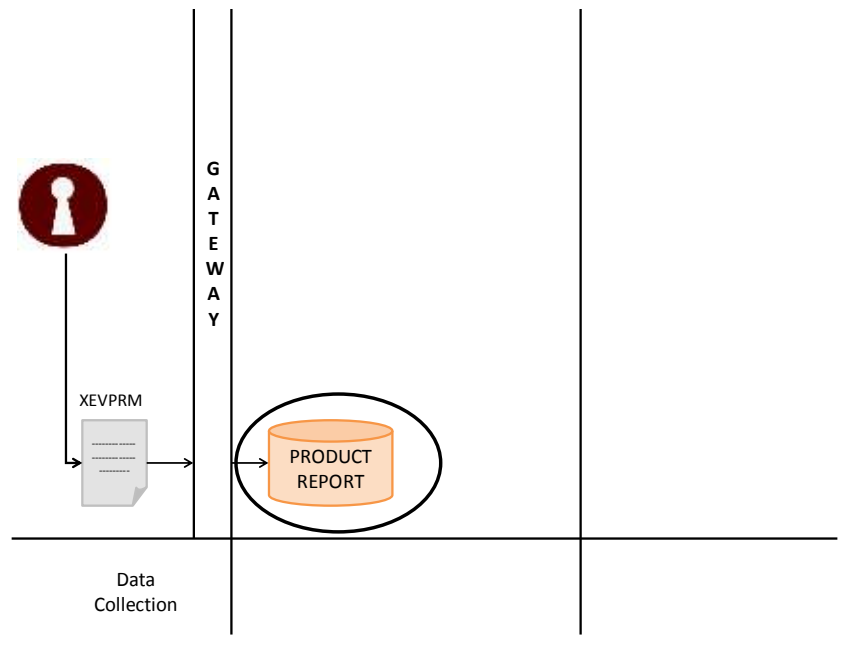

Le bloc « **Scientific Product** » est destiné à faciliter les recherches sur les médicaments. Il est basé sur des critères scientifiques. A partir des informations de la base de données « Product Report », les médicaments disponibles sont classifiés selon leur principe actif, leur dosage et leur forme pharmaceutique [\(Figure 10\)](#page-53-1). Ces informations servent de support pour réaliser des analyses sur les substances actives quel que soit le nom de marque du produit.

<span id="page-53-1"></span>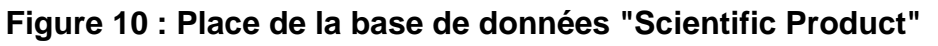

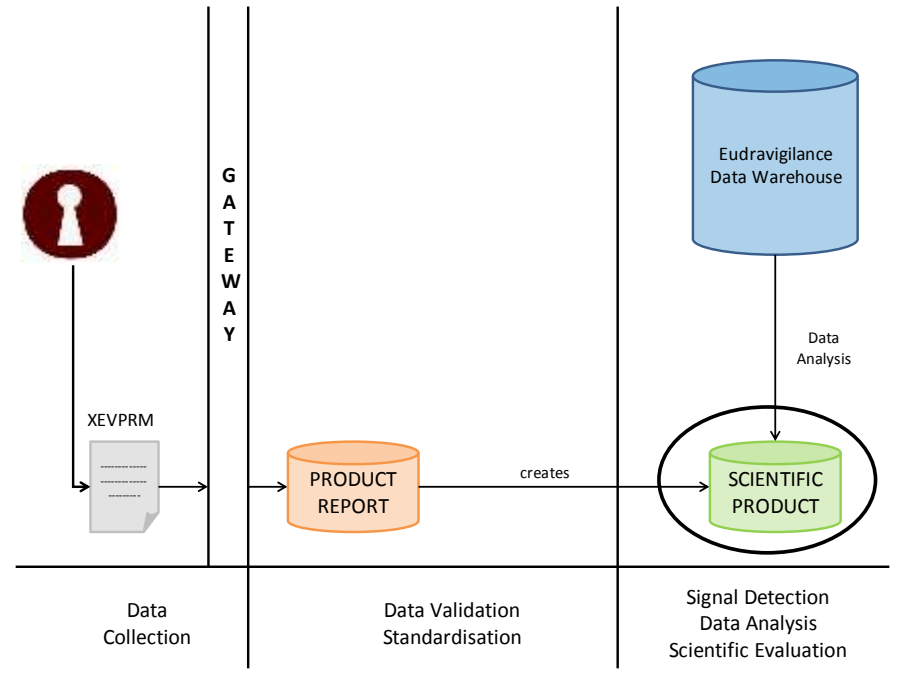

On distingue quatre regroupements possibles combinant ces trois informations ([Figure 11\)](#page-54-0):

- « Abstract composition » : Cette extraction contient uniquement le nom du principe actif, par exemple « Substance A ». On peut donc rechercher tous les médicaments concernant cette substance quel que soit le dosage ou la forme pharmaceutique.
- « Abstract strength » : Cette extraction regroupe le nom de la substance active et le dosage par exemple « substance A, 5 mg» et « substance A, 10 mg». On va alors pouvoir effectuer une recherche spécifiquement pour ce produit, à un des dosages, quelle que soit la forme pharmaceutique.
- « Abstract formulation » : Cette extraction contient à la fois le nom de la substance et sa forme pharmaceutique, par exemple « substance A, comprimé » et « substance A, crème ». On peut ici lancer une recherche spécifiquement pour ce produit, sous l'une de ses formes pharmaceutiques, quel que soit le dosage.
- « Abstract Pharmaceutical Product » Ici, on effectue une recherche davantage ciblée, puisque sont connus le nom de la substance, le dosage et la forme pharmaceutique, par exemple « substance A, 5 mg, comprimé ».

<span id="page-54-0"></span>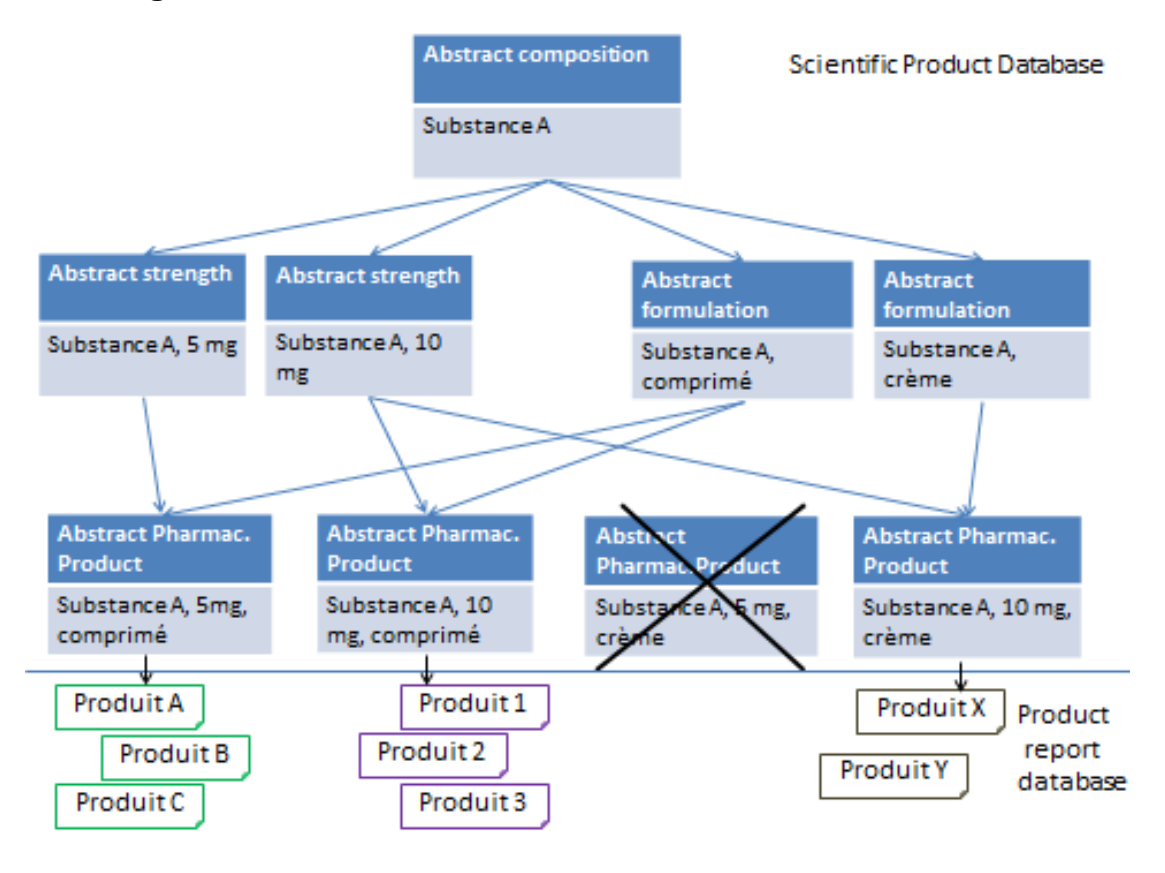

#### **Figure 11 : La base de données « Scientific Product »**

On peut donc retrouver tous les produits commercialisés avec la substance A combinant les différents dosages et formulations enregistrés. Dans l'exemple (

[Figure 11\)](#page-54-0), la combinaison de la substance A sous forme de crème avec 5 mg de principe actif apparaît barrée car aucun produit n'est enregistré dans l'XEVMPD avec cette combinaison. En revanche les trois autres combinaisons sont référencées car des produits y sont rattachés.

On peut imaginer cette base de données interconnectée avec les cas de pharmacovigilance, permettant ainsi de répondre aux questions suivantes :

Combien y a-t-il de cas de pharmacovigilance avec :

- $\checkmark$  la Substance A ?
- $\checkmark$  la Substance A en particulier sous forme de comprimé ?
- $\checkmark$  la Substance A en particulier au dosage 5 mg?
- $\checkmark$  la Substance A en particulier au dosage 5 mg et sous forme de comprimé ?

Ce type de recherche permettra de mettre en évidence si les effets indésirables observés sont plus fréquents pour un dosage ou une forme pharmaceutique particulière. En mettant en relation le bloc « Scientific product » avec le « Product Report », on pourra identifier les produits sur le marché présentant des critères de risque et prendre les mesures adéquates d'enquête, de suspension ou de retrait des produits concernés.

Enfin, le bloc « **Product Index** » contient plusieurs « possibilités de report d'information » pour un seul et unique produit. En effet, les informations sur les médicaments rapportées dans un cas de pharmacovigilance sont souvent vagues ou imprécises. Chaque médecin, chaque hôpital, renseigne au mieux le produit suspect selon ses propres conventions. Puis, l'industrie pharmaceutique ou l'autorité de santé qui reçoit le cas doit le déclarer, même si on ne peut pas identifier exactement toutes les caractéristiques du produit incriminé.

Cinq « possibilités de report d'information » ont été identifiées :

- Nom de marque du produit
- Nom générique du produit
- Principe actif et nom de compagnie du produit
- Principe actif et son dosage
- Principe actif et sa forme pharmaceutique

Lors de la saisie du cas de pharmacovigilance (ICSR), un ou plusieurs champs des catégories ci-dessus seront complétés à l'aide de menus déroulants. Ces menus déroulants contiennent des listes établies à partir des informations contenues dans « Product report » et « Scientific Product », l'utilisateur est amené à sélectionner le produit suspecté dans les listes. La restriction dans la saisie de l'information permet une validation du produit suspecté. Le fait d'empêcher la saisie libre évite les erreurs (faute de frappe, erreur d'orthographe) et les aberrations (substances autres que médicaments ex : alcool, pamplemousse). Selon le niveau de précision fourni sur un produit, on pourra créer un lien avec l'« abstract » le plus complet du « Scientific Product ». Dans l'exemple ( [Figure 12\)](#page-56-0), les renseignements fournis lors de la saisie du cas de pharmacovigilance permettent de relier le cas « Product Name : ProdX, crème » à l'« Abstract Formulation : ProdX, crème ».

<span id="page-56-0"></span>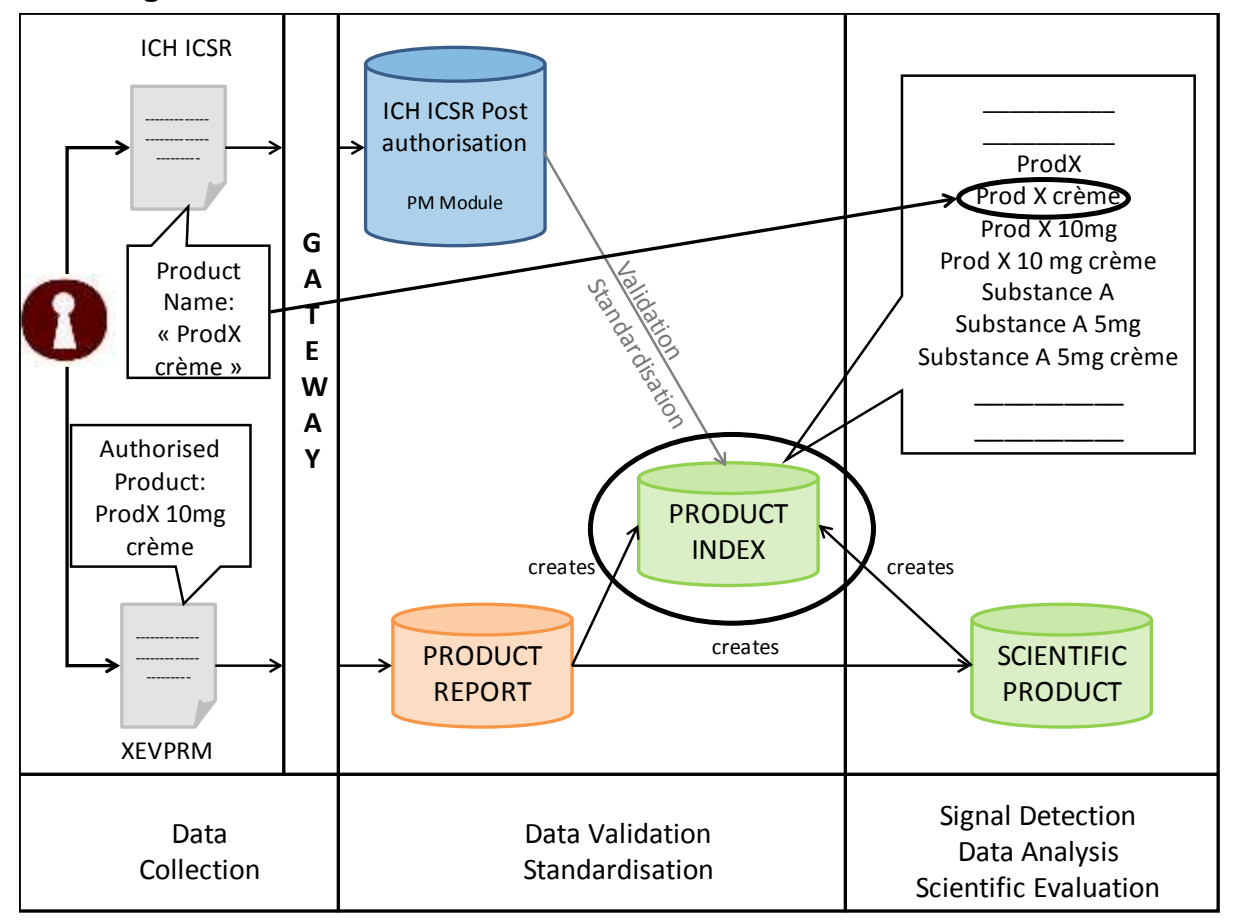

**Figure 12 : Place de la base de données "Product Index"**

Enfin, la [Figure 13](#page-57-0) donne une vue d'ensemble des relations entre les différentes composantes de l'XEVMPD et les autres bases de données présentes dans EudraVigilance.

<span id="page-57-0"></span>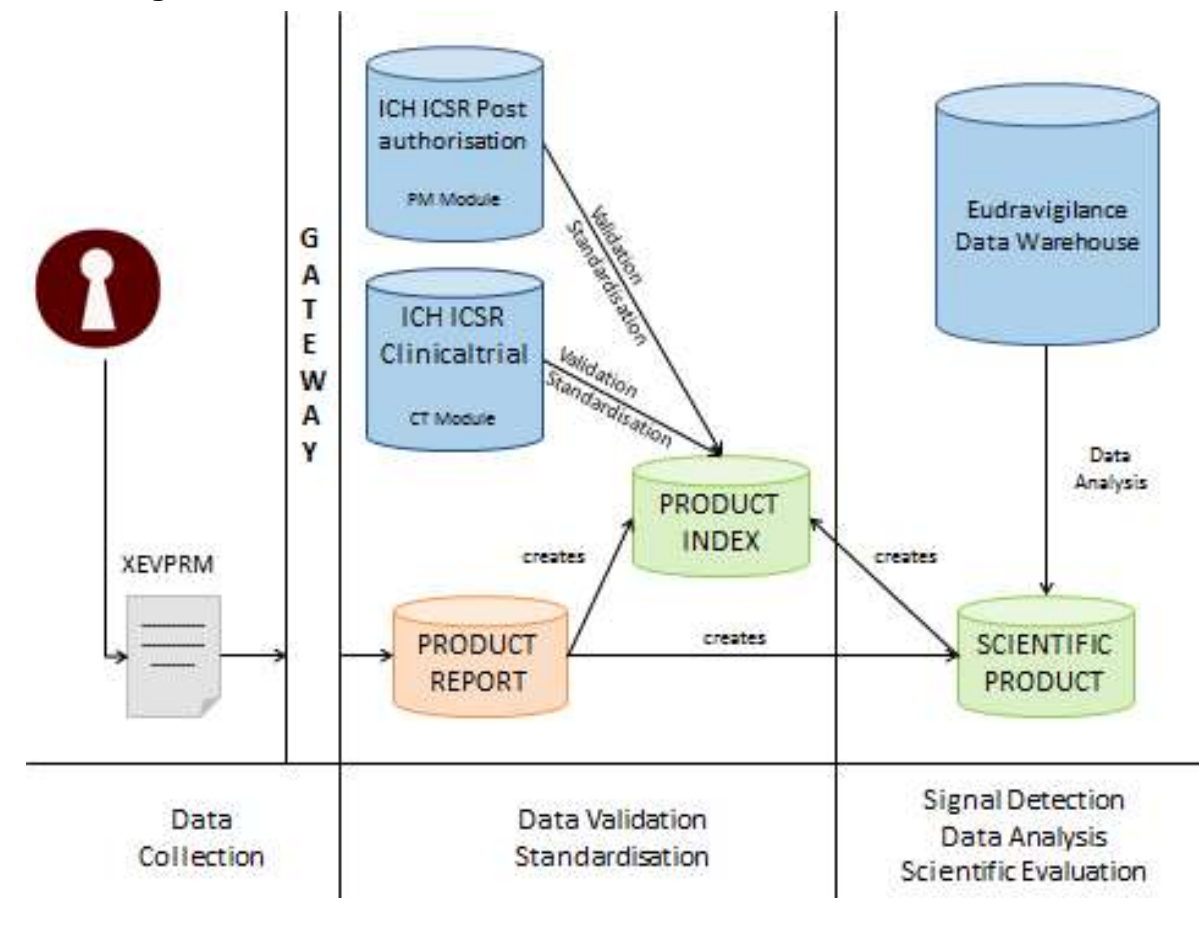

**Figure 13 : Relation entre les bases de données de l'XEVMPD**

### *2. Statuts d'autorisation du produit*

En ce qui concerne le statut d'autorisation du produit, l'XEVMPD contient des informations précieuses pour mener des enquêtes. En effet, les produits retirés du marché à partir de juillet 2012 sont également référencés dans l'XEVMPD. Dans le cas d'un retrait du marché, le titulaire de l'AMM, doit compléter un champ afin d'indiquer le motif de retrait [\(Tableau 5\)](#page-44-1). Un commentaire doit obligatoirement justifier ce retrait<sup>69</sup>.

On pourra donc facilement sélectionner les produits retirés du marché pour des motifs de sécurité et étudier les principes actifs concernés. Ainsi, pour l'évaluation de nouveaux dossiers de demande d'AMM les principes actifs « à risque » seront connus et il sera possible d'exiger davantage d'activités de pharmacovigilance ou de minimisation de risque, basé sur cet historique.

### *3. Données de pharmacovigilance par produit*

Lorsque des cas de pharmacovigilance sont créés, l'information de l'effet indésirable est rattachée au produit dans l'XEVMPD. Par conséquent, il est possible à partir du produit de retrouver tous les effets indésirables qui lui sont imputables<sup>70</sup>.

Enfin, j'émets l'hypothèse que les informations scientifiques collectées dans l'XEVMPD permettront dans certains cas de convertir des effets dits « indésirables » d'un cas de pharmacovigilance en absence d'efficacité.

Voici un exemple :

Dans l'XEVMPD, l'indication du médicament est codée en terme MedDRA. Au moment de la détection de signal, si l'indication d'un médicament est «diarrhée » et que l'effet indésirable reporté est « diarrhée », il ne semble pas justifié d'imputer systématiquement l'effet indésirable « diarrhée » au médicament. En revanche, et selon les informations complémentaires collectées, le produit sera plutôt jugé inefficace étant donné que le symptôme persiste en dépit de l'usage du médicament. Le travail de détection de signal sera donc facilité, car les informations sur l'indication du médicament seront disponibles immédiatement.

#### *4. Transparence et accessibilité*

L'XEVMPD est accessible uniquement via Eudravigilance<sup>71</sup>.

Toutes les données saisies dans l'XEVMPD sont visibles par l'EMA et les autorités de santé nationale.

Pour les produits disposant d'une AMM, la plupart des informations sont visibles par tous les détenteurs d'accès à l'XEVMPD. En revanche, les coordonnées du QPPV (**Q**ualified **P**erson for **P**harmaco**v**igilance) sont confidentielles.

Pour les substances utilisées dans le cadre d'essai clinique et ne disposant pas encore d'AMM, la consultation des données est restreinte au titulaire d'AMM qui mène l'étude. Ce dernier contrôle la visibilité de ses données vis à vis de ses partenaires.

Cet outil de transparence peut également être utilisé à des fins concurrentielles : c'est un outil rapide pour connaître les concurrents sur le marché pour une substance donnée.

# **VI. Expérience au sein des laboratoires THEA**

#### *1. Bases du projet*

L'entreprise des laboratoires THEA est une PME spécialisée dans l'ophtalmologie. Voici le processus qui a été suivi dans cette entreprise pour mettre en place l'XEVMPD.

Dans un premier temps, le service de pharmacovigilance, dont je faisais partie, et le service des affaires réglementaires ont établi conjointement les bases de ce projet en se basant sur les guidelines de l'« Article 57(2), second sous paragraphe de la Réglementation (EC) No 726/2004 ». Un planning a été créé en février 2012 pour organiser de mars à juin la collecte et la saisie des informations. En juillet 2012, des procédures pour la mise à jour de cette base de données ont été rédigées.

La première étape consistait à lister tous les produits de l'entreprise pour s'assurer de n'en oublier aucun. Un premier tableau déjà disponible regroupait l'ensemble des produits THEA au mois de décembre 2011. Depuis cette date, certains produits n'étaient plus enregistrés et d'autres ont été enregistrés par les Laboratoires THEA, il a donc fallu être vigilant pour déclarer tous les produits autorisés à la date du 2 Juillet 2012. Une ligne ou enregistrement a été créé pour chaque numéro d'AMM, et pour chaque langue dans laquelle sont écrits les RCP.

Après une lecture approfondie des guidelines relatives à l'« Article 57(2), second sous paragraphe de la Réglementation (EC) No 726/2004 » nous avons répertorié toutes les informations indispensables à collecter pour chacun des produits. Pour chaque information à collecter des colonnes ont été créées dans un tableau Excel regroupant tous les produits des laboratoires THEA.

#### *2. Collecte des informations*

A partir des RCP disponibles au sein des Laboratoires THEA j'ai complété au mieux le tableau. Puis, après 2 mois de travail, chaque pays recevait le tableau complété, et devait valider les informations saisies, en particulier lorsqu'il s'agissait de données en langue nationale. Dans un même temps, je leur demandais d'envoyer leur version actuelle de RCP. C'est cette version de RCP en vigueur qui a été soumise à l'EMA en pièce jointe de chacun des médicaments.

Des documents internes du service des affaires réglementaires m'ont permis de recueillir des informations administratives telles que : numéro d'AMM, date d'AMM, nom du titulaire et de l'exploitant.

De plus le personnel du laboratoire d'analyse a pu me renseigner sur les principes actifs et les excipients des médicaments, l'harmonisation de composition entre les pays, les traductions anglaises.

D'autres informations utiles à saisir ont été codifiées comme indiqué dans le chapitre IV « Les données collectées dans l'XEVMPD ».

Pour pouvoir saisir les données via EVWEB, deux personnes des laboratoires THEA ont suivi une formation à l'EMA. En réussissant un examen de validation des connaissances, elles ont obtenu les droits d'accès pour soumettre les produits. Elles m'ont alors transmis leurs connaissances sur l'utilisation d'Eudravigilance ce qui a permis d'étayer les informations lues dans les guidelines. Le formateur a aussi proposé des solutions pour nommer les documents afin que les informations saisies et reçues soient facilement traçables.

A partir du tableau Excel élaboré pour les Laboratoires THEA, j'ai complété les champs de cet interface, soit par saisies en toutes lettres, soit en choisissant les renseignements à ajouter dans des menus déroulant.

Comme le tableau Excel a été conçu pour répondre parfaitement aux champs d'EVWEB, il s'agissait de transposer les informations, et de veiller à ne pas oublier de champ.

#### *3. Gestion du temps*

Ce travail était de grande envergure : au final, le tableau comptabilisait 513 lignes et 35 colonnes. La gestion du temps a donc été le paramètre le plus critique. Le planning prévu initialement a été maintes fois modifié à cause de facteurs que nous ne pouvions pas maîtriser :

- Il était prévu que deux personnes se chargent de la saisie, et finalement il n'y a eu qu'une personne.
- Les dates pour la formation et l'autorisation d'accès à l'interface EVWEB pour la saisie des données ont été repoussées.
- Le délai important pour obtenir le retour de certaines filiales.
- Les dysfonctionnements imputables à des problèmes informatiques.

Malgré tout, la saisie des informations pour Les Laboratoires THEA a pu être terminée début Juillet.

Le temps nécessaire pour compléter le dictionnaire du médicament peut être estimé à 1h par produit (englobant la saisie des données dans le tableau Excel pour la traçabilité et le contrôle qualité, puis la saisie de ces mêmes données dans Eudravigilance et l'archivage des accusés de réception). A cela il faut ajouter les étapes en amont de collecte des documents sources, de formation pour utiliser et maîtriser les différents langages standardisés. Après la saisie des données, un contrôle qualité est effectué sur un échantillon de produit, cette étape nécessite également un investissement de 10 minutes par produit.

#### *4. Contrôle qualité et suivi du projet*

Pour chaque produit saisi dans l'XEVMPD des preuves de l'envoi des messages sont conservées et classées :

- un exemplaire en XML (Annexe II)
- un exemplaire en RTF (Annexe III)
- l'accusé de réception d'Eudravigilance (Annexe IV)

Avant Juillet 2012, au moment de la saisie importante de produits, le contrôle qualité concernait 10% des produits par pays. Pour le contrôle qualité, la responsable EU-QPPV utilisait une version RTF du message XEVPRM et comparait son contenu avec le RCP du produit, et les informations issues du service réglementaire. Depuis Juillet 2012 ce contrôle qualité est désormais effectué à 100%.

# **VII. Bilan et avenir de l'XEVMPD**

Dans un contexte global d'amélioration du système de pharmacovigilance, l'XEVMPD apporte des données standardisées et harmonisées, ce qui facilite la saisie et l'analyse des données de pharmacovigilance.

Comme nous avons pu le remarquer dans les chapitres [III](#page-28-0) et [IV](#page-38-0) la mise en place de ce dictionnaire des médicaments a nécessité beaucoup d'investissement de la part de l'EMA pour cibler les données à collecter, proposer des tables de vocabulaire standardisées et développer les outils et les interfaces nécessaires. Ensuite, ce sont les laboratoires pharmaceutiques qui ont apporté toutes les informations nécessaires sur leurs produits.

Désormais, l'EMA et les compagnies pharmaceutiques travailleront en continuité sur l'XEVMPD : l'EMA pour valider les données saisies, et les laboratoires pharmaceutiques pour mettre à jour les données concernant leurs produits.

En 2012, ce ne sont pas moins de 300 000 produits -en considérant 1 produit par pays- qui ont été ajoutés dans l'XEVMPD<sup>72</sup>. En rendant obligatoire l'ajout des produits dans l'XEVMPD, la législation permet de tendre vers une liste exhaustive de médicaments commercialisés dans l'Union Européenne.

Le nombre total de produits devant être référencé n'est pas encore connu, mais il est certain que des produits sont encore manquants. Du temps sera encore nécessaire avant que la base de données XEVMPD soit à jour et recense tous les produits européens.

L'XEVMPD est un outil majeur dont l'évolution est déjà programmée afin d'obtenir une carte d'identité encore plus complète pour chaque médicament.

En effet, la partie SSI sera requise ultérieurement<sup>[37](#page-29-0)</sup>.

l h

Enfin, pour répondre aux normes ISO<sup>h</sup>, les données de l'XEVMPD seront utilisées pour compléter l'IDMP<sup>[35](#page-29-1)</sup>.

L'objectif de l'IDMP est d'être une base de données pour l'activité des autorités de réglementation des médicaments á travers le monde. L'IDMP sera utilisable pendant toute la vie du médicament, depuis le développement jusqu'aux activités de pharmacovigilance et de gestion du risque.

La standardisation et l'harmonisation de l'IDMP facilitera l'échange de données entre les autorités de réglementation du médicament, les compagnies pharmaceutiques, les sponsors.

Les médicaments sur le marché international seront plus facilement identifiés et tracés en vue de garantir la santé publique.

 $\checkmark$  ISO/DIS 11615 Health Informatics .- Identification of medicinal products .- Data elements and structures for the unique identification and exchange of regulated medicinal product information

 $\checkmark$  ISO/DIS 11616 Health informatics .- Identification of medicinal products - Data elements and structures for the unique identification and exchange of regulated pharmaceutical product information

 $\checkmark$  ISO/DIS 11238 Health Informatics .—. Identification of medicinal products .— Data elements and structures for the unique identification and exchange of regulated information on substances

 $\checkmark$  ISO/DIS 11239 Health Informatics .— Identification of medicinal products .— Data elements and structures for the unique identification and exchange of regulated information on pharmaceutical dose forms, units of presentation, routes of administration and packaging

 $\checkmark$  ISO/DIS 11240 Health informatics . $-$  Identification of medicinal products . $-$  Data elements and structures for the unique identification and exchange of units of measurement

# **Références Bibliographiques**

- l <sup>1</sup> Site internet de l'OMS. [http://www.who.int/medicines/areas/quality\\_safety/safety\\_efficacy/](http://www.who.int/medicines/areas/quality_safety/safety_efficacy/%20pharmvigi/en/index.html)  [pharmvigi/en/index.html](http://www.who.int/medicines/areas/quality_safety/safety_efficacy/%20pharmvigi/en/index.html) consulté en juin 2012
- <sup>2</sup> WORLD HEALTH ORGANISATION TECHNICAL REPORT SERIES N°498. Publié en 1972. p9.
- 3 Journal Officiel L 348 du 31.12.2010 Directive 2010/84/UE.
- 4 Journal Officiel du 8 Novembre 2012. Décret N°2012-1244 qui modifie l'article R5121-151 sur la pharmacovigilance.
- <sup>5</sup> GUIDELINES ON GOOD PHARMACOVIGILANCE PRACTICES (GVP) Introductory cover note to finalisation of the first seven modules. Publié en février 2012. p1.
- <sup>6</sup> Rapport sur la pharmacovigilance et gouvernance de la chaîne du médicament (IGAS RM2011-103P Mme BENSADON, M MARIE, M MORELLE) Publié en juin 2011. p6-7 ; p26.
- 7 [The Importance of Pharmacovigilance -](http://apps.who.int/medicinedocs/en/d/Js4893e/) Safety Monitoring of Medicinal [Products](http://apps.who.int/medicinedocs/en/d/Js4893e/) ISBN 92 4 159015 7 (NLM classification: QV 38) Chapter 2- A Short History of Involvement in Drug Safety Monitoring by WHO. Publié en 2002. p8.
- <sup>8</sup> [Adverse drug reactions as cause of admission to hospital: prospective](http://www.ncbi.nlm.nih.gov/pubmed/15231615)  [analysis of 18 820 patients.](http://www.ncbi.nlm.nih.gov/pubmed/15231615) [Pirmohamed M,](http://www.ncbi.nlm.nih.gov/pubmed?term=Pirmohamed%20M%5BAuthor%5D&cauthor=true&cauthor_uid=15231615) [James S,](http://www.ncbi.nlm.nih.gov/pubmed?term=James%20S%5BAuthor%5D&cauthor=true&cauthor_uid=15231615) [Meakin S](http://www.ncbi.nlm.nih.gov/pubmed?term=Meakin%20S%5BAuthor%5D&cauthor=true&cauthor_uid=15231615) & al. [British Medical Journal.](http://www.ncbi.nlm.nih.gov/pubmed/15231615) 2004 Jul 3;329(7456):15-9.
- <sup>9</sup> Annex 2 of the Report on the impact assessment of strengthening and rationalising EU Pharmacovigilance COMMISSION OF THE EUROPEAN COMMUNITIES. Publié en septembre 2008.
- <sup>10</sup> Site internet de l'association canadienne des victimes de la Thalidomide. [http://www.thalidomide.ca/histoire-de-la-thalidomide/.](http://www.thalidomide.ca/histoire-de-la-thalidomide/) Consulté en juin 2012.
- <sup>11</sup> Estudio Colaborativo Español de Malformaciones Congénitas Talidomida: 50 años después. ECEMC Centre de collaboration Espagnol des malformations congénitales Maria Luisa Martínez-Frías. Publié en décembre 2011.
- <sup>12</sup> Thalidomide and congenital abnormalities. McBride WG. Publié en 1961 dans la revue The Lancet 2: 1358.
- l <sup>13</sup> PHARMACOVIGILANCE Second Edition ( Ronald D.Mann, Elizabeth B.Andrews) 1.Introduction. Publié par John Wiley & Sons, Ltd en 2007. p5.
- <sup>14</sup> Site internet de l'OMS [http://www.who-umc.org](http://www.who-umc.org/) Consulté en juin 2012.
- <sup>15</sup> Site de la Commission Européenne, Rubrique Pharmacovigilance-Major Developments [http://ec.europa.eu/health/human](http://ec.europa.eu/health/human-use/pharmacovigilance/developments/index_en.htm)[use/pharmacovigilance/developments/index\\_en.htm](http://ec.europa.eu/health/human-use/pharmacovigilance/developments/index_en.htm) Consulté en avril 2012.
- <sup>16</sup> Journal Officiel L 299 du 27.10.2012
- <sup>17</sup> [Décret n°2011-655. Arrêté du 10 juin 2011 pris pour l'application des](http://www.legifrance.gouv.fr/affichTexte.do?cidTexte=JORFTEXT000024153666&dateTexte=&categorieLien=id)  [articles R. 5121-154, R 5121-167 et R. 5121-179 du code de la santé](http://www.legifrance.gouv.fr/affichTexte.do?cidTexte=JORFTEXT000024153666&dateTexte=&categorieLien=id)  [publique et relatif aux modalités de signalement des effets indésirables par](http://www.legifrance.gouv.fr/affichTexte.do?cidTexte=JORFTEXT000024153666&dateTexte=&categorieLien=id)  [les patients et les associations agréées de patients.](http://www.legifrance.gouv.fr/affichTexte.do?cidTexte=JORFTEXT000024153666&dateTexte=&categorieLien=id)
- <sup>18</sup> [Code de la Santé Publique Article R5121-161](http://www.legifrance.gouv.fr/affichCodeArticle.do?cidTexte=LEGITEXT000006072665&idArticle=LEGIARTI000006914914&dateTexte=&categorieLien=cid) Modifié par le [décret](http://www.legifrance.gouv.fr/affichTexteArticle.do;jsessionid=9F21923E016A39F32E36BEA551D2C3FD.tpdjo12v_3?cidTexte=JORFTEXT000026592596&idArticle=LEGIARTI000026593806&dateTexte=20130116&categorieLien=id#LEGIARTI000026593806)  [n°2012-1244 du 8 novembre 2012 -](http://www.legifrance.gouv.fr/affichTexteArticle.do;jsessionid=9F21923E016A39F32E36BEA551D2C3FD.tpdjo12v_3?cidTexte=JORFTEXT000026592596&idArticle=LEGIARTI000026593806&dateTexte=20130116&categorieLien=id#LEGIARTI000026593806) art. 5
- <sup>19</sup> Reporting requirements of Individual Case Safety Reports (ICSRs) applicable to marketing authorisation holders during the interim period Courrier daté du15 mars 2013 EMA/321386/2012 Revision 5
- <sup>20</sup> Site internet de l'ANSM [http://ansm.sante.fr/Activites/Pharmacovigilance/Organisation-de-la](http://ansm.sante.fr/Activites/Pharmacovigilance/Organisation-de-la-pharmacovigilance-nationale/%28offset%29/0)[pharmacovigilance-nationale/%28offset%29](http://ansm.sante.fr/Activites/Pharmacovigilance/Organisation-de-la-pharmacovigilance-nationale/%28offset%29/0) Consulté en mai 2012.
- <sup>21</sup> Site internet de l'EMA [http://www.ema.europa.eu/ema/index.jsp?curl=pages/about\\_us/general/ge](http://www.ema.europa.eu/ema/index.jsp?curl=pages/about_us/general/general_content_000091.jsp&mid=WC0b01ac0580028a42) [neral\\_content\\_000091.jsp&mid=WC0b01ac0580028a42](http://www.ema.europa.eu/ema/index.jsp?curl=pages/about_us/general/general_content_000091.jsp&mid=WC0b01ac0580028a42) Consulté en mai 2012.
- $22$  Site internet pour l'accès en ligne aux rapports sur les effets indésirables <http://www.adrreports.eu/FR/index.html> Consulté en juillet 2012.
- <sup>23</sup> Site internet d'Eudravigilance : Foire aux questions sur Eudravigilance [http://eudravigilance.ema.europa.eu/human/EVBackground\(FAQ\).asp](http://eudravigilance.ema.europa.eu/human/EVBackground(FAQ).asp) Consulté en janvier 2013.
- <sup>24</sup> Site internet de l'EMA/Committees/PRAC [http://www.ema.europa.eu/ema/index.jsp?curl=pages/about\\_us/general/ge](http://www.ema.europa.eu/ema/index.jsp?curl=pages/about_us/general/general_content_000537.jsp&mid=WC0b01ac058058cb18) [neral\\_content\\_000537.jsp&mid=WC0b01ac058058cb18](http://www.ema.europa.eu/ema/index.jsp?curl=pages/about_us/general/general_content_000537.jsp&mid=WC0b01ac058058cb18) Consulté en janvier 2013
- <sup>25</sup> [http://site.app.tm.fr/entreprises/ressources/access/RA\\_01-40.60.01.pdf](http://site.app.tm.fr/entreprises/ressources/access/RA_01-40.60.01.pdf)  Consulté en juin 2012.
- l <sup>26</sup> Site internet de l'agence italienne du médicament AIFA <http://www.nsis.salute.gov.it/> Consulté en avril 2013.
- 27

[http://www.unioviedo.es/gaife/documentos/libro25aniversario/Ca](http://www.unioviedo.es/gaife/documentos/libro25aniversario/Capitulos/Capitulo_09.pdf) [pitulos/Capitulo\\_09.pdf](http://www.unioviedo.es/gaife/documentos/libro25aniversario/Capitulos/Capitulo_09.pdf) Tabla 1 Perfiles diferentes de usuarios de la base de datos FEDRA Consulté en avril 2013.

- <sup>28</sup> Site internet de l'EMA [http://www.ema.europa.eu/ema/index.jsp?curl=pages/news\\_and\\_events/ne](http://www.ema.europa.eu/ema/index.jsp?curl=pages/news_and_events/news/2013/02/news_detail_001713.jsp&mid=WC0b01ac058004d5c1) [ws/2013/02/news\\_detail\\_001713.jsp&mid=WC0b01ac058004d5c1](http://www.ema.europa.eu/ema/index.jsp?curl=pages/news_and_events/news/2013/02/news_detail_001713.jsp&mid=WC0b01ac058004d5c1) Consulté en avril 2013.
- <sup>29</sup> Guideline on good pharmacovigilance practices (GVP). Module II Pharmacovigilance system master file. Publié en juin 2012. Mis à jour en avril 2013.
- <sup>30</sup> Réglement (EU) No 1235/2010 du Conseil et du parlement Européen du 15 Décembre 2010 qui amende la Régulation No 726/2004 (Article 57(2), second paragraphe. EudraVigilance Medicinal Product Dictionary (EVMPD).
- <sup>31</sup> [EudraVigilance Medicinal Product Dictionary \(EVMPD\) Version 2.0](http://evtest.ema.europa.eu/human/docs/EVMPD%20Technical%20Specifications.pdf)  [Technical Specifications](http://evtest.ema.europa.eu/human/docs/EVMPD%20Technical%20Specifications.pdf) Publié en novembre 2004.
- $32$  Directive 2001/20/EC et son implémentation dans les textes, en particulier : "Detailed Guidance on the European Clinical Trials Database (EUDRACT Database)". Publié en Avril 2003.
- $33$  Circulaire N°11-0589 du LEEM : Soumission électronique des informations sur les médicaments. Réglement (EU) No 1235/2010 du Conseil et du parlement Européen du 15 Décembre 2010 qui amende la Régulation No 726/2004 (Article 57(2), second paragraphe. EudraVigilance Medicinal Product Dictionary (EVMPD).
- <sup>34</sup> Support de formation pour l'XEVMPD. Extended EudraVigilance Medicinal Product Dictionary (XEVMPD) training course. Session 2.1 Version 5.0. 2012 p4.
- <sup>35</sup> Présentation sur les normes ICH dans le cadre de l'identification unique des médicaments (IDMP) [http://www.ema.europa.eu/docs/en\\_GB/document\\_library/Presentation/200](http://www.ema.europa.eu/docs/en_GB/document_library/Presentation/2009/11/WC500010539.pdf) [9/11/WC500010539.pdf](http://www.ema.europa.eu/docs/en_GB/document_library/Presentation/2009/11/WC500010539.pdf) Consulté en février 2013.
- <sup>36</sup> Site internet d'ICH [http://www.ich.org/products/guidelines/multidisciplinary/article/multidisciplin](http://www.ich.org/products/guidelines/multidisciplinary/article/multidisciplinary-guidelines.html) [ary-guidelines.html](http://www.ich.org/products/guidelines/multidisciplinary/article/multidisciplinary-guidelines.html) Consulté en février 2013
- l  $37$  Detailed guidance on the electronic submission of information on medicinal [products for human use by marketing authorisation holders to the European](http://www.ema.europa.eu/docs/en_GB/document_library/Other/2011/07/WC500108213.pdf)  [Medicines Agency in accordance with Article 57\(2\), second subparagraph](http://www.ema.europa.eu/docs/en_GB/document_library/Other/2011/07/WC500108213.pdf)  [of Regulation \(EC\) No. 726/2004](http://www.ema.europa.eu/docs/en_GB/document_library/Other/2011/07/WC500108213.pdf) Version 1.0 ( p57 pour SSI)
- $38$  Summary EMA workshop with EU pharmaceutical industry associations [on the implementation of Article 57\(2\), second subparagraph of Regulation](http://www.ema.europa.eu/docs/en_GB/document_library/Report/2012/03/WC500123656.pdf)  [\(EC\) No. 726/2004 C](http://www.ema.europa.eu/docs/en_GB/document_library/Report/2012/03/WC500123656.pdf)ompte rendu de la reunion du 30 Janvier 2012, publié le 8 février 2012.
- $39$  Detailed guidance on the electronic submission of information on medicinal [products for human use by marketing authorisation holders to the European](http://www.ema.europa.eu/docs/en_GB/document_library/Other/2012/03/WC500123679.pdf)  [Medicines Agency in accordance with Article 57\(2\), second subparagraph](http://www.ema.europa.eu/docs/en_GB/document_library/Other/2012/03/WC500123679.pdf)  [of Regulation \(EC\) No 726/2004 XEVPRM technical specifications, Chapter](http://www.ema.europa.eu/docs/en_GB/document_library/Other/2012/03/WC500123679.pdf)  [3.I Version 3.0](http://www.ema.europa.eu/docs/en_GB/document_library/Other/2012/03/WC500123679.pdf) Publié en Mars 2012, Mis à jour en février 2013.
- <sup>40</sup> Site internet du W3C http://www.w3.org/TR/REC-xml/
- <sup>41</sup> Learning XML Creating Self-Describing Data. Edition O'Reilly. Publié en 2001. ISBN: 0-596-00046-4 p1
- <sup>42</sup> Professional XML. Edition WROX, publié en2007. Evyen, Sharkey, Thangarathinam, Kay. ISBN : 978-0-471-77777-9 p3-6
- $43$  Detailed guidance on the electronic submission of information on medicinal [products for human use by marketing authorisation holders to the European](http://www.ema.europa.eu/ema/index.jsp?curl=pages/regulation/document_listing/document_listing_000336.jsp&murl=menus/regulations/regulations.jsp&mid=WC0b01ac0580410138##)  [Medicines Agency in accordance with Article 57\(2\), second subparagraph](http://www.ema.europa.eu/ema/index.jsp?curl=pages/regulation/document_listing/document_listing_000336.jsp&murl=menus/regulations/regulations.jsp&mid=WC0b01ac0580410138##)  [of Regulation \(EC\) No. 726/2004 C](http://www.ema.europa.eu/ema/index.jsp?curl=pages/regulation/document_listing/document_listing_000336.jsp&murl=menus/regulations/regulations.jsp&mid=WC0b01ac0580410138##)hapter 3: XEVPRM Technical Specifications, User Guidance and Practical Examples. Version 3.0 Publié en février 2012. p3.
- <sup>44</sup> Page internet indiquant la Procédure suivi par l'EMA pour valider les données dans l'XEVMPD. http://www.ema.europa.eu/docs/en\_GB/document\_library/Standard\_Operat ing\_Procedure-SOP/2009/09/WC500003027.pdf p3. Consulté en janvier 2013.
- <sup>45</sup> Manuel d'utilisation pour la saisie des données dans l'XEVMPD. [eXtended](http://eudravigilance.ema.europa.eu/human/docs%5CEVWEB_User_Manual_XEVMPD_v5.0_April_2012.pdf)  [EudraVigilance Medicinal Product Dictionary \(XEVMPD\) Data-Entry-tool](http://eudravigilance.ema.europa.eu/human/docs%5CEVWEB_User_Manual_XEVMPD_v5.0_April_2012.pdf)  [\(EVWEB\) USER MANUAL version 5.0 I.1 Eudravigilance p4.](http://eudravigilance.ema.europa.eu/human/docs%5CEVWEB_User_Manual_XEVMPD_v5.0_April_2012.pdf)
- <sup>46</sup> CIOMS Working Group VIII. Practical aspects of signal detection in pharmacovigilance. Council for International Organizations of Medical Sciences (CIOMS), Genève, 2010.
- <sup>47</sup> Detailed guidance on the electronic submission of information on medicinal products for human use by marketing authorisation holders to the European

l Medicines Agency in accordance with Article 57 (2), second subpragraph of Regulation (EC) No 726/2004. Chapter 2: Electronic submission of information on medicinal products by marketing authorisation holders version 3.0 Publié en mars 2012. p4.

- <sup>48</sup> Site internet ISO<http://www.iso.org/iso/fr/home/about.htm> Consulté en février 2013.
- 49 Site internet ISO page sur la norme ISO 3166-1-alpha-2 code http://www.iso.org/iso/country\_codes/iso\_3166\_code\_lists/country\_names and code elements.htm Consulté en février 2013.
- <sup>50</sup> Article 11 de la Directive 2001/83/EC.
- <sup>51</sup> Site internet de l'EMA [http://www.ema.europa.eu/docs/en\\_GB/document\\_library/Other/2012/03/W](http://www.ema.europa.eu/docs/en_GB/document_library/Other/2012/03/WC500123660.pdf) [C500123660.pdf](http://www.ema.europa.eu/docs/en_GB/document_library/Other/2012/03/WC500123660.pdf) Consulté en avril 2012
- $52$  Table Excel de vocabulaire standardisé pour les organisations Extended [EudraVigilance product report message \(XEVMPD\) organisations, version](http://www.ema.europa.eu/docs/en_GB/document_library/Other/2012/03/WC500123647.xls)  [8.0](http://www.ema.europa.eu/docs/en_GB/document_library/Other/2012/03/WC500123647.xls)
- $53$  Table Excel de vocabulaire standardisé pour les substances Extended [EudraVigilance product report message \(XEVMPD\) substances, version](http://www.ema.europa.eu/docs/en_GB/document_library/Other/2012/03/WC500123652.xls)  [9.0](http://www.ema.europa.eu/docs/en_GB/document_library/Other/2012/03/WC500123652.xls)
- $54$  Table Excel de vocabulaire standardisé pour les présentations unitaires [Extended EudraVigilance product report message \(XEVMPD\) units of](http://www.ema.europa.eu/docs/en_GB/document_library/Other/2012/03/WC500123654.xls)  [presentation, version 4.0](http://www.ema.europa.eu/docs/en_GB/document_library/Other/2012/03/WC500123654.xls)
- <sup>55</sup> Table Excel de vocabulaire standardisé pour les sources utilisées [Extended](http://www.ema.europa.eu/docs/en_GB/document_library/Other/2012/03/WC500123649.xls)  [EudraVigilance product report message \(XEVMPD\) reference sources,](http://www.ema.europa.eu/docs/en_GB/document_library/Other/2012/03/WC500123649.xls)  [version 2.0](http://www.ema.europa.eu/docs/en_GB/document_library/Other/2012/03/WC500123649.xls)
- <sup>56</sup> Table Excel de vocabulaire standardisé pour les procédures d'autorisation [Extended EudraVigilance product report message \(XEVMPD\) authorisation](http://www.ema.europa.eu/docs/en_GB/document_library/Other/2012/03/WC500123643.xls)  [procedures, version 1.0](http://www.ema.europa.eu/docs/en_GB/document_library/Other/2012/03/WC500123643.xls)
- $57$  Table Excel de vocabulaire standardisé pour les status d'autorisation [Extended EudraVigilance product report message \(XEVMPD\) authorisation](http://www.ema.europa.eu/docs/en_GB/document_library/Other/2012/03/WC500123644.xls)  [status, version 1.0](http://www.ema.europa.eu/docs/en_GB/document_library/Other/2012/03/WC500123644.xls)
- $58$  Table Excel de vocabulaire standardisé pour les concentrations Extended [EudraVigilance product report message \(XEVMPD\) concentration types,](http://www.ema.europa.eu/docs/en_GB/document_library/Other/2012/03/WC500123645.xls)  [version 2.0](http://www.ema.europa.eu/docs/en_GB/document_library/Other/2012/03/WC500123645.xls)
- $59$  Table Excel de vocabulaire standardisé pour les catégories de substance [Extended EudraVigilance product report message \(XEVMPD\) substance](http://www.ema.europa.eu/docs/en_GB/document_library/Other/2012/03/WC500123651.xls)  [classes, version 1.0](http://www.ema.europa.eu/docs/en_GB/document_library/Other/2012/03/WC500123651.xls)
- l <sup>60</sup> Site internet de l'UCUM<http://unitsofmeasure.org/trac/> Gunther Schadow, Clement J. McDonald Copyright © 1999-2010 Regenstrief Institute, Inc. and The UCUM Organization, Indianapolis, IN. All rights reserved.
- $61$  Table Excel de vocabulaire standardisé pour les unités de mesure [Extended EudraVigilance product report message \(XEVMPD\) units of](http://www.ema.europa.eu/docs/en_GB/document_library/Other/2012/03/WC500123653.xls)  [measurement, version 5.0](http://www.ema.europa.eu/docs/en_GB/document_library/Other/2012/03/WC500123653.xls)
- $62$  Site internet de l'EDQM http://www.edgm.eu consulté en février 2013.
- $63$  Table Excel de vocabulaire standardisé pour les voies d'administration [Extended EudraVigilance product report message \(XEVMPD\) routes of](http://www.ema.europa.eu/docs/en_GB/document_library/Other/2012/03/WC500123650.xls)  [administration, version 1.0](http://www.ema.europa.eu/docs/en_GB/document_library/Other/2012/03/WC500123650.xls)
- <sup>64</sup> Table Excel de vocabulaire standardisé pour les formes pharmaceutiques [Extended EudraVigilance product report message \(XEVMPD\)](http://www.ema.europa.eu/docs/en_GB/document_library/Other/2012/03/WC500123648.xls)  [pharmaceutical dose forms, version 6.0](http://www.ema.europa.eu/docs/en_GB/document_library/Other/2012/03/WC500123648.xls)
- $65$  Site de l'OMS sur le code ATC [http://www.whocc.no/atc\\_ddd\\_index/](http://www.whocc.no/atc_ddd_index/) Consulté en février 2013.
- <sup>66</sup> Présentation MedDRA sur le site internet de l'ICH http://www.ich.org/fileadmin/Public\_Web\_Site/Training/GCG -[\\_Endorsed\\_Training\\_Events/ASEAN\\_MedDRA\\_March\\_2010/DAy\\_1/JHarri](http://www.ich.org/fileadmin/Public_Web_Site/Training/GCG_-_Endorsed_Training_Events/ASEAN_MedDRA_March_2010/DAy_1/JHarrison_Coding_with_MedDRA_ASEAN_Workshop.pdf) [son\\_Coding\\_with\\_MedDRA\\_ASEAN\\_Workshop.pdf](http://www.ich.org/fileadmin/Public_Web_Site/Training/GCG_-_Endorsed_Training_Events/ASEAN_MedDRA_March_2010/DAy_1/JHarrison_Coding_with_MedDRA_ASEAN_Workshop.pdf) consulté
- <sup>67</sup> Lettre d'information. Publié par MedDRA MSSO en Mars 2013. [http://www.meddramsso.com/files\\_acrobat/messenger/Messenger\\_Mar\\_2013.](http://www.meddramsso.com/files_acrobat/messenger/Messenger_Mar_2013.pdf) [pdf](http://www.meddramsso.com/files_acrobat/messenger/Messenger_Mar_2013.pdf) Consulté en Avril 2013.
- <sup>68</sup> Manuel d'utilisation pour la saisie des données dans l'XEVMPD. [eXtended](http://eudravigilance.ema.europa.eu/human/docs%5CEVWEB_User_Manual_XEVMPD_v5.0_April_2012.pdf)  [EudraVigilance Medicinal Product Dictionary \(XEVMPD\) Data-Entry-tool](http://eudravigilance.ema.europa.eu/human/docs%5CEVWEB_User_Manual_XEVMPD_v5.0_April_2012.pdf)  [\(EVWEB\) USER MANUAL version 5.0.](http://eudravigilance.ema.europa.eu/human/docs%5CEVWEB_User_Manual_XEVMPD_v5.0_April_2012.pdf) 2.2.1 Definitions, Structure and Concepts of the XEVMPD p61.
- <sup>69</sup> extended Eudravigilance Medicinal Product Dictionary (XEVMPD) training course V5.0 Session 6 « Different operation Types » Report Operation type **Withdrawn**
- <sup>70</sup> <http://eudravigilance.ema.europa.eu/human/evMpd01.asp> Consulté en janvier 2012.
- <sup>71</sup> Manuel d'utilisation pour la saisie des données dans l'XEVMPD. [eXtended](http://eudravigilance.ema.europa.eu/human/docs%5CEVWEB_User_Manual_XEVMPD_v5.0_April_2012.pdf)  [EudraVigilance Medicinal Product Dictionary \(XEVMPD\) Data-Entry-tool](http://eudravigilance.ema.europa.eu/human/docs%5CEVWEB_User_Manual_XEVMPD_v5.0_April_2012.pdf)  [\(EVWEB\) USER MANUAL version 5.0.](http://eudravigilance.ema.europa.eu/human/docs%5CEVWEB_User_Manual_XEVMPD_v5.0_April_2012.pdf) 3.2 Accessing the XEVMPD. p122.
- $72$  European Medicines Agency. Annual Report 2012 1.1. Change to the legal framework. Publié en Avril 2013. p6.

# **Annexes**

**Annexe I** : Extrait du règlement (CE) Numéro 726/2004 du parlement européen et du conseil Article 57 titre IV l'agence européenne des médicaments — RESPONSABILITÉS ET STRUCTURE ADMINISTRATIVE Chapitre 1 Missions de l'Agence 2004R0726— FR —20.04.2009 — 003.001— 36.

*« 1. L'agence donne aux États membres et aux institutions de la Communauté les meilleurs avis scientifiques possibles sur toute question relative à l'évaluation de la qualité, de la sécurité et de l'efficacité des médicaments à usage humain ou vétérinaire qui lui est soumise conformément aux dispositions de la législation communautaire relative aux médicaments.*

*À cette fin, l'Agence assure, notamment par ses comités, [parmi d'autres fonctions] :*

*l) établir une banque de données sur les médicaments accessibles au public et assurer son actualisation et sa gestion de manière indépendante vis-à-vis des firmes pharmaceutiques ; la banque de données permet la recherche d'informations qui sont déjà autorisées pour les notices ; elle comprend une section sur les médicaments qui sont autorisés pour le traitement des enfants ; les informations destinées au public doivent être formulées de façon appropriée et compréhensible ;*

*B*

l

*2. La banque de données prévue au paragraphe 1, point l), contient notamment le résumé des caractéristiques du produit, la notice destinée au patient ou à l'utilisateur et les informations contenues dans l'étiquetage. Elle est développée par étapes et concerne en priorité les médicaments autorisés en vertu du présent règlement ainsi que les médicaments autorisés respectivement en vertu du titre III, chapitre 4, de la directive 2001/83/CE et du titre III, chapitre 4, de la directive 2001/82/CE. Cette banque de données est étendue par la suite à tout médicament mis sur le marché dans la Communauté. Le cas échéant, la banque de données contient également des références aux données relatives aux essais cliniques en cours ou déjà réalisés, contenues dans la banque de données sur les essais cliniques prévus par l'article 11 de la directive 2001/20/CE. La Commission détermine, en concertation avec les États membres, des lignes directrices sur les types de données qui pourraient être incluses et qui peuvent être rendues accessibles au public. »*

**Annexe II** : Présentation d'un produit de l'XEVMPD au format XML.

<?xml version="1.0" encoding="UTF-16" ?>

**[-](file:///K:/perso/dossier%20labo%20THEA/these/Annexes/LARMABAK_FR_CB_110612.xml%23%23)** <evprm xmlns="**http://eudravigilance.ema.europa.eu/schema/emaxevmpd**" xmlns:ssi="**http://eudravigilance.ema.europa.eu/schema/emaxevmpd\_ssi**" xmlns:xsi="**http://www.w3.org/2001/XMLSchema-instance**"

xsi:schemaLocation="**http://eudravigilance.ema.europa.eu/schema/emaxevmpd http://eudravigilance.ema.europa.eu/schema/emaxevmpd.xsd**">

**[-](file:///K:/perso/dossier%20labo%20THEA/these/Annexes/LARMABAK_FR_CB_110612.xml%23%23)** <ichicsrmessageheader>

l

<messagetype>**XEVPRM**</messagetype>

<messageformatversion>**2**</messageformatversion>

<messageformatrelease>**0**</messageformatrelease>

- <messagenumb>**LARMABAK\_FR\_CB\_110612**</messagenumb>
- <messagesenderidentifier>**THEA**</messagesenderidentifier>
- <messagereceiveridentifier>**EVHUMAN**</messagereceiveridentifier>

```
<messagedateformat>204</messagedateformat>
```

```
<messagedate>20120611084825</messagedate>
```

```
</ichicsrmessageheader>
```

```
- <attachments>
```
- **[-](file:///K:/perso/dossier%20labo%20THEA/these/Annexes/LARMABAK_FR_CB_110612.xml%23%23)** <attachment operationtype="**1**">
	- <localnumber>**3**</localnumber>
	- <filename>**Attachment01.PDF**</filename>
	- <filetype>**1**</filetype>
	- <attachmentname>**2011-04-19\_LARMABAK\_RCP**</attachmentname>
	- <attachmenttype>**1**</attachmenttype>
	- <languagecode>**FR**</languagecode>
	- <attachmentversion>**1**</attachmentversion>
	- <attachmentversiondate>**20100715**</attachmentversiondate>
	- <versiondateformat>**102**</versiondateformat>
		- </attachment>
		- </attachments>
- **[-](file:///K:/perso/dossier%20labo%20THEA/these/Annexes/LARMABAK_FR_CB_110612.xml%23%23)** <authorisedproducts>
- **[-](file:///K:/perso/dossier%20labo%20THEA/these/Annexes/LARMABAK_FR_CB_110612.xml%23%23)** <authorisedproduct operationtype="**1**">
	- <localnumber>**1**</localnumber>
	- <mahcode resolutionmode="**2**">**ORG5245**</mahcode>
	- <qppvcode>**4527**</qppvcode>
	- <enquiryemail>**d.sola@laboratoires-thea.fr**</enquiryemail>
	- <enquiryphone>**+33473989469**</enquiryphone>
- **[-](file:///K:/perso/dossier%20labo%20THEA/these/Annexes/LARMABAK_FR_CB_110612.xml%23%23)** <authorisation>
	- <authorisationcountrycode>**FR**</authorisationcountrycode>

```
<authorisationprocedure>4</authorisationprocedure>
```
- <authorisationstatus>**1**</authorisationstatus>
- <authorisationnumber>**338179-3**</authorisationnumber>
- <authorisationdate>**19941226**</authorisationdate>
- <authorisationdateformat>**102**</authorisationdateformat>
- <orphandrug>**2**</orphandrug>
	- </authorisation>

l

- **[-](file:///K:/perso/dossier%20labo%20THEA/these/Annexes/LARMABAK_FR_CB_110612.xml%23%23)** <presentationname>
	- <productname>**LARMABAK 0,9 POUR CENT, collyre**</productname>
	- <productshortname>**LARMABAK**</productshortname>
	- <productstrength>**0,9 POUR CENT**</productstrength>
	- <productform>**collyre**</productform>
	- <packagedesc>**10 ml en flacon (PE)**</packagedesc>
		- </presentationname>
- **[-](file:///K:/perso/dossier%20labo%20THEA/these/Annexes/LARMABAK_FR_CB_110612.xml%23%23)** <productatcs>
- **[-](file:///K:/perso/dossier%20labo%20THEA/these/Annexes/LARMABAK_FR_CB_110612.xml%23%23)** <productatc>
	- <atccode resolutionmode="**2**">**S01XA20**</atccode>
		- </productatc>
		- </productatcs>
- **[-](file:///K:/perso/dossier%20labo%20THEA/these/Annexes/LARMABAK_FR_CB_110612.xml%23%23)** <productindications>
- **[-](file:///K:/perso/dossier%20labo%20THEA/these/Annexes/LARMABAK_FR_CB_110612.xml%23%23)** <productindication>
	- <meddraversion>**15**</meddraversion>
	- <meddralevel>**LLT**</meddralevel>
	- <meddracode>**10013777**</meddracode>
		- </productindication>
		- </productindications>
- **[-](file:///K:/perso/dossier%20labo%20THEA/these/Annexes/LARMABAK_FR_CB_110612.xml%23%23)** <pharmaceuticalproducts>
- **[-](file:///K:/perso/dossier%20labo%20THEA/these/Annexes/LARMABAK_FR_CB_110612.xml%23%23)** <pharmaceuticalproduct>
- <pharmformcode resolutionmode="**2**">**PHF00075MIG**</pharmformcode>
- **[-](file:///K:/perso/dossier%20labo%20THEA/these/Annexes/LARMABAK_FR_CB_110612.xml%23%23)** <adminroutes>
- **[-](file:///K:/perso/dossier%20labo%20THEA/these/Annexes/LARMABAK_FR_CB_110612.xml%23%23)** <adminroute>
	- <adminroutecode resolutionmode="**2**">**ADR00068MIG**</adminroutecode> </adminroute>
		- </adminroutes>
- **[-](file:///K:/perso/dossier%20labo%20THEA/these/Annexes/LARMABAK_FR_CB_110612.xml%23%23)** <activeingredients>
- **[-](file:///K:/perso/dossier%20labo%20THEA/these/Annexes/LARMABAK_FR_CB_110612.xml%23%23)** <activeingredient>
	- <substancecode resolutionmode="**2**">**SUB12581MIG**</substancecode>
	- <concentrationtypecode>**1**</concentrationtypecode>
	- <lowamountnumervalue>**0.900**</lowamountnumervalue>
	- <lowamountnumerprefix>**1**</lowamountnumerprefix>
	- <lowamountnumerunit>**G**</lowamountnumerunit>
- <lowamountdenomvalue>**100**</lowamountdenomvalue>
- <lowamountdenomprefix>**M**</lowamountdenomprefix>
- <lowamountdenomunit>**L**</lowamountdenomunit>
	- </activeingredient>

l

- </activeingredients>
- **[-](file:///K:/perso/dossier%20labo%20THEA/these/Annexes/LARMABAK_FR_CB_110612.xml%23%23)** <excipients>
- **[-](file:///K:/perso/dossier%20labo%20THEA/these/Annexes/LARMABAK_FR_CB_110612.xml%23%23)** <excipient>
	- <substancecode resolutionmode="**2**">**SUB11922MIG**</substancecode> </excipient>
- **[-](file:///K:/perso/dossier%20labo%20THEA/these/Annexes/LARMABAK_FR_CB_110612.xml%23%23)** <excipient>
- <substancecode resolutionmode="**2**">**SUB12287MIG**</substancecode> </excipient>
- **[-](file:///K:/perso/dossier%20labo%20THEA/these/Annexes/LARMABAK_FR_CB_110612.xml%23%23)** <excipient>
	- <substancecode resolutionmode="**2**">**SUB12398MIG**</substancecode>
		- </excipient>
		- </excipients>
		- </pharmaceuticalproduct>
		- </pharmaceuticalproducts>
- **[-](file:///K:/perso/dossier%20labo%20THEA/these/Annexes/LARMABAK_FR_CB_110612.xml%23%23)** <ppiattachments>
- **[-](file:///K:/perso/dossier%20labo%20THEA/these/Annexes/LARMABAK_FR_CB_110612.xml%23%23)** <ppiattachment>
	- <attachmentcode resolutionmode="**1**">**3**</attachmentcode>
	- <validitydeclaration>**1**</validitydeclaration>
		- </ppiattachment>
		- </ppiattachments>
	- <comments />
		- </authorisedproduct>
		- </authorisedproducts>
		- </evprm>

# **Annexe III** : Présentation d'un produit de l'XEVMP au format RTF

l

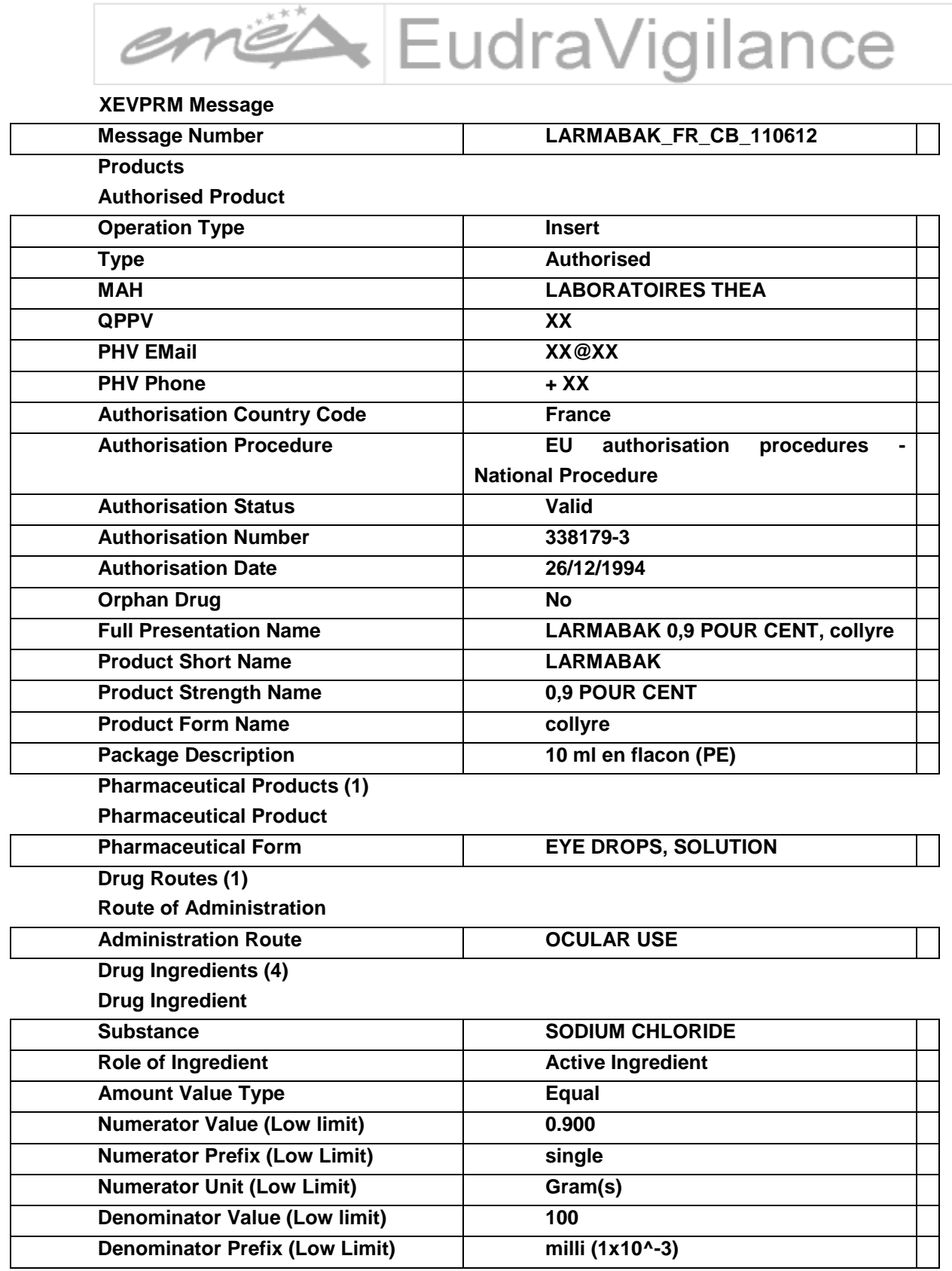

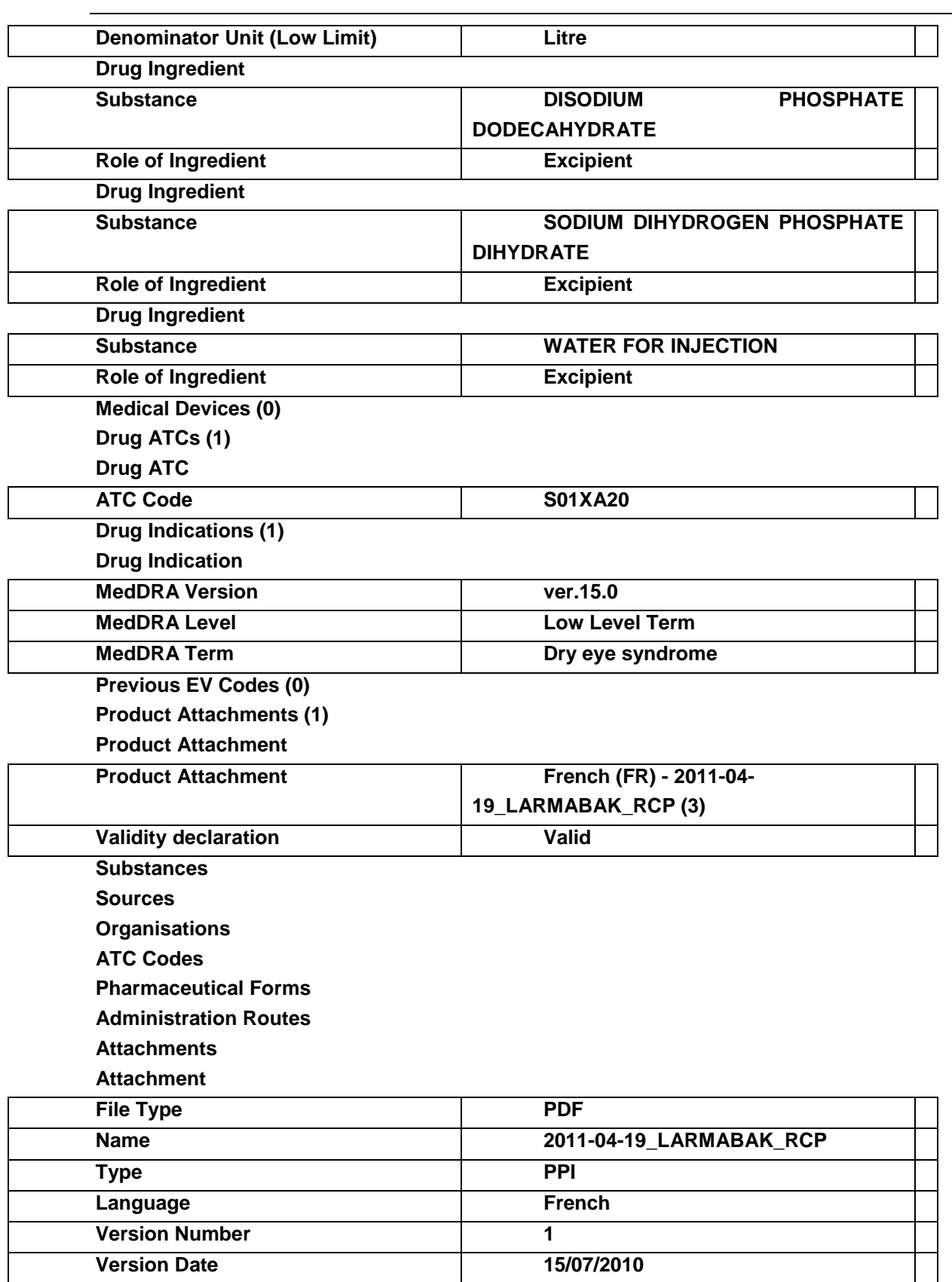

**Master File Locations** 

#### **Annexe IV** : Accusé de réception du message XEVPRM

```
<?xml version="1.0" encoding="UTF-16"?>
<evprmack
xsi:noNamespaceSchemaLocation="http://eudravigilance.ema.europa.eu/schema/ackxevmpd.xsd"
xmlns:xsi="http://www.w3.org/2001/XMLSchema-instance">
  - <ichicsrmessageheader>
          <messagetype>EVPRACK</messagetype>
          <messageformatversion>1.0</messageformatversion>
          \lemessageformatrelease>1.0\lemessageformatrelease>
          <messagenumb>EU-EC-M-286896-ACK</messagenumb>
          <messagesenderidentifier>EVHUMAN</messagesenderidentifier>
          <messagereceiveridentifier>THEA</messagereceiveridentifier>
          <messagedateformat>204</messagedateformat>
          <messagedate>20120611092713</messagedate>
    <fichicsrmessageheader>
  - <acknowledgment>
      - <messageacknowledgment>
              <evmessagenumb>EU-EC-M-286896</evmessagenumb>
              <originalmessagenumb>LARMABAK FR CB 110612</originalmessagenumb>
              <originalmessagesenderidentifier>THEA</originalmessagesenderidentifier>
              <onginalmessagereceiveridentifier>EVHUMAN</originalmessagereceiveridentifier>
              <originalmessagedateformat>204</originalmessagedateformat>
              <originalmessagedate>20120611084825</originalmessagedate>
              <transmissionacknowledgmentcode>01</transmissionacknowledgmentcode>
        </messageacknowledgment>
      - <reportacknowledgment>
              <reportname>ATTACHMENT</reportname>
              <localnumber>3</localnumber>
              <ev code>ATT9964</ev code>
              <operationtype>1</operationtype>
              <operationresult>2</operationresult>
              <operationresultdesc>Entity inserted succesfully </operationresultdesc>
        </reportacknowledgment>
      - <reportacknowledgment>
              <reportname>AUTHORISEDPRODUCT</reportname>
               <localnumber>1</localnumber>
              <ev_code>PRD317558</ev_code>
               <operationtype>1</operationtype>
              <operationresult>2</operationresult>
               <operationresultdesc>Entity inserted succesfully</operationresultdesc>
        </reportacknowledgment>
    </acknowledgment>
```

```
</evormack>
```
l

# Université de Lille 2 FACULTE DES SCIENCES PHARMACEUTIQUES ET BIOLOGIQUES DE LILLE **DIPLOME D'ETAT DE DOCTEUR EN PHARMACIE**

Année Universitaire 2012/2013

**Nom :** BOIDIN **Prénom :** Célestine

l

### **Titre de la thèse :**

Création d'une base de données des médicaments européens comme support de l'activité de pharmacovigilance : l'XEVMPD

**Mots-clés :** Pharmacovigilance, XEVMPD, article 57 (2), base de données, harmonisation, standardisation, Europe

### **Résumé :**

En application de la nouvelle réglementation européenne en pharmacovigilance N° 1235/2010 (Art.57, paragraphe 2), une base de données des médicaments européens, l'XEVMPD, e**X**tended **E**udra**V**igilance **M**edicinal **P**roduct **D**ictionary, a été conçue par l'EMA (**A**gence **E**uropéenne des **M**édicaments). La saisie et la mise à jour de cette base de données des médicaments Européens sont rendues obligatoires pour tous les titulaires d'Autorisation de Mise sur le Marché en Europe à partir du 2 juillet 2012. L'objectif est de disposer de données standardisées, harmonisées au sein de l'Union Européenne. Les informations collectées sont à la fois d'ordre administratif et scientifique et respectent le plus souvent des normes reconnues au niveau européen et International.

Une fois les données collectées et validées, ce dictionnaire harmonisé au niveau Européen constituera un support pour l'activité de Pharmacovigilance afin de suivre le cycle de vie d'un produit.

# **Membres du jury :**

#### **Président :**

Professeur Bernard GRESSIER, praticien hospitalier, Lille

#### **Assesseur :**

Madame Claire PINÇON, maître de Conférences, Lille

# **Membres extérieurs :**

Madame Delphine SOLA, Docteur en Pharmacie, Clermont-Ferrand, Conseillère de thèse

Madame Christine DELMAS, Docteur en Médecine, Lille